Luiz Bernardo Carneiro da Silva Baptista

**Análise da Viabilidade Técnica do Arrefecimento a Ar de um Concentrador Fotovoltaico na cidade de Macaé - RJ.**

> Macaé – RJ 2018

# **Análise da Viabilidade Técnica do Arrefecimento a Ar de um Concentrador Fotovoltaico na cidade de Macaé - RJ.**

Projeto de graduação apresentado ao Curso de Engenharia Mecânica, da Universidade Federal do Rio de Janeiro *campus* - Macaé, como parte dos requisitos necessários à obtenção do título de Engenheiro Mecânico.

Universidade Federal do Rio de Janeiro – *campus* Macaé Engenharia Mecânica Trabalho de Conclusão de Curso

Orientador Prof. Dr. Diego Cunha Malagueta

Macaé – RJ 2018

## **Análise da Viabilidade Técnica do Arrefecimento a Ar de um Concentrador Fotovoltaico na cidade de Macaé - RJ.**

Projeto de graduação apresentado ao Curso de Engenharia Mecânica, da Universidade Federal do Rio de Janeiro *campus* - Macaé, como parte dos requisitos necessários à obtenção do título de Engenheiro Mecânico.

**Prof. Dr. Diego Cunha Malagueta** (Orientador)

**Profa. Dra. Elisa Pinto da Rocha**

**Prof. Msc. Marcelo Silva**

Macaé – RJ 2018

*Dedico este trabalho à todos que me ajudaram a chegar até aqui, em especial ao meu avô, gostaria muito que você pudesse ter me acompanhado até o final dessa jornada.*

## Agradecimentos

Não poderia começar a agradecer sem primeiro agradecer aos meus avós, não só tive o prazer de morar com vocês, mas fui acolhido e bem cuidado. Amo vocês.

Aos meus pais, por terem a maior paciência do mundo. Sei que não é fácil ver o filho trocar de faculdade duas vezes, mas o apoio de vocês foi essencial para que eu chegasse onde cheguei, onde me encontrei. Amo vocês.

Ao meu avô, obrigado pelos cafés da manhã de todos os dias. Me despedir de você antes do término da faculdade foi difícil, mas saiba que os seus sorrisos de manhã, para preparar o café e suas descidas de escadas noturnas, para saber se cheguei bem, serão para sempre vívidos em minha memória. Obrigado, Ernestinho. Pra você, eu dedico o que eu espero se tornar uma trajetória acadêmica e que eu consiga "mudar o mundo", do jeito que sei que você tentou mudar. Eternas saudades.

À minha avó, não posso deixar de falar dos 15 Kg ganhos morando com você, um dia quero saber cozinhar com esse "jeitinho de vó"!

Ao meu pai, obrigado por todas nossas conversas. Eu não sei como te falar, mas a minha gratidão pelas vezes em que você me estimulou a buscar o conhecimento e engrandecimento próprio é inigualável.

À minha mãe, sei que temos nossos problemas, mas a sua ajuda, cooperação, paciência e os momentos de conversas sobre coisas bobas me relaxaram muitas vezes.

Aos meus irmãos e irmãs, vocês serão sempre o meu maior orgulho. Que continuemos unidos (mesmo com as esporádicas brigas) e sempre buscando crescer juntos. Que nossa cozinha nunca pare quieta.

À minha namorada, Isabelle, obrigado pela paciência (é sério). Com você fui amigo, companheiro, professor e aluno, só posso agradecer a todos nossos momentos juntos durante a faculdade e fora dela. Te amo.

Ao meu orientador, chefe, mentor e amigo, Diego Malagueta, obrigado pelos ensinamentos. Aprendi muito em suas aulas, mas aprendi mais ainda fora delas. Só tenho o que agradecer pela nossa relação orientador/orientando (que muitas vezes se confundia com uma relação pai/filho), pelas horas que jogamos conversa fora e pelas horas que você me lembrou e ajudou a pôr os pés no chão. Esse trabalho não teria saído sem você.

Aos meus amigos-irmãos, vocês são a minha vida. Nossas histórias e resenhas reverberam em meu ser, tudo que já passamos, todas as conversas que tivemos, me fizeram chegar até aqui. Eu me afastei e errei, mas nada mudou pra mim. Eu amo vocês.

Aos meus amigos e colegas de faculdade, já agradeci alguns de vocês antes, mas agradecimentos nunca são demais. Obrigado por essa jornada juntos, aprendi muito com todos vocês e espero que vocês tenham aprendido algo comigo. Obrigado por toda a paciência e espero que possamos realizar muitas coisas juntos! Em especial ao Igão e à Lorena, nossos trabalhos em grupo sempre são os melhores!

Ao pessoal de RO que já praticamente virou pessoal de BSJ, obrigado por todos os dias de distrações, todas as conversas sobre engenharia, concursos e sobre a vida, muito obrigado por tudo! Vocês são uma parte essencial da minha formação.

À todos meus amigos do LFTc, onde sempre pude encontrar respostas para minhas dúvidas no LaTeX e ótimas conversas para passar o tempo e distrair a mente. E em especial ao David Fonseca pelo incrível tutorial para LaTeX.

Aos meus professores da UFRJ Macaé, muito obrigado por todas as aulas e pelos ensinamentos passados. Meu muitíssimo obrigado aos professores da mecânica que tive o prazer de ter aula e aos professores da produção que me ajudaram a ter uma visão um pouco diferenciada da engenharia.

À todos os professores que passaram pela minha vida, espero fazer jus às aulas de vocês. Espero ter aprendido direito não só a dar aulas, mas também o que significa ser um professor, vocês são a minha inspiração.

À Carolina Cotta e Ivana Fernandes, obrigado pela disponibilidade durante minha visita ao Fundão e pelo auxílio com diversos dados para que esse trabalho pudesse ser realizado.

E à você, caro leitor, obrigado por usar alguns segundos do seu dia para ler sobre as pessoas que foram especiais para mim. Espero que este trabalho possa lhe ajudar em algo, tenha uma ótima leitura.

*"The journey's no fun if you know where you're going." (Yukihira Souma, Shokugeki no Souma)*

## Resumo

A energia fotovoltaica tem sido considerada uma forte candidata a fonte alternativa para mitigação das emissões de gases de efeito estufa. O concentrador fotovoltaico (CPV - *Concentrator Photovoltaics*) é uma tecnologia de fonte renovável que utiliza espelhos para aumentar a área de incidência solar sobre uma célula fotovoltaica, assim diminuindo a quantidade de células necessárias para atender a uma mesma carga e aumentando a eficiência da conversão. A concentração tende a elevar a temperatura de operação da placa, o que demanda um projeto de controle dessa temperatura. Este estudo tem como objetivo analisar diferentes geometrias e características de escoamento em trocadores de calor para o arrefecimento de células fotovoltaicas de alta concentração (HCPV) utilizando o software COMSOL *Multiphysics* 5.3 para analisar o arrefecimento de um concentrador fotovoltaico a partir de um *cooler* de refrigeração a ar, garantindo seu funcionamento em regime permanente para as condições meteorológicas da cidade de Macaé e assim servir de base para o projeto de um protótipo. São testadas cinco diferentes geometrias de aletas, como aletas retangulares e em pinos, onde é analisado o comportamento da sua variação de altura e seu funcionamento em uma placa ou em três placas em série e seus resultados são, então, analisados e comparados entre si. Os modelos propostos têm como foco um menor custo e mais fácil fabricação, possibilitando uma possível construção de um protótipo e contribuindo com a expansão da tecnologia CPV. As aletas retangulares permitem uma maior troca térmica, quando comparados aos modelos de pino, sendo então consideradas como uma melhor alternativa para o arrefecimento das placas fotovoltaicas.

**Palavras-chave**: concentrador fotovoltaico, sistema de arrefecimento, simulação computacional.

# Lista de ilustrações

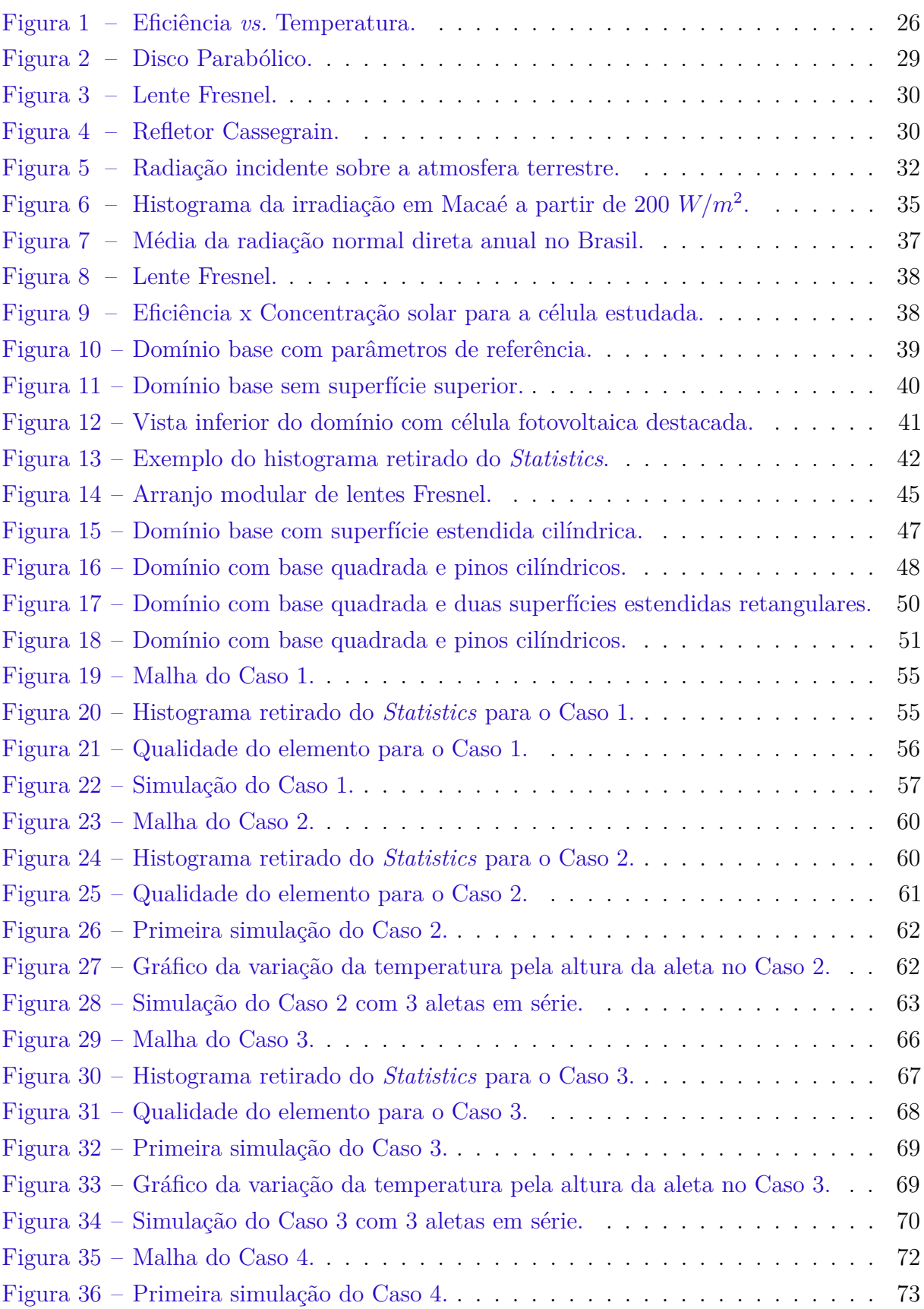

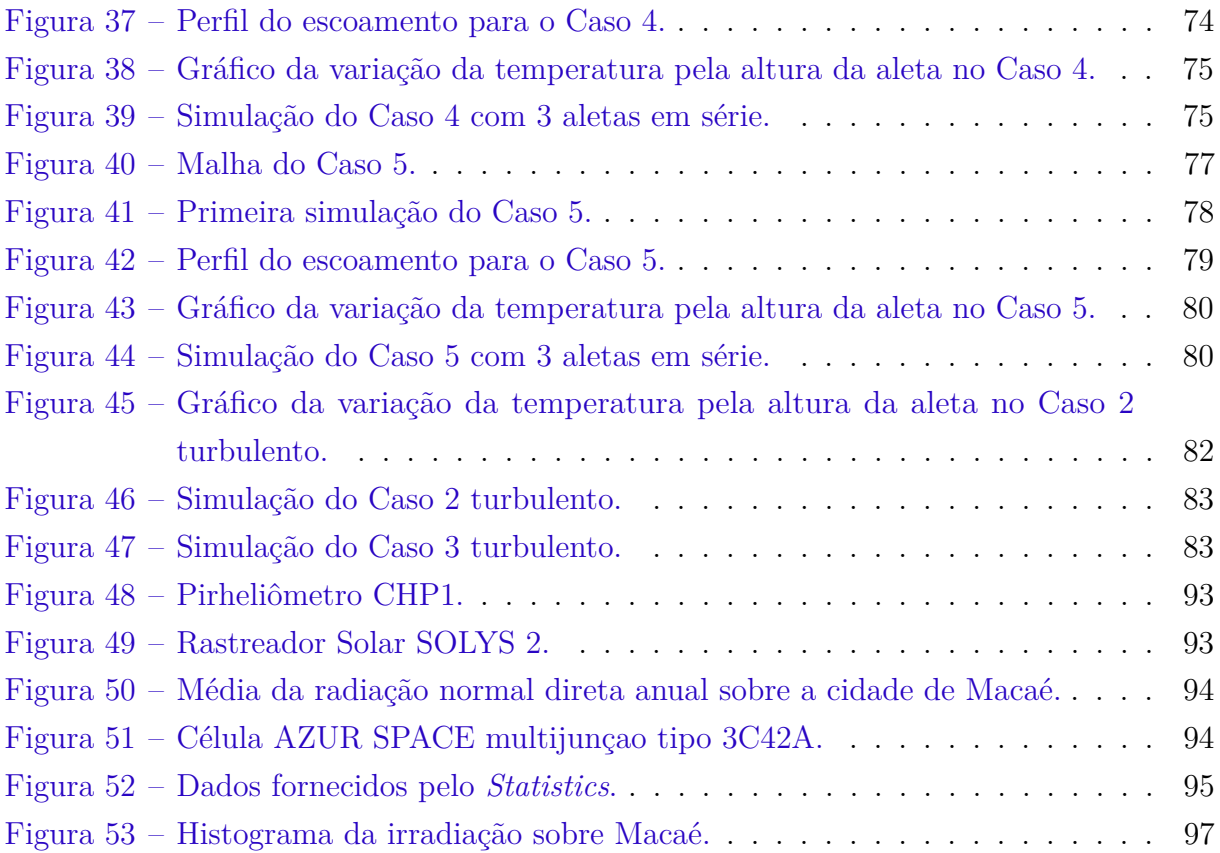

# Lista de tabelas

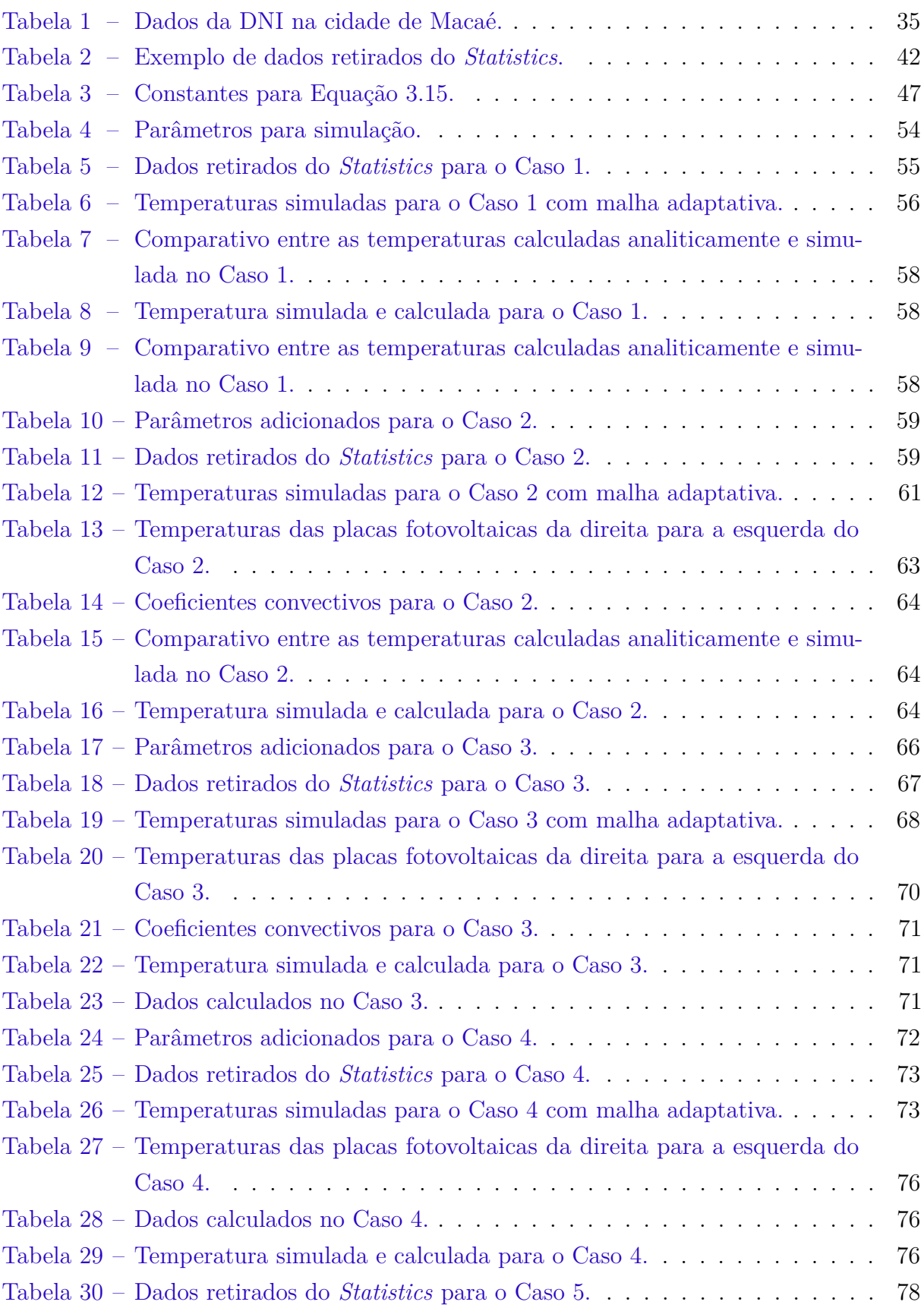

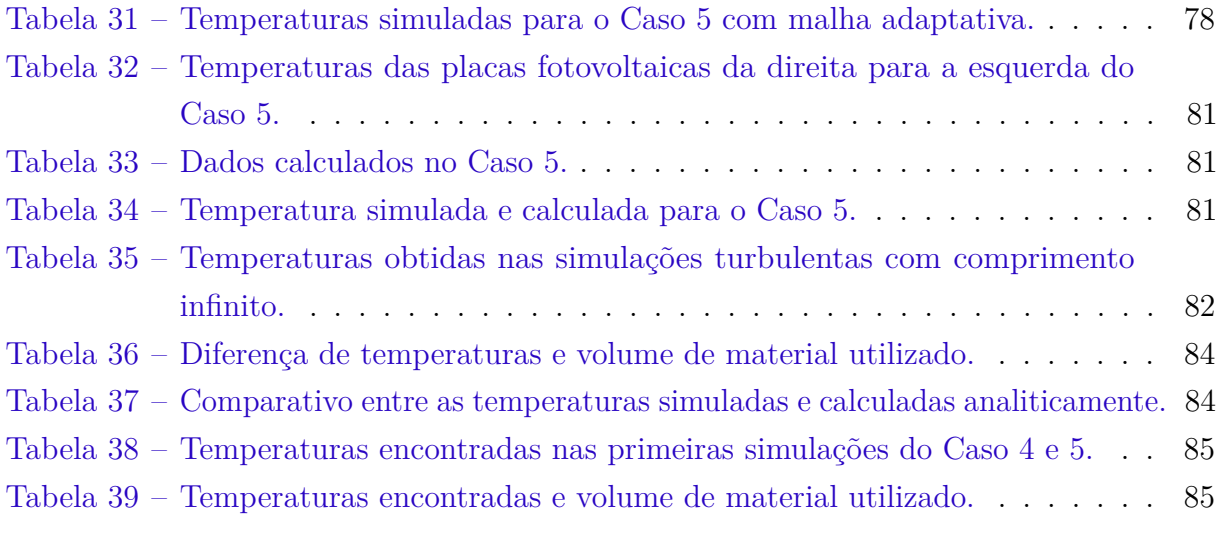

# Lista de abreviaturas e siglas

- Aneel Agência Nacional de Energia Elétrica
- CPV *Concentrator Photovoltaics*
- DNI *Direct Normal Irradiance*
- FV Fotovoltaica
- HCPV *High Concentration Photovoltaic*
- INPE Instituto Nacional de Pesquisas Espaciais
- LabMEMS Laboratório de Nano e Microfluidica e Microssistemas
- LAMET Laboratório de Meteorologia da UENF Macaé
- LCPV *Low Concentration Photovoltaic*
- NREL *National Renewable Energy Laboratory U.S. Department of Energy*
- PDEs *Partial differential equations*
- P&D Pesquisa e Desenvolvimento
- SWERA *Solar and Wind Energy Resource Assessment*
- UFRJ Universidade Federal do Rio de Janeiro
- WRC *World Radiation Center*

# Lista de símbolos

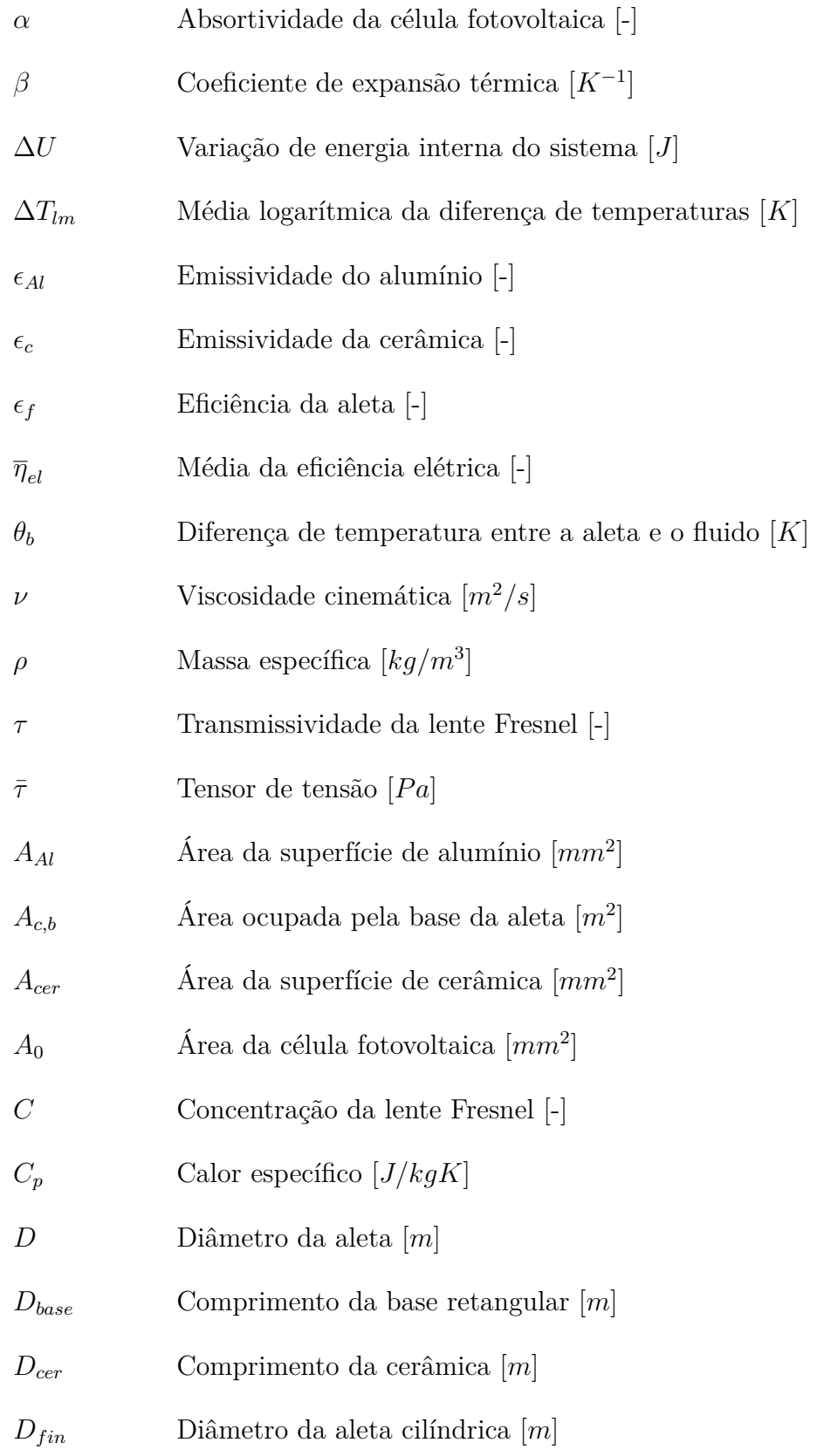

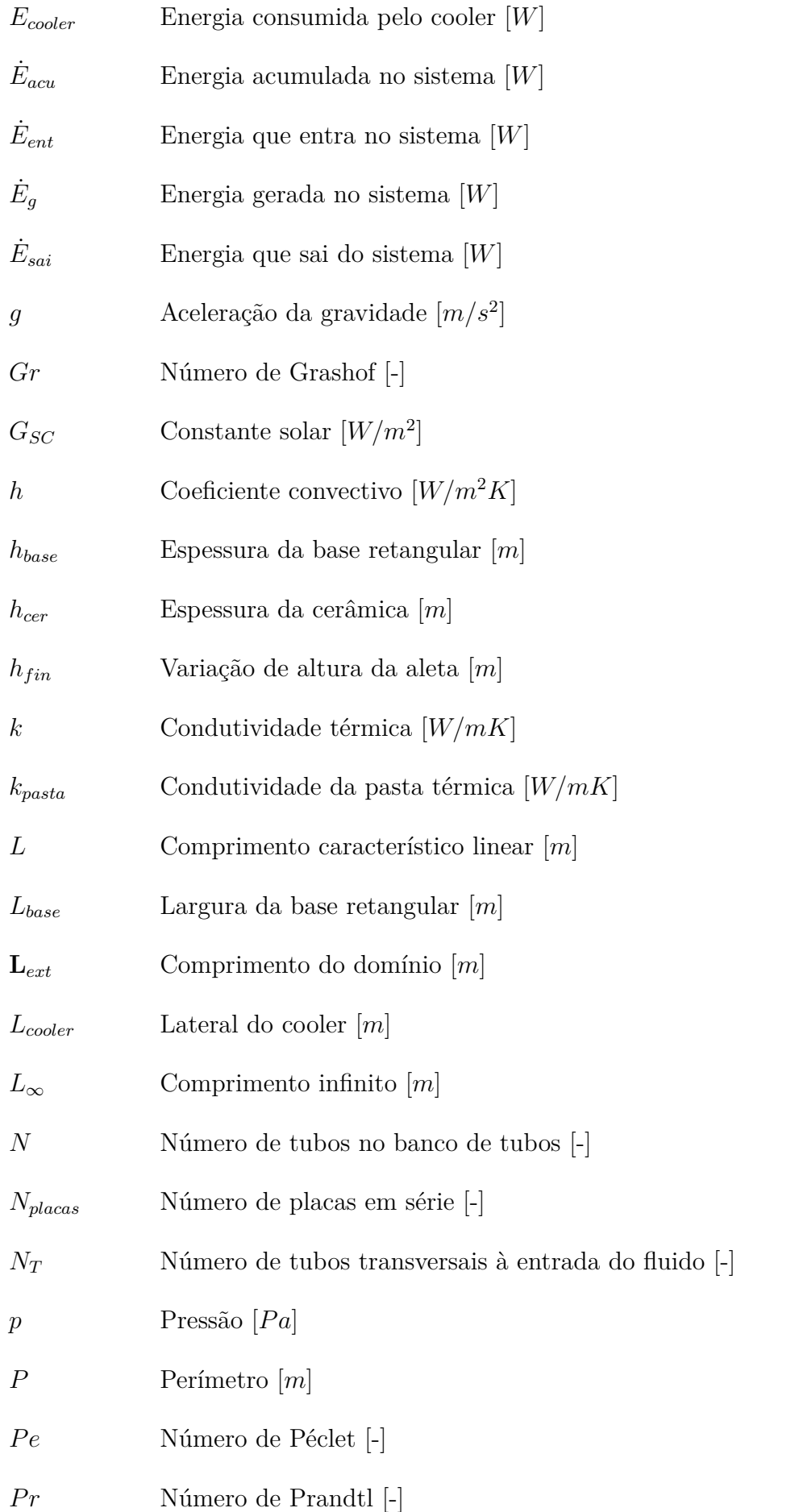

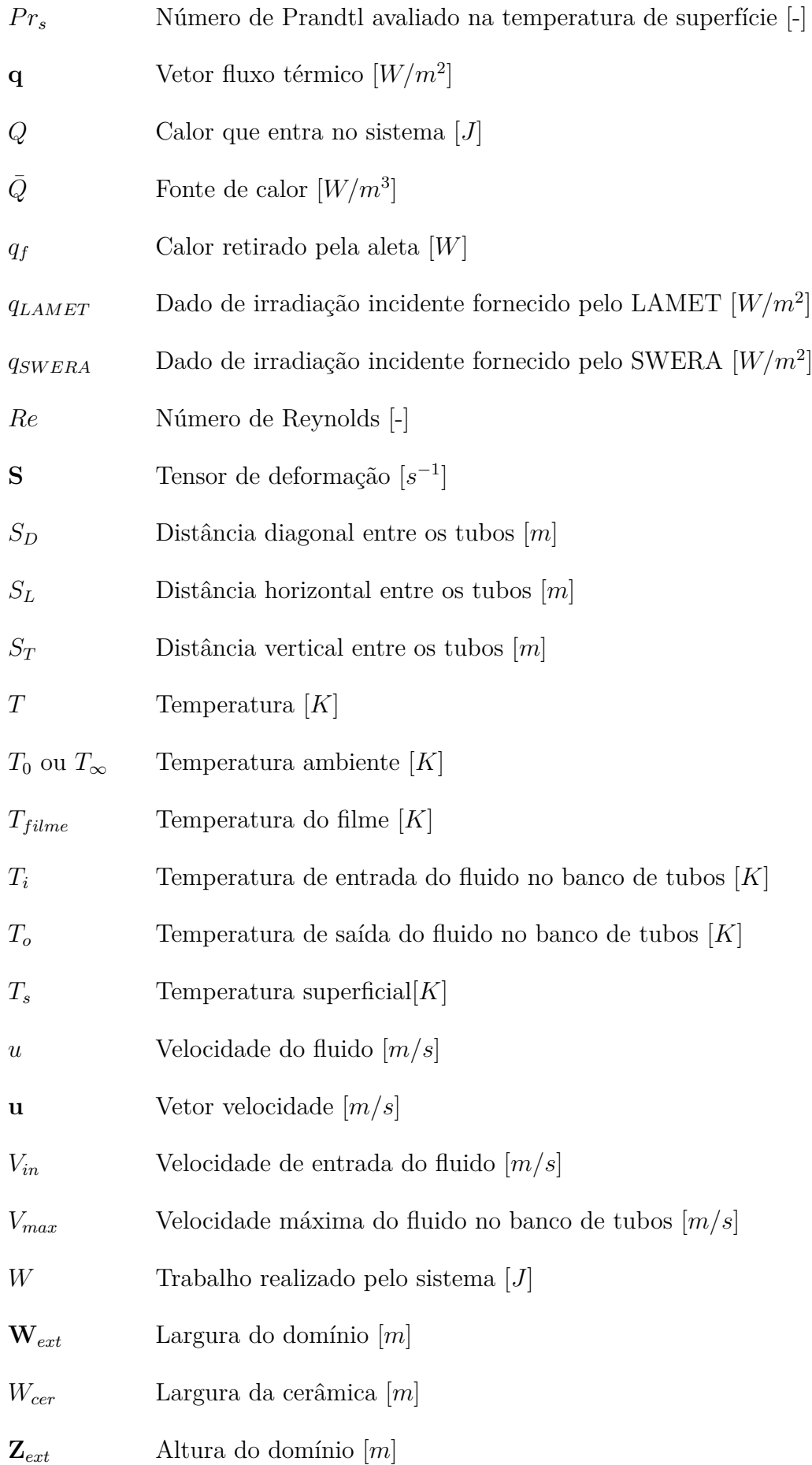

# Sumário

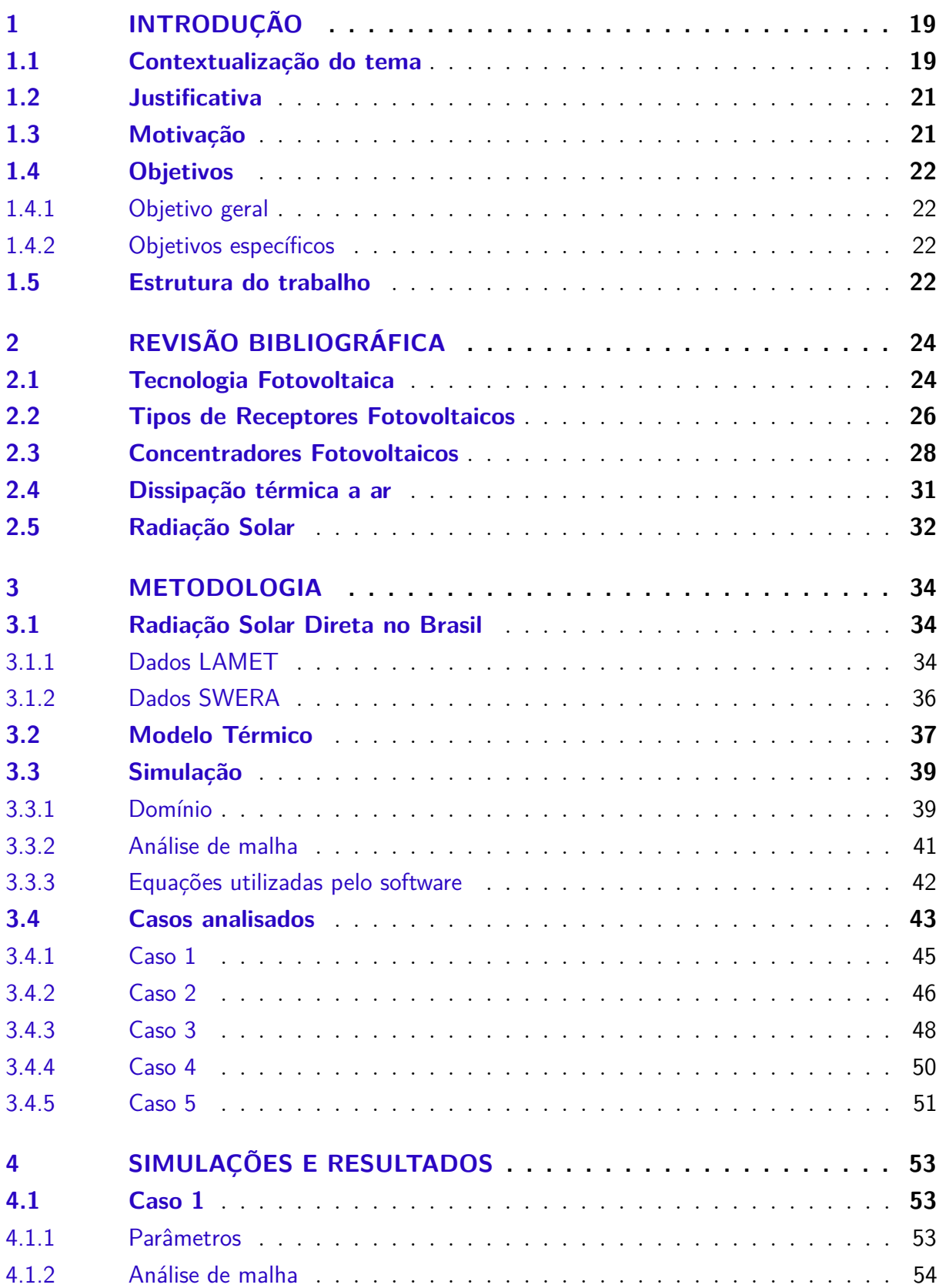

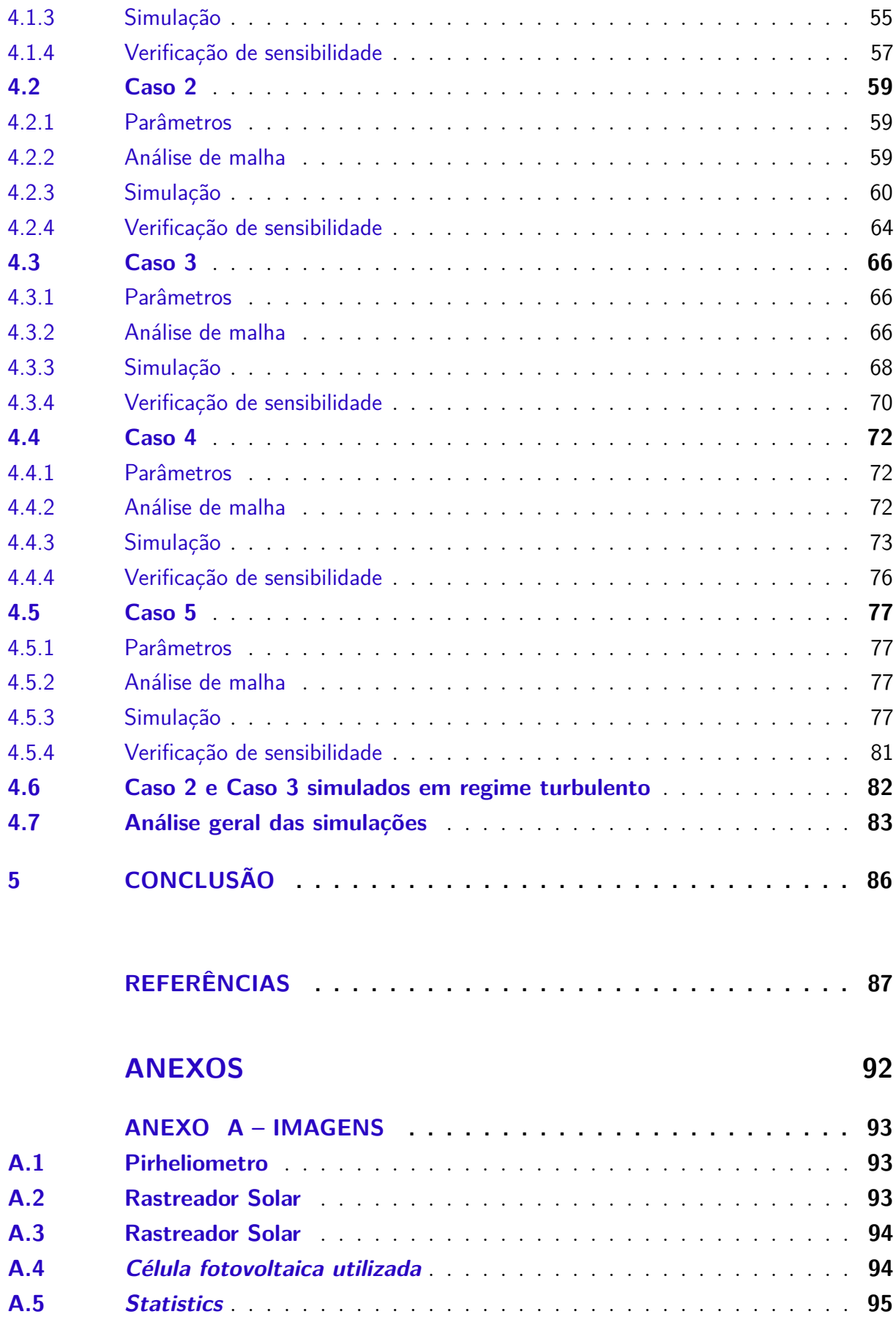

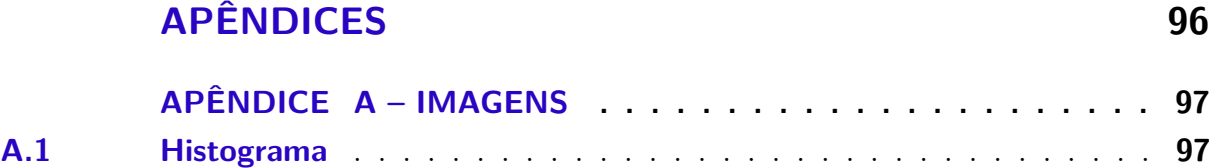

# <span id="page-19-0"></span>1 Introdução

## <span id="page-19-1"></span>1.1 Contextualização do tema

Em 90 minutos a Terra recebe energia solar o suficiente para que o planeta supra sua demanda energética por um ano, mas a fração de energia elétrica gerada por energia solar ainda é muito pequena quando comparada com a energia incidente sobre o planeta. Esse cenário tem mudado rapidamente pelo esforço global para melhoria de acesso à energia e segurança energética e também mitigação das mudanças climáticas [\(PHILIBERT,](#page-90-0) [2011\)](#page-90-0). Há também uma grande necessidade de mudança das atuais matrizes energéticas mundiais, provocada pelo cenário internacional de escassez do petróleo e pelas mudanças climáticas ocasionadas pela queima de combustíveis fósseis [\(DOHERTY,](#page-87-1) [2012\)](#page-87-1).

A radiação emitida pelo Sol é o recurso natural de maior abundância no planeta, isso faz com que estudos sobre seu aproveitamento sejam de grande interesse para redução da emissão dos gases de efeito estufa. O fluxo dessa energia que chega a superfície terrestre é milhares de vezes maior que o total do consumo humano atualmente [\(PHILIBERT,](#page-90-0) [2011\)](#page-90-0). É também a principal força motriz das transformações da natureza no planeta, onde é utilizada por processos químicos, físicos e biológicos para ser convertida em energia útil pelos seres vivos. Juntamente com os alimentos e materiais que sustentam a vida na Terra, a grande maioria das fontes energéticas usadas atualmente foram geradas a partir da energia solar [\(SIMIONI,](#page-91-0) [2017\)](#page-91-0).

Em 2016, a matriz energética brasileira, conhecida como matriz hidrotérmica, obteve 92% da oferta total de energia das fontes térmicas e hidráulicas [\(EPE,](#page-88-0) [2017\)](#page-88-0). Em meses de baixo índice pluviométrico, a Agência Nacional de Energia Elétrica (Aneel) permite que as distribuidoras de energia cobrem um valor adicional pela energia elétrica aos consumidores, conhecido como bandeiras tarifárias. Esse acréscimo se dá pelo fato de que 68,1% da oferta de energia é proveniente das hidrelétricas que, ao se deparar com uma baixa no armazenamento dos reservatórios, ocasionam o acionamento das termoelétricas de *backup*. Para diminuir esse impacto, outras fontes de energia devem ser implementadas à matriz, sendo a energia solar uma candidata para resolver este problema.

Dos empreendimentos em construção no Brasil, 1,03MW são de energia solar, enquanto dos não iniciados tem-se 1,7MW. O que mostra um cenário otimista para a expansão de fontes alternativas na matriz energética brasileira. Um importante dado é que esses empreendimentos são voltados para a tecnologia de painéis fotovoltáicos [\(ANEEL,](#page-87-2) [2018](#page-87-2) apud [ALMEIDA,](#page-87-3) [2018\)](#page-87-3).

Uma das novas tecnologias que faz o uso de painéis fotovoltaicos como base é a

de concentradores fotovoltaicos (CPV – *Concentrator Photovoltaics*), onde são usadas lentes ou espelhos que aumentam a concentração da irradiação solar sobre pequenas placas fotovoltaicas, criando a necessidade da utilização de sistemas de arrefecimento. Muitos estudos têm sido realizados visando o aperfeiçoamento de sistemas de retirada de calor para concentradores fotovoltaicos.

O estudo de [Micheli Leonardo; Fernández](#page-90-1) [\(2016\)](#page-90-1) propõe a utilização de um método de minimização de material utilizado para o desenvolvimento de dissipadores térmicos otimizados e de baixo volume para o arrefecimento por convecção natural de concentradores fotovoltaicos de alta concentração. São realizadas análises para minimizar o custo de operação de sistemas CPV utilizando dissipadores de alumínio e cobre, onde encontraram que o custo por watt retirado de energia é de 0*,* 57*U*\$*/W<sup>r</sup>* e de 0*,* 18*U*\$*/Wr*, respectivamente, e reduzem em 50% o gasto por watt retirado, aumentando a viabilidade de sistemas de concentradores fotovoltaicos.

Uma outra análise, realizada por [Natarajan et al.](#page-90-2) [\(2011\)](#page-90-2), estuda o comportamento da temperatura na célula fotovoltaica com e sem aletas, modificando o número, a altura e a espessura das aletas para troca térmica e o efeito da mudança da temperatura ambiente com diferentes espessuras e números de aletas. São desenvolvidas duas correlações para predizer a temperatura da placa fotovoltaica para intervalos dos parâmetros já citados.

Em [Royne, Dey e Mills](#page-91-1) [\(2005\)](#page-91-1) é realizada uma detalhada revisão sobre métodos de arrefecimento para as diferentes configurações de concentradores fotovoltaicos, seja para uma única célula, em série de forma linear ou densamente compactadas. São mostrados métodos passivos e ativos, bem como a utilização de ar, água ou fluidos refrigerantes, trocadores de calor de microcanais, escoamento forçado com troca de fase e até jatos colidentes. São então gerados gráficos comparativos entre esses possíveis métodos de arrefecimento para facilitar sua escolha a partir da resistência térmica a ser retirada do sistema.

[Guerrieri](#page-88-1) [\(2013\)](#page-88-1) fez uma análise teórico-experimental de microtrocadores de calor para células fotovoltaicas de alta concentração. Na parte experimental, foi construído um microtrocador com uma microfresadora para realização dos testes e a parte teórica fez uso do software COMSOL Multiphysics 4.2a para simulação do caso testado experimentalmente. Foram encontradas pequenas diferenças entre as temperaturas simuladas e testadas de maneira experimental, corroborando os dados encontrados utilizando o software.

[Tripanagnostopoulos](#page-91-2) [\(2007\)](#page-91-2) pesquisa a melhoria do coletor fotovoltaico híbrido com aproveitamento térmico a ar de baixo custo, com menor consumo de material e baixos custos de funcionamento. São usados métodos de adição de placas metálicas planas ou adicionando aletas no caminho do canal, alcançando alta produção de energia térmica e reduzindo a temperatura da placa fotovoltaica, de modo a melhorar a eficiência elétrica.

A partir desses resultados, é notável a importância dos estudos relacionados aos concentradores fotovoltaicos, com o intuito de auxiliar no desenvolvimento dessa tecnologia que apresenta grande potencial. Este presente trabalho propõe uma análise da viabilidade técnica do arrefecimento a ar de um concentrador fotovoltaico, analisando diferentes geometrias para realizar a troca térmica.

## <span id="page-21-0"></span>1.2 Justificativa

As fontes energéticas provenientes da energia solar tiveram um acréscimo anual médio de 57,9% entre 1990 de 2014 [\(PHILIBERT,](#page-90-0) [2011\)](#page-90-0), motivando diversos estudos para o avanço tecnológico nessa área. A capacidade instalada de energia solar no Brasil para geração distribuída é de 56,9 *MW* e a capacidade instalada em geradoras centralizadas é de 24 *MW* [\(EPE,](#page-88-0) [2017\)](#page-88-0). Juntas, representam 0,05% de toda a capacidade instalada do país. Estudos realizados preveem um crescimento da parcela da energia solar no Brasil para os próximos anos. Um desses estudos prevê, com a entrada de agentes fomentadores do governo, que a parcela de energia solar chegue a 2,8% até 2040 [\(MALAGUETA et al.,](#page-89-0) [2013\)](#page-89-0).

O somatório anual diário de irradiação solar em toda extensão do território brasileiro está contida entre 1,5 e 2,5 *MW h/m*<sup>2</sup> . Ao comparar este valor com os de países europeus como Alemanha, entre 0,9 e 1,25 *MW h/m*<sup>2</sup> , a França, entre 0,9 e 1,65 *MW h/m*<sup>2</sup> e Espanha, entre 1,2 e 1,85 *MW h/m*<sup>2</sup> [\(MARTINS et al.,](#page-90-3) [2008\)](#page-90-3), torna-se uma discrepância comparar esses dados com a grande diferença da geração de energia solar nesses países do ano de 2015, com 39 *TW h*; 7,3 *TW h*; 13 *TW h* produzidos, respectivamente, pelos lugares citados anteriormente, enquanto no Brasil apenas 0,085 *TW h* foram produzidos e somente pela solar fotovoltaica [\(EIA,](#page-88-2) [2018\)](#page-88-2).

Segundo a previsão de [Philibert](#page-90-0) [\(2011\)](#page-90-0), em 2050 espera-se que pelo menos 25% da energia produzida mundialmente seja gerada pela energia solar, fazendo com que produza valores próximos aos da eólica e hidro.

A alta incidência de radiação normal direta pelo território nacional motiva estudos e empreendimentos nas áreas de energia solar concentrada e de concentradores fotovoltaicos, sendo este o foco desse estudo.

### <span id="page-21-1"></span>1.3 Motivação

A motivação para este trabalho surgiu a partir dos estudos do autor sobre a utilização de energias renováveis e após uma visita ao Laboratório de Nano e Microfluidica e Microssistemas (LabMEMS) da COPPE/RJ, onde teve contato com estudos utilizando nanofluidos para o arrefecimento de concentradores fotovoltaicos. A partir desse primeiro

contato, foi convidado para realizar a parcela experimental de uma análise de arrefecimento utilizando nanofluidos, porém devido à distância entre a cidade de Macaé e do Rio de Janeiro o convite não pôde ser aceito. Porém, a visita despertou a vontade de realizar esse experimento no *campus* Macaé e a simulação sendo utilizada como uma primeira análise para sua efetuação.

Estudos de diferentes tecnologias renováveis para geração de energia elétrica foram os grandes motivadores para a busca sobre energias que estão em fase de implementação no Brasil e no mundo. O desafio para estudos que tornem essa fonte energética uma realidade em escala mundial são fatores que encorajaram a realização deste trabalho.

## <span id="page-22-0"></span>1.4 Objetivos

#### <span id="page-22-1"></span>1.4.1 Objetivo geral

Analisar possíveis geometrias para auxiliar na troca térmica de um sistema de concentradores fotovoltaicos, através de simulação computacional, para os dados da cidade de Macaé.

#### <span id="page-22-2"></span>1.4.2 Objetivos específicos

- Verificar o comportamento do aumento do comprimento das aletas para o auxílio da troca térmica;
- Estudo sobre a utilização de ar como método de arrefecimento para concentradores fotovoltaicos;
- Análise da esquematização de concentradores em série;
- Escolha da melhor geometria para uma possível realização do experimento na UFRJ *campus* Macaé.

## <span id="page-22-3"></span>1.5 Estrutura do trabalho

No [Capítulo 1](#page-19-0) é introduzido o contexto deste trabalho, assim como a justificativa e a motivação para o mesmo. Também são citados os objetivos a serem alcançados com o estudo.

No [Capítulo 2](#page-24-0) é realizada a revisão bibliográfica sobre o assunto, esclarecendo sobre a tecnologia fotovoltaica, com foco em concentradores fotovoltaicos, dissipação térmica a ar e conceitos sobre radiação solar.

No [Capítulo 3](#page-34-0) é tratada a distribuição de radiação solar direta em Macaé, conceitos sobre o modelo térmico proposto, descrita a metodologia e implementação da simulação e dos casos a serem analisados.

No [Capítulo 4](#page-53-0) são apresentados e analisados os dados obtidos com as simulações realizadas para cada caso, que são comparadas entre si ao final do capítulo.

No [Capítulo 5](#page-86-0) é mostrada a conclusão do trabalho e suas considerações finais.

# <span id="page-24-0"></span>2 Revisão Bibliográfica

## <span id="page-24-1"></span>2.1 Tecnologia Fotovoltaica

Os módulos fotovoltaicos são dispositivos capazes de converter a luz solar em energia elétrica através do efeito fotovoltaico, que consiste na conversão de fótons em corrente elétrica, sem a necessidade de um motor ou equipamento de rotação que fazem sua operação ser silenciosa. Como não utilizam de partes móveis, requerem baixa manutenção e funcionam por muito tempo. Não contém fluidos ou gases que possam escapar e danificar o meio ambiente. Não necessitam de combustível, então é possível gerar eletricidade sem emitir gases de efeito estufa. São de fácil instalação e desinstalação, podem ter qualquer tamanho por serem modulares, não perdem eficiência de conversão caso sejam feitas em pequena escala, funcionam bem como centrais descentralizadoras de produção de energia e a necessidade de maior geração de energia pode ser suprida com uma maior quantidade de módulos [\(KALOGIROU,](#page-89-1) [2014;](#page-89-1) [HERSCH; ZWEIBEL,](#page-88-3) [1982\)](#page-88-3).

A energia da luz atravessa a célula fotovoltaica faz com que alguns elétrons escapem e ao passarem por uma barreira potencial existente na célula o elétron produz a voltagem. O fenômeno físico responsável por essa conversão de luz solar em eletricidade foi notado pela primeira vez em 1839, por Edmund Becquerel, com o aparecimento de uma diferença de potencial ao incidir-se luz sobre as extremidades de uma estrutura semicondutora. Só a partir do avanço da física com a mecânica quântica, a base teórica para o efeito fotovoltaico foi compreendida [\(GEVORKIAN,](#page-88-4) [2006\)](#page-88-4).

Os semicondutores que constituem as células fotovoltaicas são formados por camadas que permitem a criação de um campo elétrico em uma interface conhecida como junção p-n devido a adição de elementos químicos chamados impurezas; cada uma destas camadas possui comportamentos elétricos opostos devido à falta de elétrons (lacunas) na camada tipo-p e ao excedente de elétrons livres na camada tipo-n [\(HERSCH; ZWEIBEL,](#page-88-3) [1982;](#page-88-3) [LOVEGROVE; STEIN,](#page-89-2) [2012\)](#page-89-2).

A camada do tipo-p é obtida adicionando-se ao material cristalino impurezas trivalentes, ou seja, que possuem três elétrons de valência, como índio, boro e gálio, fazendo com que o número de lacunas exceda o de elétrons numa dada camada tornando-a uma receptora de elétrons. A camada tipo-n é feita pela introdução de elementos químicos pentavalentes, como o arsênio, fósforo ou antimônio, o que deixa esta camada com um número maior de elétrons do que de lacunas, tornando-a uma doadora de elétrons, o acoplamento destas duas camadas em uma célula fotovoltaica cria uma face positiva e outra negativa, produzindo assim um campo elétrico e permitindo a movimentação de cargas elétricas quando as células são iluminadas e conectadas a um dispositivo externo [\(HERSCH;](#page-88-3) [ZWEIBEL,](#page-88-3) [1982;](#page-88-3) [MALVINO,](#page-89-3) [2006;](#page-89-3) [LOPEZ,](#page-89-4) [2012\)](#page-89-4). Esta configuração é característica das células de silício cristalino e, portanto, pode ser diferente para outros tipos de células solares.

Com a razão entre a conversão de energia luminosa em eletricidade pela célula fotovoltaica, é possível determinar a eficiência do processo de conversão utilizando a irradiância incidente e a potência elétrica produzida. Este coeficiente é definido como eficiência elétrica e depende de fatores como os materiais e elementos constituintes, bem como das condições de operação [\(SIMIONI,](#page-91-0) [2017;](#page-91-0) [JEAN et al.,](#page-88-5) [2015\)](#page-88-5).

A célula fotovoltaica só consegue absorver fótons com mais energia que o *bandgap*[1](#page-25-0) , o que possibilitaria uma maior capacidade de conversão se fosse reduzido. Porém, os elétrons excitados pelos fótons com energia superior à do *bandgap* tendem a transformar esse excesso de energia em calor dissipado, até chegar na energia do *bandgap*. Então o *bandgap* acaba se tornando a máxima energia que pode ser extraída como energia elétrica de cada fóton absorvido pela célula, e sua redução implica em menor voltagem, diminuindo o efeito benéfico do aumento de corrente. Isso implica em um limite para a geração de energia solar fotovoltaica pelo espectro solar [\(JEAN et al.,](#page-88-5) [2015\)](#page-88-5). Segundo [Hanna](#page-88-6) [e Nozik](#page-88-6) [\(2006\)](#page-88-6), o limite máximo de uma célula de junção simples, em um sistema não concentrado e em temperatura ambiente seria de 33% e esse valor é conhecido como Limite de Shocley-Queisser.

Nem toda a luz que incide sobre a placa fotovoltaica consegue ser convertida em eletricidade. Alguns diversos fatores fazem com que a conversão de energia se torne ainda menor, como a reflexão na parte superior da placa, que caso não seja utilizado um revestimento apropriado, pode refletir até 30% da luz incidente ou a temperatura da placa, pois o seu aumento muda as propriedades dos semicondutores, fazendo com que a corrente aumente um pouco, mas fazendo uma queda drástica na tensão [\(DOE,](#page-87-4) [2013\)](#page-87-4).

A eficiência da célula FV decresce linearmente com o aumento de sua temperatura [\(SKOPLAKI; PALYVOS,](#page-91-3) [2009\)](#page-91-3), como exemplificado na [Figura 1.](#page-26-0) A partir de um determinado limite de temperatura, o dano causado à célula será permanente, diminuindo sua eficiência e reduzindo sua vida útil. A empresa fabricante da placa geralmente indica um coeficiente de degradação por temperatura e a máxima temperatura de operação [\(DALAL;](#page-87-5) [MOORE,](#page-87-5) [1977;](#page-87-5) [ROYNE; DEY; MILLS,](#page-91-1) [2005\)](#page-91-1).

Diferentes tipos de tecnologias foram estudados durante as últimas décadas, algumas estão em fase de amadurecimento tecnológico (P&D) enquanto outras estão recebendo novas modificações que buscam o aumento da eficiência e redução de gastos para manufatura. Algumas desses tecnologias serão apresentadas na próxima seção, [2.2.](#page-26-1)

<span id="page-25-0"></span><sup>1</sup> Representa a diferença energética entre a camada de valência e a camada de condução dos átomos de um semicondutor [\(HERSCH; ZWEIBEL,](#page-88-3) [1982\)](#page-88-3).

<span id="page-26-0"></span>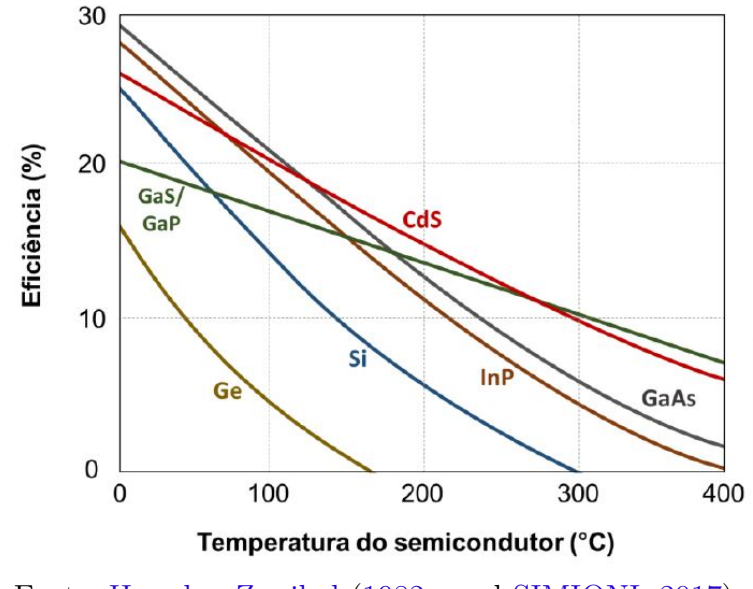

Figura 1 – Eficiência *vs.* Temperatura.

Fonte: [Hersch e Zweibel](#page-88-3) [\(1982](#page-88-3) apud [SIMIONI,](#page-91-0) [2017\)](#page-91-0)

## <span id="page-26-1"></span>2.2 Tipos de Receptores Fotovoltaicos

Nesta seção são mostrados diferentes tipos de receptores fotovoltaicos, como:

- Silício cristalino;
- Filmes finos;
- Células multijunção;
- Célula orgânica;
- Concentrador fotovoltaico.

A célula de silício cristalino (c-Si) é a mais utilizada no mundo, com uma participação maior que 85% no mercado global de energia solar e é classificada em dois tipos, monocristalina (mono-Si ou m-Si) e policristalino (poli-Si), com as respectivas eficiências de 26,7% e 21,9% em laboratório. Já os módulos mono e poli cristalinos, que tendem a ter uma menor eficiência causadas pelos componentes elétricos, têm uma eficiência de 21% e 17%. Tais níveis de eficiência são os mais elevados em todas as tecnologias fotovoltaicas comercializadas em larga escala [\(FRAUNHOFER,](#page-88-7) [2014;](#page-88-7) [JEAN et al.,](#page-88-5) [2015;](#page-88-5) [SIMIONI,](#page-91-0) [2017\)](#page-91-0).

As placas de filmes finos são produzidas a partir da deposição de camadas finas de materiais fotovoltaicos por um processo de pulverização sobre lâminas de vidro, aço ou outro substrato e desse modo, economizando o material utilizado para sua produção [\(PARIDA; INIYAN; GOIC,](#page-90-4) [2011\)](#page-90-4). Uma vantagem das placas de filmes finos que não utilizam silício, tais como a CdTe (telureto de cádmio) ou a CIGS (Cobre-Índio-Gálio-Selênio) é a sua resistência para perda de eficiência com o aumento de temperatura. A eficiência dos diferentes tipos de filme varia entre 4% e 20%, tornando necessária uma maior área de captação solar quando comparado com a célula de silício cristalino [\(CHAAR;](#page-87-6) [ZEIN et al.,](#page-87-6) [2011;](#page-87-6) [PHILIBERT,](#page-90-0) [2011\)](#page-90-0).

As células fotovoltaicas básicas são formadas por apenas uma camada de material semicondutor que é capaz de absorver uma faixa restrita do espectro solar. Um modo de aumentar a eficiência dessas células seria com a combinação de múltiplas camadas com propriedades complementares que possam absorver diferentes faixas do espectro solar e essa tecnologia é conhecida como multijunção [\(CHAAR; ZEIN et al.,](#page-87-6) [2011;](#page-87-6) [SIMIONI,](#page-91-0) [2017\)](#page-91-0). Foram obtidas eficiências maiores que 40% em laboratório com alta concentração solar, porém a tecnologia ainda é inviável para aplicações comerciais, o uso espacial é o seu principal mercado de atuação, complementado pelo crescente uso da tecnologia de concentradores fotovoltaicos [\(FRAUNHOFER,](#page-88-7) [2014;](#page-88-7) [JEAN et al.,](#page-88-5) [2015\)](#page-88-5).

A célula solar orgânica é produzida a partir de filmes finos de semicondutores poliméricos e pequenas moléculas orgânicas como o pentaceno, polietileno, vinileno e carbonos fulerenos. Esses materiais consistem basicamente de elementos abundantes na Terra e podem ser fabricados como as células de filme fino, com o método da pulverização de materiais, possui baixo custo para montagem, enorme variabilidade de materiais para diferentes modelos, supera a restrição de escassez e toxicidade de elementos químicos como o cádmio, índio e telúrio e a utilização de materiais poliméricos possibilita a fabricação em larga escala, bem como de módulos flexíveis. Sua desvantagem é a rápida degradação dos materiais orgânicos e baixa eficiência com o recorde de 11% [\(WÖHRLE; MEISSNER,](#page-91-4) [1991;](#page-91-4) [CHAAR; ZEIN et al.,](#page-87-6) [2011;](#page-87-6) [JEAN et al.,](#page-88-5) [2015\)](#page-88-5).

O concentrador fotovoltaico utiliza grandes espelhos ou lentes para aumentar a incidência solar sobre pequenas células fotovoltaicas de alta eficiência. O diferencial desta tecnologia é a redução da área de painéis, assim reduzindo a quantidade, em massa, de semicondutores necessários para a fabricação de um módulo fotovoltaico e, desse modo, elevar o desempenho e a produtividade da tecnologia fotovoltaica, limitando os gastos com os mecanismos de focalização, o sistema de rastreamento e o aparato de refrigeração das células [\(PISZCZOR et al.,](#page-90-5) [1991;](#page-90-5) [PARIDA; INIYAN; GOIC,](#page-90-4) [2011;](#page-90-4) [SIMIONI,](#page-91-0) [2017\)](#page-91-0). Segundo [Reich-Weiser, Dornfeld e Horne](#page-90-6) [\(2008\)](#page-90-6), o *payback energy* do concentrador fotovoltaico varia entre 0,7 e 1,3 anos que, ao comparado com o c-Si e a tecnologia de concentração solar térmica (respectivamente 2,2 - 2,7 anos e 2,2 - 3,9 anos) mostra mais uma vantagem do CPV. Já foram apresentadas eficiências com mais de 46% com a utilização de concentradores fotovoltaicos [\(FRAUNHOFER,](#page-88-7) [2014\)](#page-88-7).

### <span id="page-28-0"></span>2.3 Concentradores Fotovoltaicos

A concentração de um sistema ótico pode ser definida como: baixa (menos de 10 sóis), média (10 - 100 sóis), alta (100 - 2000 sóis) e ultra alta (mais de 2000 sóis) concentração [\(CHEMISANA; MALLICK,](#page-87-7) [2014;](#page-87-7) [PÉREZ-HIGUERAS; FERNÁNDEZ,](#page-90-7) [2015\)](#page-90-7). A conversão de raios solares concentrados possibilita o aumento de eficiência das células fotovoltaicas. A máxima concentração de possível obtenção, considerando a distância entre o Sol e a órbita da Terra, é conhecida como limite termodinâmico de concentração e é limitada por uma concentração de 43.400 sóis [\(LEUTZ; SUZUKI,](#page-89-5) [2012\)](#page-89-5). Ao aliar essa concentração com parâmetros ideais de uma célula multijunção de dezenas de camadas, seria possível obter uma eficiência de 87%, que está próxima da eficiência de Carnot [\(LUQUE; ANDREEV,](#page-89-6) [2007\)](#page-89-6).

Para sistemas de baixíssima concentração (1,25 - 2,5 sóis) e baixa concentração (LCPV – *Low Concentration Photovoltaic*) com um posicionamento bem estruturado, o sistema de rastreamento não é necessário, porém, o sistema LCPV necessitaria de um ajuste manual sazonal, para regular o acompanhamento do arco solar entre o verão e o inverno [\(LOVEGROVE; STEIN,](#page-89-2) [2012\)](#page-89-2). [Gao et al.](#page-88-8) [\(2010\)](#page-88-8) mostra que em concentrações maiores que 4 sóis, a convecção natural do sistema não retira calor o suficiente do sistema para que não ocorram danos nos componentes e na placa, assim reduzindo sua vida útil e eficiência. Um outro estudo [\(CUCE; BALI; SEKUCOGLU,](#page-87-8) [2011\)](#page-87-8), analisa a utilização de superfícies aletadas para sistemas de baixa concentração pois, para o LCPV, a utilização de células multijunção, sistema de rastreamento e sistema de arrefecimento não compensam com o pequeno ganho de densidade energética [\(LOVEGROVE; STEIN,](#page-89-2) [2012\)](#page-89-2).

Poucos estudos têm sido realizados com média concentração. Tecnologias como a calha parabólica podem chegar a concentrações de até 100 sóis, porém o aumento da concentração requer tolerâncias mais rígidas, que não são justificadas ao se considerar acréscimo de gastos [\(LOVEGROVE; STEIN,](#page-89-2) [2012\)](#page-89-2), assim como no LCPV, os gastos com células multijunção e sistema de rastreamento não justificam o ganho de eficiência com a concentração [\(SHERIF et al.,](#page-91-5) [2006\)](#page-91-5).

Os sistemas de alta concentração (HCPV – *High Concentration Photovoltaic*) necessitam de uma alta precisão no rastreamento de dois eixos, pois somente a parcela de radiação direta será incidida sobre os painéis [\(LOVEGROVE; STEIN,](#page-89-2) [2012\)](#page-89-2). Para evitar a alta degradação das células com o acréscimo de incidência solar, as c-Si são evitadas, pois sua baixa eficiência faz com que o fluxo radiante excedente se transforme em calor, criando a necessidade da utilização de células multijunção.

Existem diferentes maneiras para concentrar a radiação solar, com alguns sistemas já sedimentados e outros ainda em P&D. O disco parabólico [\(Figura 2\)](#page-29-0) é conhecido como o sistema mais eficiente para a energia solar térmica [\(REDDY; KUMAR,](#page-90-8) [2008\)](#page-90-8), onde a

<span id="page-29-0"></span>geometria do concentrador sempre reflete a radiação solar incidente na placa fotovoltaica, que está localizado no ponto focal da parábola. O disco parabólico mantém seu eixo ótico sempre virado para o sol. Com a alta concentração da radiação, a utilização de um sistema de refrigeração torna-se obrigatória, porém a alta geração de energia permite um maior gasto com os equipamentos necessários para diminuir a temperatura da célula [\(LOVEGROVE; STEIN,](#page-89-2) [2012\)](#page-89-2).

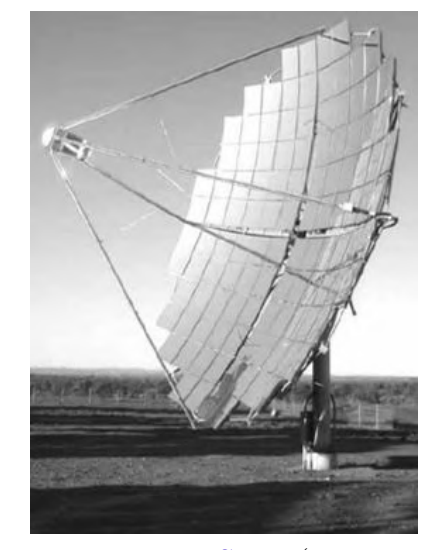

Figura 2 – Disco Parabólico.

Fonte: [Lovegrove e Stein](#page-89-2) [\(2012,](#page-89-2) p. 347)

Arranjos com lentes Fresnel [\(Figura 3\)](#page-30-0) de diversas concentrações são também empregados de forma simples [\(Figura 3a\)](#page-30-0), linear e modular, sendo este o mais usual, utilizando pequenos concentradores em um sistema fechado, com uma célula por sistema ótico fechado em um módulo com sistema de rastreamento, como mostrado na [Figura 3b.](#page-30-0) Com este arranjo, as lentes produzidas têm tamanho reduzido, o que diminui as perdas e problemas que ocorrem com a iluminação não homogênea sobre a célula [\(PÉREZ-](#page-90-7)[HIGUERAS; FERNÁNDEZ,](#page-90-7) [2015\)](#page-90-7).

O refletor Cassegrain [\(Figura 4\)](#page-30-1) é formado por dois refletores, um parabólico e outro hiperbólico [\(VIANA,](#page-91-6) [2010\)](#page-91-6). Sua geometria permite um ângulo de aceitação maior do que as citadas anteriormente, aliado a uma maior eficiência e por ser de tamanho reduzido, pode ser instalado em telhados planos [\(CHEMISANA; MALLICK,](#page-87-7) [2014;](#page-87-7) [LOVEGROVE;](#page-89-2) [STEIN,](#page-89-2) [2012\)](#page-89-2). Existem estudos que utilizam filtros no refletor hiperbólico capazes de reduzir a incidência de raios infravermelhos, diminuindo o aquecimento da placa fotovoltaica [\(WHANG; CHEN; WU,](#page-91-7) [2009\)](#page-91-7).

Existem diversos outros tipos de concentradores fotovoltaicos, alguns comercializados, como o DSMTS da Skyline Solar Inc., o de cavidades tipo V [\(HOLLANDS,](#page-88-9) [1971;](#page-88-9) [FRAIDENRAICH,](#page-88-10) [1994\)](#page-88-10), e diversos outros em P&D [\(LOVEGROVE; STEIN,](#page-89-2) [2012\)](#page-89-2). O autor deste presente trabalho indica as literaturas citadas nesta seção para um estudo

#### Figura 3 – Lente Fresnel.

<span id="page-30-0"></span>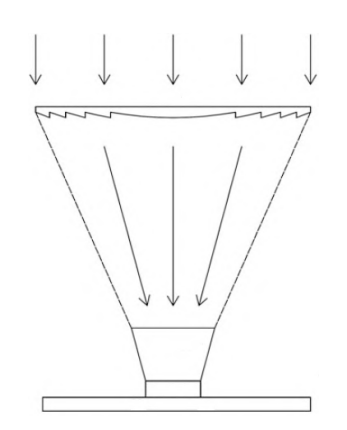

<span id="page-30-1"></span>(a) Esquematização ótica de uma lente Fresnel. Fonte: [Pérez-Higueras e Fernández](#page-90-7) [\(2015,](#page-90-7) p. 31)

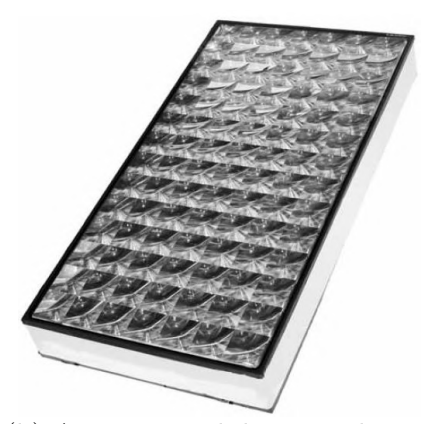

(b) Arranjo modular com lentes Fresnel.

Fonte: [Lovegrove e Stein](#page-89-2) [\(2012,](#page-89-2) p. 351)

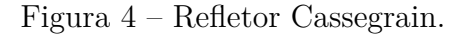

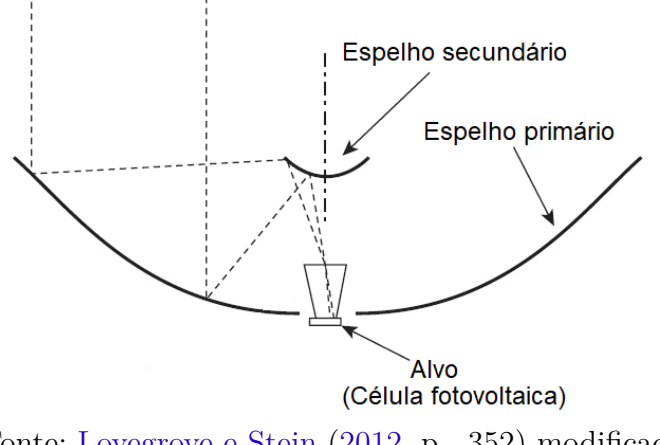

Fonte: [Lovegrove e Stein](#page-89-2) [\(2012,](#page-89-2) p. 352) modificado

aprofundado de outros concentradores e também [Khamooshi et al.](#page-89-7) [\(2014\)](#page-89-7) e [Luque e](#page-89-8) [Hegedus](#page-89-8) [\(2011\)](#page-89-8).

### <span id="page-31-0"></span>2.4 Dissipação térmica a ar

Como citado anteriormente em [\(ROYNE; DEY; MILLS,](#page-91-1) [2005\)](#page-91-1), o acréscimo de carga térmica sobre a placa fotovoltaica pode causar perda de eficiência momentânea e permanente, pela relação entre temperatura e eficiência e também danos à célula. Neste mesmo artigo Royne cita diferentes métodos para o arrefecimento das células fotovoltaicas, diferenciando-os por tipos de concentrador.

Em um estudo realizado por [Fernandes](#page-88-11) [\(2011\)](#page-88-11), a utilização de um cooler com ventos de até 1*,* 1*m/s* para o sistema de arrefecimento fez com que a temperatura da célula fotovoltaica diminuisse em 20◦C quando comparado com o sistema sem ventilação. [Sun et](#page-91-8) [al.](#page-91-8) [\(2005\)](#page-91-8) mostram que na simulação realizada em seu artigo, a utilização de ventos de 1*m/s* diminuiram em aproximadamente 15◦C a diferença de temperatura da célula em relação à ambiente. Já em seu experimento, a diferença de temperaturas alcançou 12◦C.

[Tripanagnostopoulos et al.](#page-91-9) [\(2002\)](#page-91-9) realizaram experimentos comparando a temperatura de células de silício sobre as mesmas condições de baixa concentração, mas com sistemas de arrefecimento a ar ou a água. A temperatura de entrada da água era de 20◦C, a do ar ambiente de 29◦C e obtiveram, respectivamente para cada sistema, temperaturas de 39◦C e 41◦C nas placas fotovoltaicas. Porém o foco de seu artigo era o reaproveitamento da energia térmica retirada da célula e a água se mostrou duas vezes mais eficiente do que o ar para sistema térmico acoplado. Mas o dado de maior importância para o presente trabalho é que o ar mostrou-se viável como fluido de arrefecimento para concentradores fotovoltaicos.

[Fernandes](#page-88-11) [\(2011\)](#page-88-11) então cita o vento como um fator importante para o arrefecimento do sistema, mas as propriedades térmicas do ar fazem dele um fluido menos eficiente para trocas térmicas quando comparado com a água [\(KRAUS; BAR-COHEN,](#page-89-9) [1995](#page-89-9) apud [ROYNE; DEY; MILLS,](#page-91-1) [2005\)](#page-91-1), acarretando em maior gasto energético para o sistema de arrefecimento. Em situações em que o uso da água é limitado, o trocador de calor a ar mostra-se uma interessante opção. [Luque e Andreev](#page-89-6) [\(2007\)](#page-89-6) citam um projeto de CPV localizado em um deserto na Arábia Saudita que, por problemas de fadiga térmica, curto circuito e condensação de água dentro dos módulos, perdeu cerca de 20% de sua geração de energia.

A energia utilizada para o funcionamento do sistema de arrefecimento é considerada uma carga parasítica e é aconselhável que não ultrapasse 10% da energia gerada pelo sistema [\(LOVEGROVE; STEIN,](#page-89-2) [2012\)](#page-89-2).

## <span id="page-32-1"></span>2.5 Radiação Solar

Como apresentado nas seções anteriores, as placas fotovoltaicas sem concentração operam a partir da radiação global incidente sobre elas, já as com concentração, podem operar somente com a radiação direta ou, ainda, com a difusa. A compreensão das frequências de radiação não é aqui discutida, pois este não é objeto de análise deste estudo, mas sim são explicadas as suas componentes, radiação solar direta e difusa.

A radiação emitida pelo Sol [\(Figura 5\)](#page-32-0), também chamada de irradiação solar, percorre cerca de 150 milhões de quilômetros até atingir a atmosfera terrestre. A constante solar (G*SC*) é o valor da energia vinda do Sol por unidade de tempo e recebida por uma unidade de área perpendicular à direção de propagação da radiação, seu valor adotado pelo WRC (*World Radiation Center*) é de 1.367 *W/m*<sup>2</sup> com uma incerteza da ordem de 1%, essa quantidade de energia é atenuada pela atmosfera terrestre e chega na superfície em níveis médios de 1.000 *W/m*<sup>2</sup> [\(HERSCH; ZWEIBEL,](#page-88-3) [1982;](#page-88-3) [ARVIZU et al.,](#page-87-9) [2011;](#page-87-9) [DUFFIE;](#page-87-10) [BECKMAN,](#page-87-10) [2013\)](#page-87-10).

<span id="page-32-0"></span>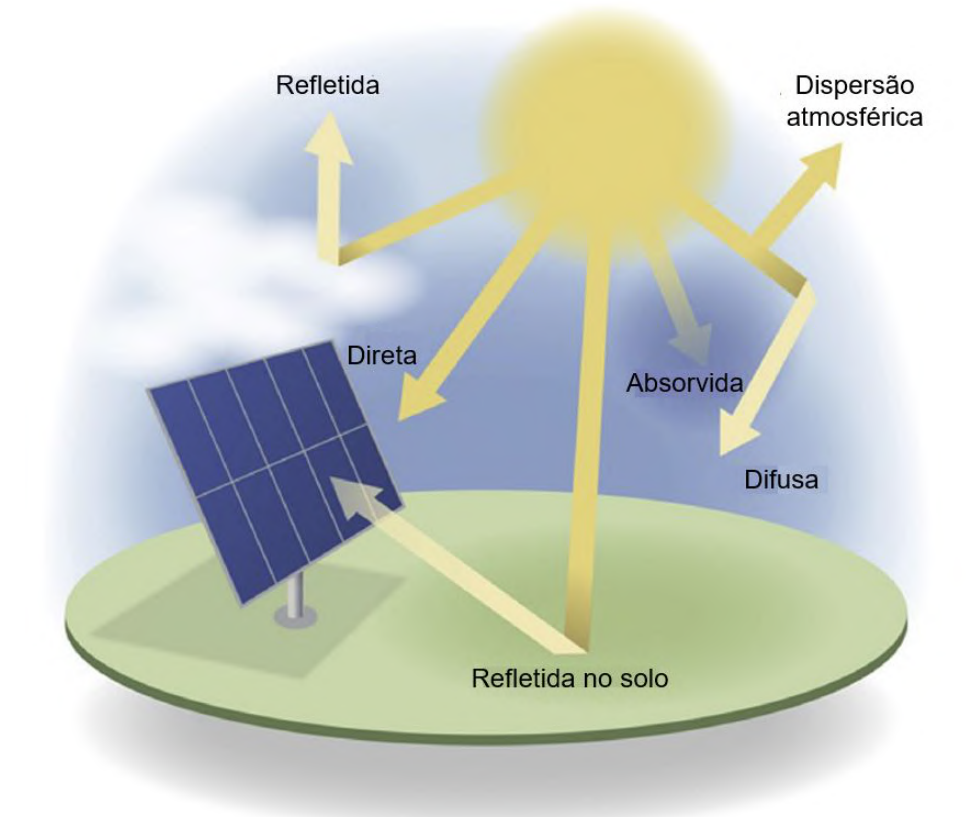

Figura 5 – Radiação incidente sobre a atmosfera terrestre.

Fonte: [Kleissl](#page-89-10) [\(2013,](#page-89-10) p. 10) traduzido.

Ao penetrar na atmosfera terrestre, a radiação solar se divide em duas componentes: a normal direta (DNI - *Direct Normal Irradiance*), vinda diretamente do sol e a principal

utilizada por espelhos ou lentes concentradoras, e a difusa, que chega indiretamente após o contato com as partículas no ar ou com nuvens. Alguns dispositivos solares ainda contam com uma terceira componente, a radiação difusa causada pelo reflexo no solo. A soma dessas componentes é conhecida como radiação global [\(MCEVOY et al.,](#page-90-9) [2003;](#page-90-9) [PHILIBERT,](#page-90-0) [2011;](#page-90-0) [DUFFIE; BECKMAN,](#page-87-10) [2013\)](#page-87-10). Como visto na [seção 2.3,](#page-28-0) os concentradores dos sistemas de baixíssima e baixa concentração possuem alto ângulo de aceitação, permitindo a concentração tanto da parcela direta, quanto da difusa. Já os sistemas de alta concentração se restringem, em maior parte, à utilização da radiação direta, por isso para maximizar a geração de energia deve-se utilizar um sistema de rastreamento solar para que os concentradores estejam sempre perpendiculares aos raios solares [\(CORRÊA,](#page-87-11) [2013\)](#page-87-11).

A partir desta definição, é apresentada, no próximo capítulo, a distribuição de radiação direta em Macaé, com o objetivo de tomada de dados de referência para o modelo proposto.

# <span id="page-34-0"></span>3 Metodologia

Neste capítulo é tratada a distribuição de radiação solar direta em Macaé e conceitos sobre a modelagem térmica do modelo proposto. Este modelo servirá para um melhor entendimento do problema com a utilização do balanço de energia térmico. São também explicados alguns conceitos e cálculos analíticos utilizados nas simulações e mostradas equações utilizadas pelo software para resolver os modelos descritos.

## <span id="page-34-1"></span>3.1 Radiação Solar Direta no Brasil

Para as simulações, foram utilizados dados da radiação solar direta obtidos pelo  $\mathrm{LAMET^{1}}$  $\mathrm{LAMET^{1}}$  $\mathrm{LAMET^{1}}$  entre 2016 e 2017 para a cidade de Macaé, com a utilização de um pirheliômetro, e através do programa SWERA  $^2$  $^2$  da NREL<sup>[3](#page-34-5)</sup>, que a estima através de modelos metereológicos baseados em imagens de satélite e medições no solo. O SWERA visa promover a inserção de energias renováveis na matriz energética de países em desenvolvimento e o Instituto Nacional de Pesquisas Espaciais (INPE) coordena as atividades do programa no Brasil.

#### <span id="page-34-2"></span>3.1.1 Dados LAMET

O pirheliômetro utilizado pelo LAMET (anexo [A.1\)](#page-93-3) funciona com a entrada da radiação solar no instrumento por um orifício que deve estar apontado para o sol, depois esta radiação é direcionada à uma termopilha que converte calor em sinais elétricos. Estes sinais são gravados e convertidos de voltagem para watts por metro quadrado através de uma fórmula que está programada no pirheliômetro [\(KIPP & ZONE,](#page-89-11) [2017a\)](#page-89-11). Este equipamento deve ser acoplado a um rastreador solar (anexo [A.2\)](#page-93-4) para que seja obtida a máxima precisão dos dados [\(KIPP & ZONE,](#page-89-12) [2017b\)](#page-89-12).

O LAMET repassou diversos dados de quase um ano, que eram armazenados minuto a minuto. Para uma melhor análise dos mais de 300 mil elementos, foi utilizado o programa Excel para gerar a [Tabela 1](#page-35-1) e dois histogramas que possibilitaram uma leitura mais prática das informações. Um dos histogramas se encontra no Apêndice [A.1,](#page-97-2) e mostra a distribuição dos dados nos intervalos do gráfico abaixo. Porém, nem todos esses intervalos são de interesse, pois os equipamentos do LAMET funcionam inclusive no período noturno e alguns valores baixos interferem na análise para se chegar em um valor médio da irradiação em Macaé, então foi gerado outro histograma [\(Figura 6\)](#page-35-0) para auxiliar essa análise.

<span id="page-34-3"></span><sup>&</sup>lt;sup>1</sup> Laboratório de Meteorologia da UENF - Macaé.<br><sup>2</sup> Solar and Wind Francy Becourse Assessment.

<span id="page-34-4"></span><sup>2</sup> Solar and Wind Energy Resource Assessment

<span id="page-34-5"></span><sup>3</sup> National Renewable Energy Laboratory – U.S. Department of Energy

<span id="page-35-1"></span>

| Intervalos $(W/m^2)$ | Frequência | Frequência Relativa (%) |
|----------------------|------------|-------------------------|
| $0 \leq x < 100$     | 188.273    | 61,7                    |
| $100 \leq x < 200$   | 34.387     | 11,26                   |
| $200 \leq x < 300$   | 6.056      | 1,98                    |
| $300 \leq x < 400$   | 5.086      | 1,66                    |
| $400 \leq x < 500$   | 5.519      | 1,81                    |
| $500 \leq x < 600$   | 6.676      | 2,2                     |
| $600 \leq x < 700$   | 8.651      | 2,83                    |
| $700 \leq x < 800$   | 12.888     | 4,22                    |
| $800 \leq x < 900$   | 19.812     | 6,49                    |
| $900 \leq x < 1000$  | 15.662     | 5,13                    |
| x > 1000             | 2.142      | 0,72                    |
| Fonte: Autor.        |            |                         |

Tabela 1 – Dados da DNI na cidade de Macaé.

Dados: LAMET.

Figura 6 – Histograma da irradiação em Macaé a partir de 200 *W/m*<sup>2</sup> .

<span id="page-35-0"></span>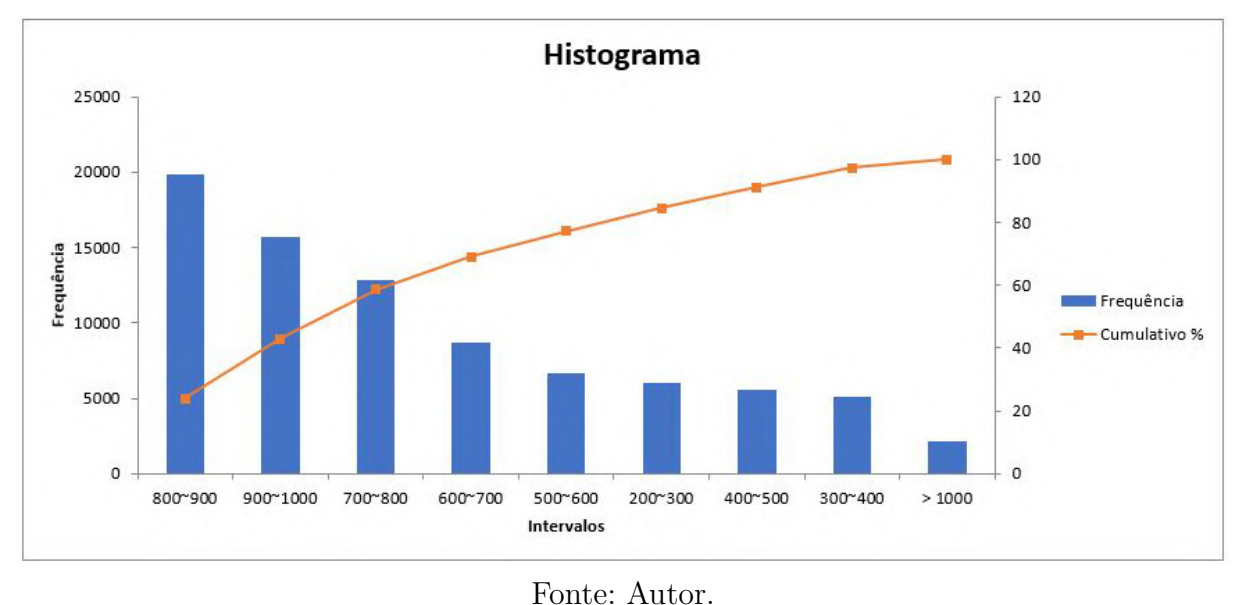

Dados: LAMET.

Com o auxílio do gráfico, é possível notar que 70% da frequência dos valores encontrados na cidade de Macaé se encontram entre 600 e 1000 *W/m*<sup>2</sup> . Por esse motivo, o valor de 1000 *W/m*<sup>2</sup> foi escolhido como o valor máximo de projeto para cidade de Macaé, sendo chamado de *qLAMET* . Este valor é apenas uma aproximação e foi considerado como o caso extremo em que a placa deve funcionar sem o seu desligamento, e foi utilizado como parâmetro nas simulações.
#### <span id="page-36-0"></span>3.1.2 Dados SWERA

O principal objetivo do SWERA é juntar e tornar disponível informações confiáveis sobre o recurso solar e eólico em diversas partes do mundo em desenvolvimento, não somente para auxiliar no planejamento e desenvolvimento a nível governamental do setor de energia, mas também para atrair o capital privado para a área de energias renováveis [\(MARTINS; PEREIRA; ECHER,](#page-90-0) [2004\)](#page-90-0).

O projeto SWERA utiliza dois tipos de fontes para estimar a irradiação: imagens de satélites de alta resolução e estações meteorológicas. Para o Brasil, o estudo é feito em duas fases descritas a seguir.

Primeiramente, o programa SWERA utiliza imagens do satélite HELIOSAT para estimar a irradiação através de diferentes modelos próprios e em seguida esses modelos são comparados entre si.

Na segunda fase, dados providos de modelos do INPE são comparados com dados obtidos em estações meteorológicas espalhadas em território nacional. Os dados do INPE são obtidos também através de modelos baseados em imagem de satélite de alta-resolução.

A [Figura 7](#page-37-0) mostra a distribuição da média diária de energia solar normal direta para o Brasil em *kW h/m*<sup>2</sup>*/dia* e no anexo [A.3](#page-94-0) mostra os dados detalhados para a cidade de Macaé.

O valor médio estimado de 4*,* 371*kW h/m*<sup>2</sup>*/dia* leva em conta os dias nublados, chuvosos e de baixa irradiação solar, pois o projeto SWERA existe para ser utilzado como base para atrair investimentos. Esta irradiação média está projetada para um dia, então seu valor para o fluxo incidente, *qSW ERA*, será de 182*,* 12*W/m*<sup>2</sup> .

Este valor foi utilizado nas simulações para ser levado em conta como a geração de energia média na cidade de Macaé e para analisar a quantidade de placas fotovoltaicas que devem ser instaladas utilizando o mesmo sistema de arrefecimento, levando em conta que o sistema de arrefecimento não deve ultrapassar 10% da energia produzida, como citado na [seção 2.4.](#page-31-0)

<span id="page-37-0"></span>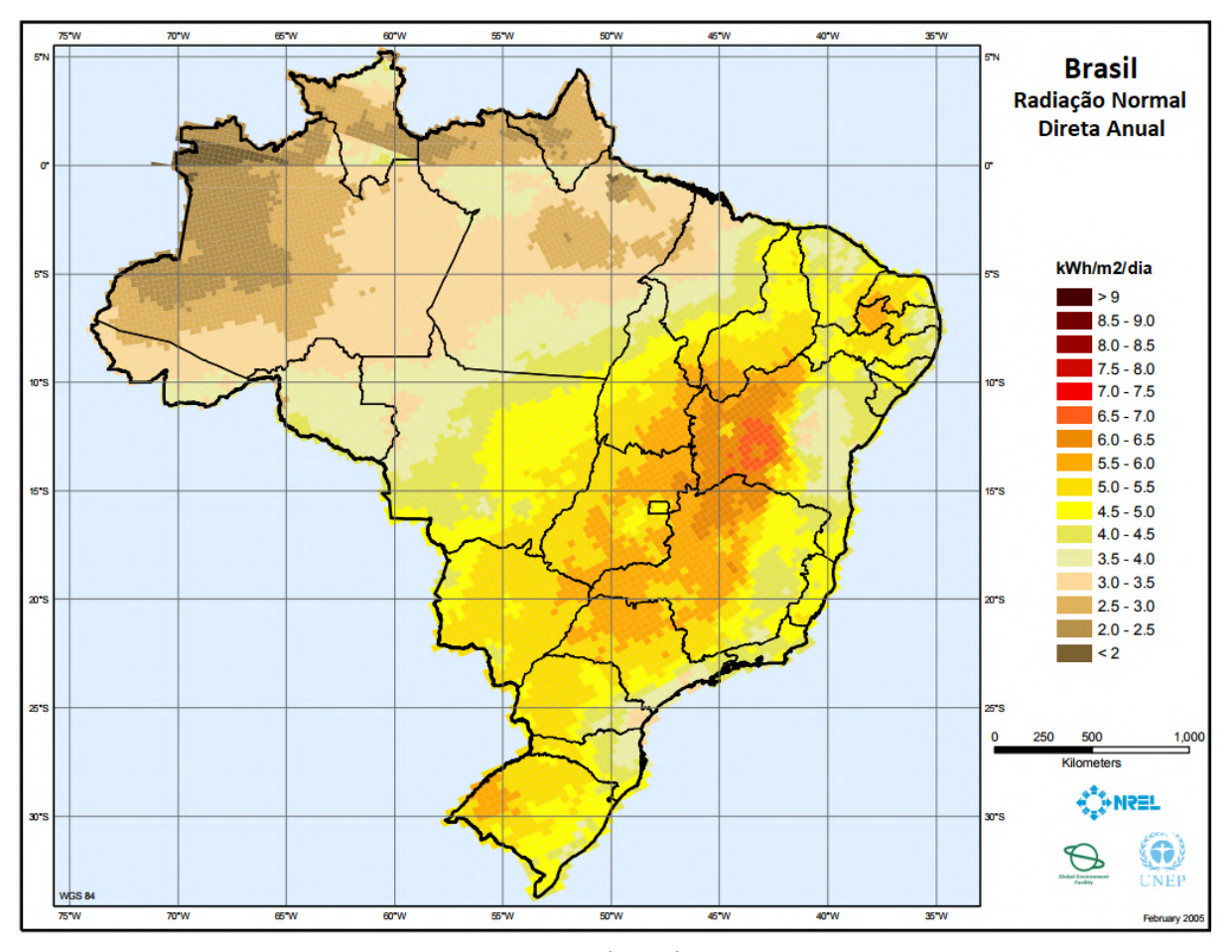

Figura 7 – Média da radiação normal direta anual no Brasil.

Fonte: [SWERA](#page-91-0) [\(2005\)](#page-91-0) modificado.

# 3.2 Modelo Térmico

A equação que rege o balanço de energia térmica e mecânica em um sistema fechado é a Primeira Lei da Termodinâmica dada pela [Equação 3.1,](#page-37-1)

<span id="page-37-1"></span>
$$
\Delta U = Q - W \tag{3.1}
$$

e, quando analisada em um volume de controle com o qual a massa pode passar, pode ser escrito da forma

<span id="page-37-2"></span>
$$
\dot{E}_{acu} = \dot{E}_{ent} - \dot{E}_{sai} + \dot{E}_g \tag{3.2}
$$

como vista em [Bergman e Incropera](#page-87-0) [\(2011\)](#page-87-0).

O balanço térmico no volume de controle estudado, como mostrado na [Figura 8a](#page-38-0) e na [Figura 8b,](#page-38-0) é escrito em regime permanente da seguinte maneira:

$$
\tau \alpha C A_0 q_0 (1 - \eta_{el}) - A_c [\sigma \epsilon_c (T^4 - T_0^4) + h(T - T_0)] = 0 \tag{3.3}
$$

Em que *τ* é a transmissividade da lente Fresnel, *α* a absortividade da placa fotovoltaica, C o fator de concentração da lente, *A*<sup>0</sup> a área da placa, *q*<sup>0</sup> o valor da irradiação incidente, *ηel* a eficiência elétrica da placa, *A<sup>c</sup>* a área da superfície de cerâmica,  $\epsilon_c$ a emissividade da cerâmica,  $T_0$ a temperatura ambiente e  $h$ o coeficiente convectivo sobre a superfície inferior.

<span id="page-38-0"></span>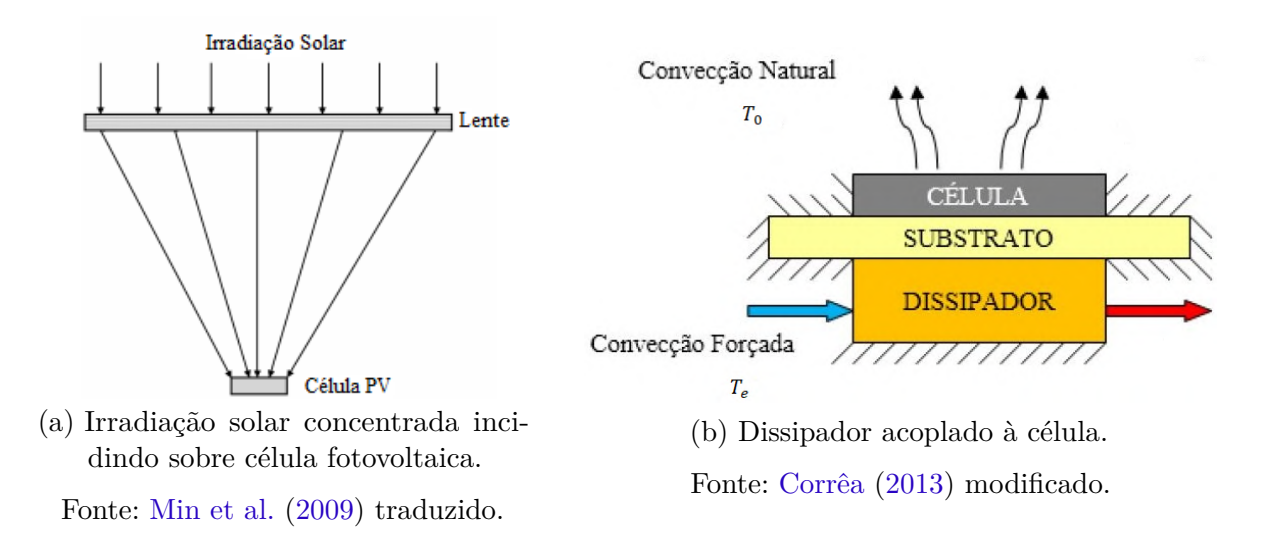

Figura 8 – Lente Fresnel.

Como citado na [seção 2.1,](#page-24-0) a eficiência da célula fotovoltaica (*ηel*) varia linearmente com a sua temperatura, da forma:

<span id="page-38-2"></span>
$$
\eta_{el}(T) = aT + b \tag{3.4}
$$

Com os parâmetros lineares a e b iguais a −9*/*20000 e 10837*/*20000, respectivamente. Estes valores foram calculados a partir da [Figura 9,](#page-38-1) utilizando os valores  $\eta(353K) = 38,3\%$ e  $\eta(293K) = 41\%$  para realizar a regressão linear para uma concentração de 800 sóis.

<span id="page-38-1"></span>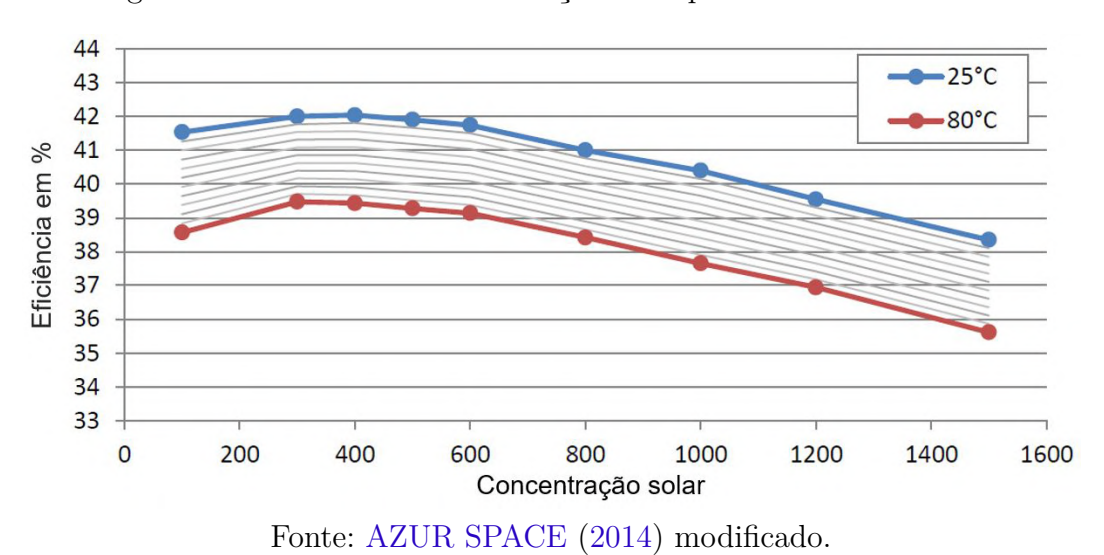

Figura 9 – Eficiência x Concentração solar para a célula estudada.

# 3.3 Simulação

As simulações foram realizadas no software COMSOL Multiphysics 5.3. Quando possível, foram comparados os resultados obtidos com modelos teóricos, utilizando a equação analítica pertinente para cada caso. Todas as simulações foram efetuadas em computador que contém um processador Intel® Core™ i7-4710MQ 2.50 GHz, 16 GB de memória RAM e 1 TB de armazenamento de disco rígido. Inclui o sistema operacional Windows 10 com o COMSOL Multiphysics 5.3.

#### 3.3.1 Domínio

Devido aos limitados recursos computacionais, faz-se necessária a escolha apropriada do domínio de forma a realizar a simulação dos sistemas de arrefecimento a serem testados nas condições citadas. Para isso, foi gerado um domínio computacional base para que possam ser feitas modificações para as diversas análises a partir dele. A simulação deste domínio base é mostrada na [seção 4.1.](#page-53-0)

<span id="page-39-0"></span>A geometria tridimensional abaixo mostra o domínio utilizado como base para as simulações [\(Figura 10\)](#page-39-0). Os parâmetros **Lext**, **Wext** e **Zext** variam de acordo com os parâmetros indicados para cada simulação.

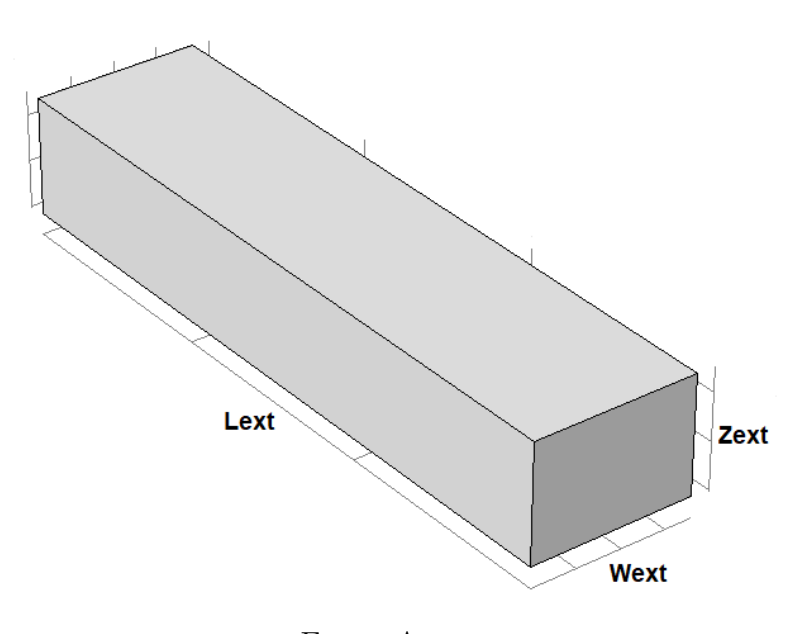

Figura 10 – Domínio base com parâmetros de referência.

Fonte: Autor.

O comprimento do parâmetro **Lext** é, no mínimo, cinco vezes maior do que a distância da placa fotovoltaica ao início da malha para evitar incoerências nos cálculos do programa [\(VERSTEEG; MALALASEKERA,](#page-91-1) [2007\)](#page-91-1), e varia de acordo com o número de

 $y_{\text{max}}^2$ 

placas fotovoltaicas em série. A altura **Zext** e a largura **Wext** variam de acordo com a superfície estendida para cada caso.

Na [Figura 11](#page-40-0) e na [Figura 12](#page-41-0) é possível ver, respectivamente, o domínio pela vista superior e inferior com a parede esquerda e superior ocultas. Outra superfície notável que também está oculta, a mais à direita, é a superfície onde é definida a entrada de ar no software. A superfície mais à esquerda é a de saída de ar e as outras são definidas como as paredes do sistema.

A placa fotovoltaica, destacada em azul na [Figura 12,](#page-41-0) está conforme descrito em [AZUR SPACE](#page-87-2) [\(2014\)](#page-87-2), unida a uma superfície de cobre que está inserida em uma superfície cerâmica. Todo o fluxo térmico incidente é considerado sobre a placa fotovoltaica e o sistema de arrefecimento a partir da placa de cobre.

<span id="page-40-0"></span>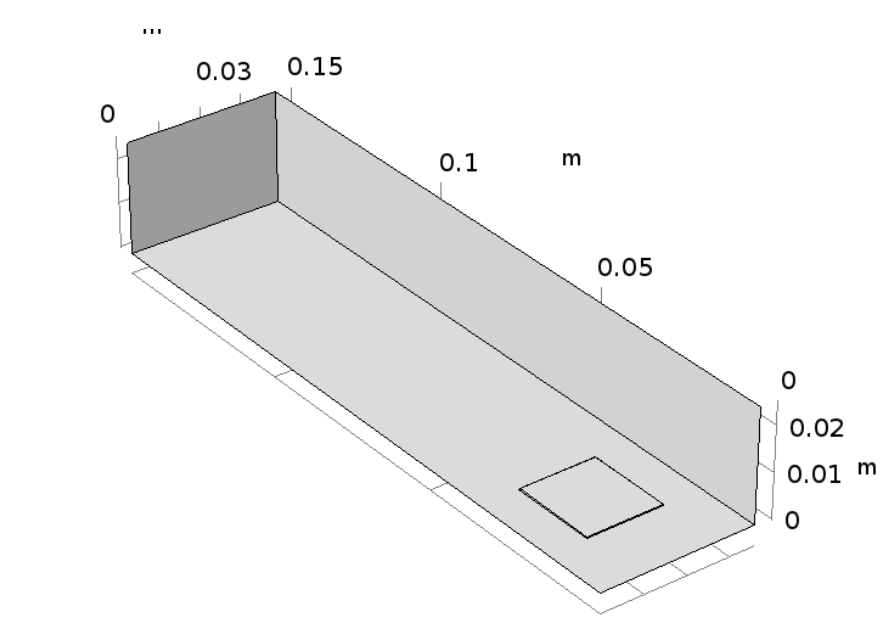

Figura 11 – Domínio base sem superfície superior.

Fonte: Autor.

A entrada de ar, conhecida como *inlet*, é a mesma em todas as simulações para facilitar a comparação entre os casos. O mesmo ocorre para a condição de saída de ar, *outlet*, que é a de pressão estática com supressão ao *backflow*. As paredes são definidas com a condição de não escorregamento, então a velocidade é considerada zero.

<span id="page-41-0"></span>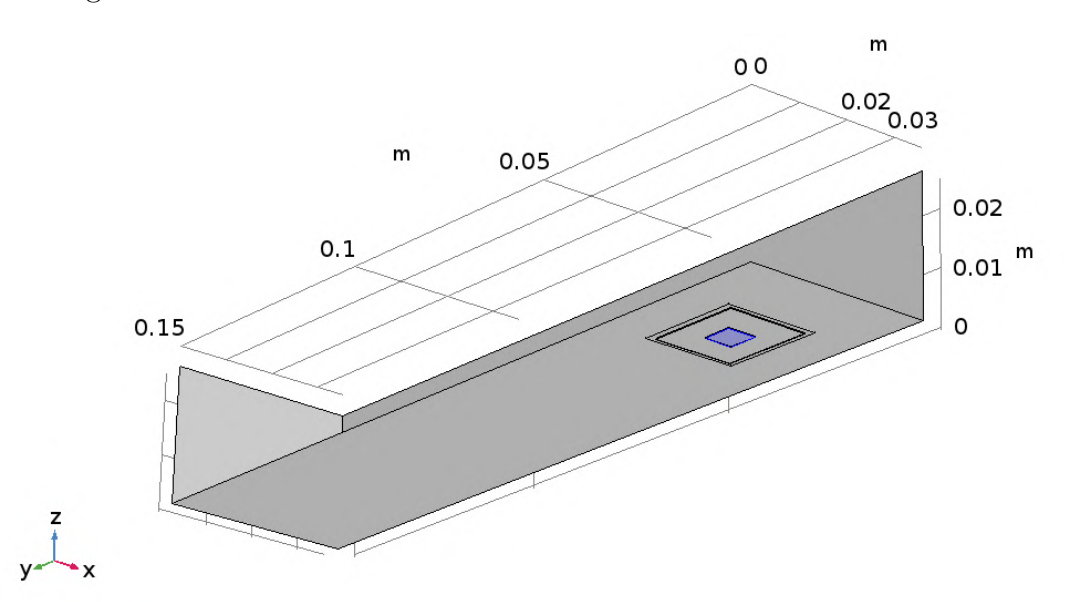

Figura 12 – Vista inferior do domínio com célula fotovoltaica destacada.

Fonte: Autor.

#### 3.3.2 Análise de malha

De maneira a constatar a razoabilidade da malha, foi utilizada a análise explicada por [Griesmer](#page-88-0) [\(2014\)](#page-88-0), que utiliza uma propriedade do próprio software (*Statistics*[4](#page-41-1) ) para conferir a qualidade dos elementos da malha. Alguns dados são importantes para essa análise, como o *Minimum element quality*[5](#page-41-2) , que o autor cita um valor mínimo de 0,1 como aceitável, o *Element Quality Histogram*[6](#page-41-3) , que mostra a distribuição da qualidade dos elementos e o *Average element quality*[7](#page-41-4) , sendo os dois últimos complementares ao dado do *Minimum element quality*. A tabela gerada com o *Statistics* pode ser vista no anexo [A.5,](#page-95-0) porém na análise de cada caso são retirados os dados já citados e mostrados em forma de tabela, como na [Tabela 2,](#page-42-0) e um recorte do histograma quando necessário, como na [Figura 13.](#page-42-1) Para auxiliar na credibilidade dos dados do histograma, também estão disponíveis gráficos que mostram onde se encontram os elementos com qualidade menor que 0,1.

No [Capítulo 4](#page-53-1) as malhas de cada caso analisado são mostradas e, de maneira a reduzir o custo computacional, foi utilizado um menor refinamento de malha para as paredes do domínio e um melhor refinamento para a placa fotovoltaica e as superfícies que auxiliam a troca térmica.

<span id="page-41-1"></span><sup>4</sup> Estatísticas.

<span id="page-41-2"></span><sup>5</sup> Qualidade mínima do elemento.

<span id="page-41-3"></span> $\frac{6}{7}$  Histograma de qualidade do elemento.

<span id="page-41-4"></span><sup>7</sup> Qualidade média do elemento.

| Estatística                  | Valor  |
|------------------------------|--------|
| Qualidade mínima do elemento | 0.1032 |
| Qualidade média do elemento  | 0.6901 |
| Fonte: Griesmer (2014).      |        |

<span id="page-42-0"></span>Tabela 2 – Exemplo de dados retirados do *Statistics*.

<span id="page-42-1"></span>Figura 13 – Exemplo do histograma retirado do *Statistics*.

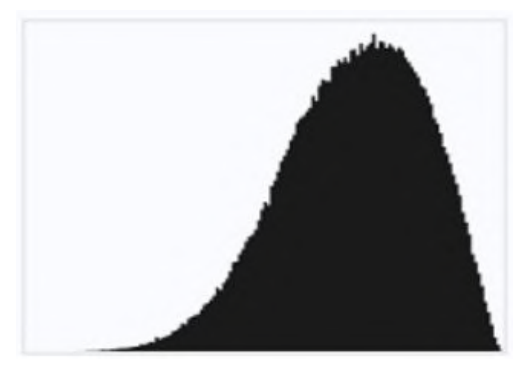

Fonte: [Griesmer](#page-88-0) [\(2014\)](#page-88-0).

#### 3.3.3 Equações utilizadas pelo software

O COMSOL é um software de elementos finitos utilizado para modelagem e resolução de diferentes assuntos científicos ou de engenharia. O software processa a análise de elementos finitos para uma variedade de *solvers* numéricos, que não são explicados em detalhe pois não é este o foco deste trabalho. São usadas equações diferenciais parciais (PDEs - *Partial differential equations.*) específicas para cada fenômeno estudado, podendo acoplar diferentes PDEs para solução de situações onde mais de um fenômeno físico são estudados [\(MULTIPHYSICS,](#page-90-2) [2012\)](#page-90-2).

O caso analisado utiliza fenômenos térmicos e fluídicos para sua solução e abaixo são apresentadas as equações utilizadas pelo COMSOL ao aplicar o método de elementos finitos no volume de controle.

Equação da conservação da massa:

<span id="page-42-4"></span><span id="page-42-2"></span>
$$
\frac{\partial \rho}{\partial t} + \nabla \cdot (\rho \mathbf{u}) = 0 \tag{3.5}
$$

<span id="page-42-3"></span>Equação da conservação do momento:

$$
\rho \frac{\partial \mathbf{u}}{\partial t} + \rho (\mathbf{u}.\nabla) \mathbf{u} = \nabla .[-p\mathbf{I} + \tau] + \mathbf{F}
$$
\n(3.6)

Eq. geral da conservação de energia, escrita em função de T:

$$
\rho C_p \left( \frac{\partial T}{\partial t} + (\mathbf{u}.\nabla) \right) T = - (\nabla \cdot \mathbf{q}) + \bar{\tau} : \mathbf{S} - \frac{T}{\rho} \frac{\partial \rho}{\partial T} \Big|_p \left( \frac{\partial p}{\partial t} + (\mathbf{u}.\nabla) p \right) + \bar{Q} \tag{3.7}
$$

Em que *ρ* a massa específica do fluido, **u** o vetor velocidade, *p* a pressão, **I** a matriz identidade, *τ*¯ o tensor de tensão, **F** o vetor força volumétrico, *C<sup>p</sup>* o calor específico do fluido, *T* a temperatura do fluido, **q** o vetor fluxo térmico, **S** o tensor de deformação e *Q*¯ a fonte de calor.

Considerando as condições:

- Regime permanente;
- Escoamento compressível;
- Fluido Newtoniano  $\bar{\tau} = 2\mu S -$ 2  $\frac{2}{3}\mu(\nabla \cdot \mathbf{u})\mathbf{I};$
- Sem forças externas:  $\mathbf{F} = 0$ ;
- $\bullet$  **S** = 1 2  $((\nabla \mathbf{u} + (\nabla \mathbf{u})^T);$
- Sem fonte externa de calor:  $\overline{Q} = 0$ .

<span id="page-43-1"></span>Reescrevendo as equações [3.5,](#page-42-2) [3.6](#page-42-3) e [3.7](#page-42-4) com as condições dadas acima e modificando o vetor fluxo térmico para **q** = −*k*∇*T*, tem-se que:

<span id="page-43-0"></span>
$$
\nabla.(\rho \mathbf{u}) = 0 \tag{3.8}
$$

$$
\rho(\mathbf{u}.\nabla)\mathbf{u} = \nabla .[-p\mathbf{I} + \mu (\nabla \mathbf{u} + (\nabla \mathbf{u})^T)] + \mathbf{F}
$$
\n(3.9)

$$
\rho C_p \mathbf{u}.\nabla T - k\nabla^2 T = 0\tag{3.10}
$$

<span id="page-43-2"></span>E estas equações [\(3.8,](#page-43-0) [3.9](#page-43-1) e [3.10\)](#page-43-2) são utilizadas pelo software no métodos de elementos finitos.

No próximo capítulo são apresentadas as simulações que utilizam essas PDEs ao serem resolvidas pelo software.

# <span id="page-43-3"></span>3.4 Casos analisados

Nesta seção são explicados os diferentes casos para sistemas de arrefecimento para a placa ou o sistema de placas fotovoltaicas. Aqui são apresentados os conceitos utilizados que idealizaram cada simulação.

Os casos serão analisados com dois parâmetros de irradiação incidente, o *qSW ERA* e o *qLAMET* , o primeiro é utilizado para avaliar a viabilidade econômica da placa, pois os dados do SWERA são para tal finalidade, e para analisar o número mínimo de placas que devem funcionar em série para compensar o custo energético do cooler, como descrito em [subseção 3.1.2](#page-36-0) e o segundo é utilizado para testar o funcionamento da placa no caso extremo da cidade de Macaé, utilizando o número de mínimo de placas.

Todas as análises usam a temperatura de 110◦C como o limite para que a placa esteja em pleno funcionamento [\(AZUR SPACE,](#page-87-2) [2014\)](#page-87-2), temperaturas acima desta mostram que o sistema de arrefecimento é incapaz de retirar calor do sistema de modo que permita a funcionalidade da placa a longo prazo.

As superfícies estendidas ou aletadas, quando presentes, são consideradas coladas à superfície cerâmica utilizando uma pasta térmica existente no próprio software.

Um resumo sobre cada caso é aqui apresentado e em maiores detalhes a seguir.

- Caso 1: análise do sistema mais básico, sem aletas.
- Caso 2: análise do sistema com um pino cilíndrico de raio igual a um terço da maior lateral da superfície cerâmica.
- Caso 3: análise do sistema com uma aleta plana de seção reta uniforme com diversos pinos cilíndricos.
- Caso 4: análise do sistema com uma aleta plana de seção reta uniforme com dois retângulos uniformemente espaçados.
- Caso 5: análise do sistema com uma aleta plana de seção reta uniforme com seis retângulos uniformemente espaçados.

Todas as simulações são realizadas com o método da adaptação de malha, que permite com que o próprio software refine a malha buscando maior exatidão no resultado calculado, com este resultado sendo um *probe*[8](#page-44-0) que mede a temperatura média sobre a superfície da placa fotovoltaica. O autor também busca realizar as simulações com diferentes refinamentos de malha para testar a veracidade do valor simulado.

Para as análises de placas em série é utilizado o arranjo mostrado na [Figura 14,](#page-45-0) onde as placas distam, umas das outras, o comprimento da lente Fresnel. Uma outra ilustração deste arranjo pode ser vista na [Figura 3b.](#page-30-0)

As verificações de veracidade utilizam o conhecimento prévio da temperatura fornecida pelo software para auxiliar na escolha de temperatura, que é necessária para o cálculo de temperatura do filme e retirada dos dados das propriedades tabelada, visto que  $T_{filename} = \frac{T_0 + T_s}{2}$  $\frac{+T_s}{2}$ .

<span id="page-44-0"></span><sup>8</sup> Sonda.

<span id="page-45-0"></span>Figura 14 – Arranjo modular de lentes Fresnel.

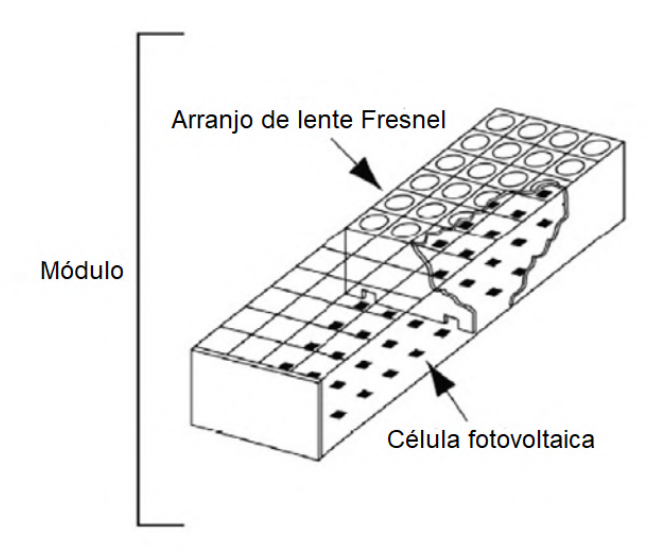

Fonte: [IEC et al.](#page-88-1) [\(2007](#page-88-1) apud [RODRIGO et al.,](#page-90-3) [2013\)](#page-90-3).

#### <span id="page-45-1"></span>3.4.1 Caso 1

O primeiro caso utiliza o domínio base para a análise, pois qualquer mudança neste caso tenderá a aumentar a dissipação térmica e seu domínio está indicado na [Figura 11.](#page-40-0) Nesta simulação o ar escoa pela superfície de cerâmica que está acoplada à placa fotovoltaica e retira o calor gerado pela irradiação solar concentrada. A radiação emitida pela cerâmica foi considerada.

Para aferir se com a convecção forçada gerada pelo *cooler* é possível negligenciar a parcela da troca térmica gerada pela convecção natural, fez-se necessário o cálculo da razão entre *GrL/Re<sup>L</sup>* 2 , sabendo que:

$$
Re_L = \frac{uL}{\nu} \tag{3.11}
$$

$$
Gr_L = \frac{g\beta (T_s - T_\infty)L^3}{\nu^2} \tag{3.12}
$$

Em que *Re<sup>L</sup>* é o número de Reynolds, *u* a velocidade do fluido, *L* o comprimento característico linear, *ν* a viscosidade cinemática, *Gr<sup>L</sup>* o número de Grashof, *g* a aceleração da gravidade, *β* o coeficiente de expansão térmica, *T<sup>s</sup>* a temperatura na superfície e *T*<sup>∞</sup> a temperatura do ambiente.

Caso a desigualdade *GrL/Re<sup>L</sup>* <sup>2</sup> 1 seja verdadeira, a parcela de convecção natural pode ser desconsiderada. No caso *GrL/Re<sup>L</sup>* <sup>2</sup> 1, a parcela da convecção forçada pode ser desconsiderada. E caso  $Gr_L/Re_L^2 \approx 1$ , o efeito combinado de ambas as parcelas deve ser considerado. O resultado obtido nessa análise é considerado o mesmo para os próximos casos.

Neste caso, só é simulada a temperatura para uma placa, utilizando o parâmetro de irradiação *qSW ERA*, pois a falta de uma superfície que auxilie na troca térmica inviabiliza outras simulações com as placas em série.

Para verificação de sensibilidade, é utilizada a [Equação 3.3,](#page-37-2) sendo o coeficiente convectivo calculado utilizando a [Equação 3.13](#page-46-0) [\(BERGMAN; INCROPERA,](#page-87-0) [2011;](#page-87-0) [BEJAN,](#page-87-3) [2013\)](#page-87-3), que vale para todo  $Pr > 0, 5$  e em regime laminar, para avaliar a confiabilidade dos resultados simulados com cálculos analíticos.

<span id="page-46-0"></span>
$$
\bar{h} = \left(0, 664 Re_L^{1/2} Pr^{1/3}\right) \frac{k_{ar}}{W_{cer}} \tag{3.13}
$$

Em que *P r* é o número de Prandtl, *k* é a condutividade térmica do material e *L* o comprimento do material.

É também utilizada a [Equação 3.14](#page-46-1) [\(BEJAN,](#page-87-3) [2013\)](#page-87-3), para o regime laminar e para todo  $Pe > 100$ :

<span id="page-46-1"></span>
$$
\bar{h} = \left(\frac{0,928Re_L^{1/2}Pr^{1/3}}{[1 + (0,0207/Pr)^{2/3}]^{1/4}}\right) \frac{k_{ar}}{W_{cer}}
$$
\n(3.14)

Em que  $Pe$  é o número de Péclet e  $Pe = Re_L Pr$ .

#### <span id="page-46-2"></span>3.4.2 Caso 2

Este caso utiliza o domínio base com o acoplamento de uma superfície estendida cilíndrica de raio igual a um terço da maior lateral da superfície cerâmica usinada sobre uma base quadrada [\(Figura 15\)](#page-47-0), fazendo uso de uma pasta térmica para união com a superfície de cerâmica. Nesta simulação o ar escoa por esta superfície de alumínio que está acoplada à placa fotovoltaica e por um pino cilíndrico de alumínio, retirando calor do sistema. A radiação emitida pela base e pelo cilindro foram consideradas.

São simulados diferentes comprimentos para a aleta, levando em consideração que este não pode exceder o comprimento da lateral do *cooler*, de modo a identificar qual seria seu comprimento equivalente ao comprimento infinito da aleta (como visto em [Bergman](#page-87-0) [e Incropera](#page-87-0) [\(2011,](#page-87-0) p. 163)), utilizando as equações de taxa de transferência de calor para aletas com extremidade adiabática (*q* = *M tanh mL*) e a taxa para aletas infinitas  $(q = M)$ , com  $m = \sqrt{\frac{hP}{hA}}$  $\frac{hP}{kA_c}$ , em que *h* é o coeficiente convectivo do escoamento forçado, *P* o perímetro do corte transversal da aleta e *A<sup>c</sup>* a área do corte transversal da aleta. Igualando essas equações, chega-se que *tanh mL* = 1, que não existe. Então é realizada a aproximação feita pelo livro, fazendo  $mL \geq tanh^{-1}$  0,999 e então  $L \approx L_{\infty} \geq \frac{3,80}{m}$ *m* . Este passo é conferido na verificação de sensibilidade.

Diferentemente do caso anterior, foi possível estabelecer uma temperatura baixa o suficiente para ser pensada a utilização de placas fotovoltaicas em série. Então essa  $y \rightarrow x$ 

<span id="page-47-0"></span>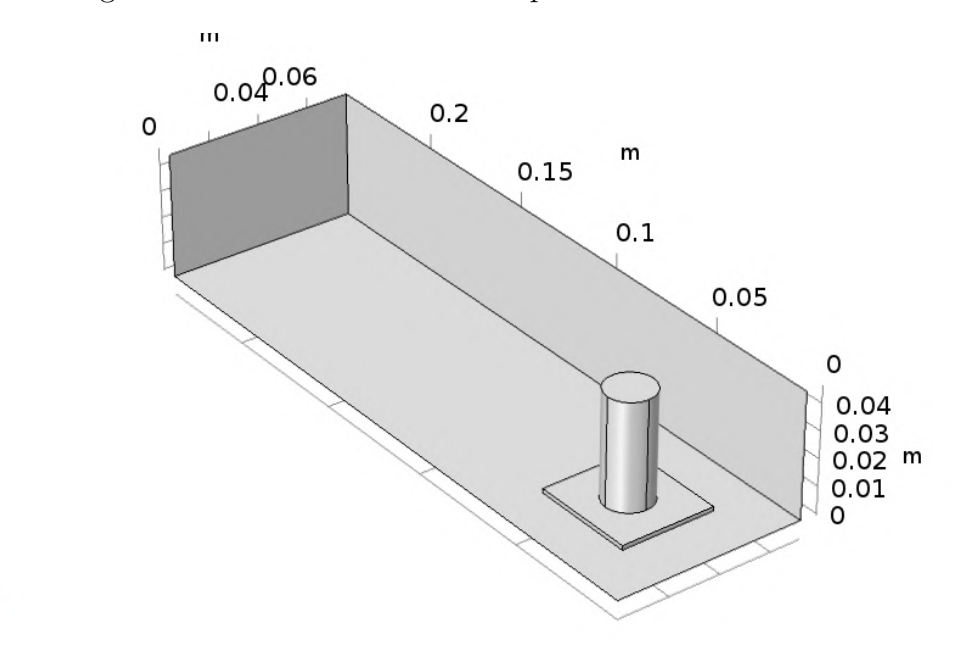

Figura 15 – Domínio base com superfície estendida cilíndrica.

Fonte: Autor.

simulação ocorreu utilizando inicialmente o *qSW ERA* para averiguar a viabilidade econômica e em seguida o *qLAMET* para analisar a utilização deste sistema a longo prazo. Neste caso já foi usado o menor comprimento para que não haja desperdício de material, com o argumento anterior sobre comprimento infinito. Esta análise é realizada em todas as seguintes subseções.

Para verificação de sensibilidade deste caso também é levada em conta a área da superfície retangular de alumínio aparente utilizando os valores do caso anterior com a [Equação 3.3](#page-37-2) e para o pino de alumínio são utilizadas as equações abaixo:

<span id="page-47-2"></span>
$$
\bar{h} = \left( C Re_D{}^m Pr^{1/3} \right) \frac{k_{ar}}{D_{Al}} \tag{3.15}
$$

<span id="page-47-1"></span>com os parâmetros *C* e *m* variando de acordo com o *ReD*, que podem ser conferidos na [Tabela 3.](#page-47-1)

Tabela 3 – Constantes para [Equação 3.15.](#page-47-2)

| $Re_D$             | $\mathcal{C}^{\prime}$ | $m\,$      |
|--------------------|------------------------|------------|
| $0, 4 - 4$         | 0,989                  | 0,330      |
| $4 - 40$           | 0,911                  | 0,385      |
| $40 - 4.000$       | 0,683                  | 0,466      |
| $4.000 - 40.000$   | 0,193                  | 0,618      |
| $40.000 - 400.000$ | 0,027                  | 0,805      |
|                    |                        | $\sqrt{2}$ |

Fonte: [Bergman e Incropera](#page-87-0) [\(2011,](#page-87-0) p. 458)).

Para outra comparação, é possível utilizar a equação de Churchill e Bernstein [\(Equação 3.16\)](#page-48-0), que atende a todos os valores de  $Re_D$  e  $Pr \geq 0, 2$  com uma imprecisão menor que 20% para casos em que $Pe_D \geq 0,2$ :

$$
\bar{h} = \left(0, 3 + \frac{0,62Re_D^{1/2}Pr^{1/3}}{[1 + (0,4/Pr)^{2/3}]^{1/4}} \left[1 + \left(\frac{Re_D}{282.000}\right)^{5/8}\right]^{4/5}\right) \frac{k_{ar}}{D_{Al}} \tag{3.16}
$$

<span id="page-48-3"></span>Segundo [Lienhard](#page-89-0) [\(2013\)](#page-89-0), a [Equação 3.16,](#page-48-0) quando *Re <* 2*.*000, pode ser reescrita da forma:

<span id="page-48-0"></span>
$$
\bar{h} = \left(0, 3 + \frac{0, 62 Re_D^{1/2} Pr^{1/3}}{[1 + (0, 4/Pr)^{2/3}]^{1/4}}\right) \frac{k_{ar}}{D_{Al}} \tag{3.17}
$$

Esses valores de  $\bar{h}$  são, então, utilizados na [Equação 3.3.](#page-37-2)

#### <span id="page-48-2"></span>3.4.3 Caso 3

Este caso se aproxima do caso anterior com a utilização de pino cilíndrico, porém o domínio base é acoplado à uma base quadrada com algumas superfícies estendidas cilíndricas distribuídas alternadamente com raio igual à um terço da lateral da placa fotovoltaica [\(Figura 16\)](#page-48-1), fazendo uso de uma pasta térmica para união da base à cerâmica e considerando a base usinada com pinos. Nesta simulação o ar escoa pela superfície da base metálica e pelos pinos, retirando calor do sistema. A radiação emitida pela base e pelos cilindros foi desconsiderada.

Figura 16 – Domínio com base quadrada e pinos cilíndricos.

<span id="page-48-1"></span>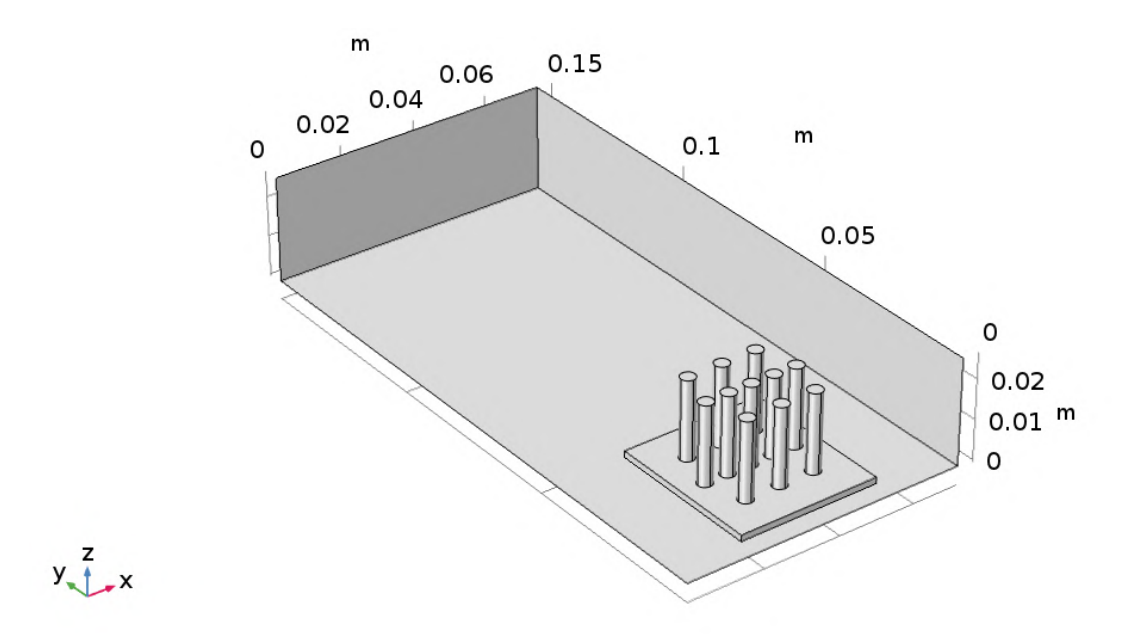

Fonte: Autor.

É realizada a mesma análise que permite aumentar a altura das aletas até o comprimento da lateral do *cooler*.

A escolha da distribuição alternada dos pinos foi feita ao levar-se em conta que as primeiras fileiras de tubos agem como geradoras de turbulência, que aumentam o coeficiente de transferência de calor nos tubos seguintes [\(BERGMAN; INCROPERA,](#page-87-0) [2011\)](#page-87-0).

A verificação de sensibilidade deste caso é feita utilizando as seguintes equações de banco de tubos:

Desigualdade para descobrir em qual plano a velocidade será máxima:

$$
S_D = \left[S_L{}^2 + \left(\frac{S_T}{2}\right)^2\right]^{1/2} < \frac{S_T + D}{2} \tag{3.18}
$$

No caso da desigualdade ser verdadeira:

<span id="page-49-1"></span>
$$
V_{max} = \frac{S_T}{2(S_D - D)}V\tag{3.19}
$$

<span id="page-49-2"></span>Se não:

$$
V_{max} = \frac{S_T}{(S_T - D)}V\tag{3.20}
$$

Em que *S<sup>L</sup>* é a distância horizontal entre os tubos, *S<sup>T</sup>* a distância vertical, *S<sup>D</sup>* a distância diagonal, *D* o diâmetro dos tubos e *Vmax* a máxima velocidade do fluido dentro do banco de tubos. Esta velocidade é utilizada para calcular o *ReD,max*, usado na equação de Zukauskas:

<span id="page-49-0"></span>
$$
\bar{h} = C_2 \left[ C_1 Re^n_{D,max} Pr^{0,36} \left( \frac{Pr}{Pr_s} \right) \right] \frac{k_{ar}}{D_{Al}} \tag{3.21}
$$

Em que *C*<sup>2</sup> é o fator de correção para bancos de tubos com menos de 20 tubos, *C*<sup>1</sup> e *n* variam de acordo com *ReD,max* e *P r<sup>s</sup>* é o número de Prandtl avaliado na temperatura da superfície do tubo. Os valores retirados de tabelas para a [Equação 3.21](#page-49-0) devem estar na média aritmética entre a temperatura de entrada e de saída do fluído.

Neste caso, a parcela de calor retirada pelo banco de tubos é feita utilizando a média logarítmica da diferença de temperaturas:

$$
\Delta T_{lm} = \frac{(T_s - T_i) - (T_s - T_o)}{ln\left(\frac{T_s - T_i}{T_s - T_o}\right)}\tag{3.22}
$$

Em que *T<sup>i</sup>* é a temperatura de entrada do fluido no banco de tubos e *T<sup>o</sup>* a temperatura de saída. *T<sup>o</sup>* pode ser estimado, para o cálculo do ∆*Tlm* com:

$$
\frac{(T_s - T_o)}{(T_s - T_i)} = exp\left(-\frac{\pi DN\bar{h}}{\rho V N_T S_T C_p}\right)
$$
\n(3.23)

Em que *N<sup>T</sup>* é o número de tubos transversais à entrada do fluido e *N* o número de tubos. Para finalmente ser calculada a taxa de transferência de calor retirada pelo banco de tubos, da forma:

$$
q = N\left(\bar{h}\pi D\Delta T_{lm}L\right) \tag{3.24}
$$

E para a base foi usada a [Equação 3.13,](#page-46-0) desconsiderando a área ocupada pelos pinos.

Para esta verificação de sensibilidade é ignorada a radiação emitida pelos tubos, mesmo reconhecendo que ela existe, pois sua utilização aumenta consideravelmente o tempo de convergência para simulações mais complexas (com mais de um elemento) e por considerar também a radiação entre os corpos. O problema é, então, simplificado e sendo verificado sem ele. Valem estudos futuros para avaliar o quanto a radiação afeta os valores calculados.

#### <span id="page-50-1"></span>3.4.4 Caso 4

Neste caso, a base metalica utilizada na [subseção 3.4.3](#page-48-2) está usinada com dois retângulos de espessura igual à um quarto do lado da placa fotovoltaica [\(Figura 17\)](#page-50-0) e acoplada da mesma maneira como no caso anterior. A radiação emitida pela base e pelas aletas foi desconsiderada.

<span id="page-50-0"></span>Figura 17 – Domínio com base quadrada e duas superfícies estendidas retangulares.

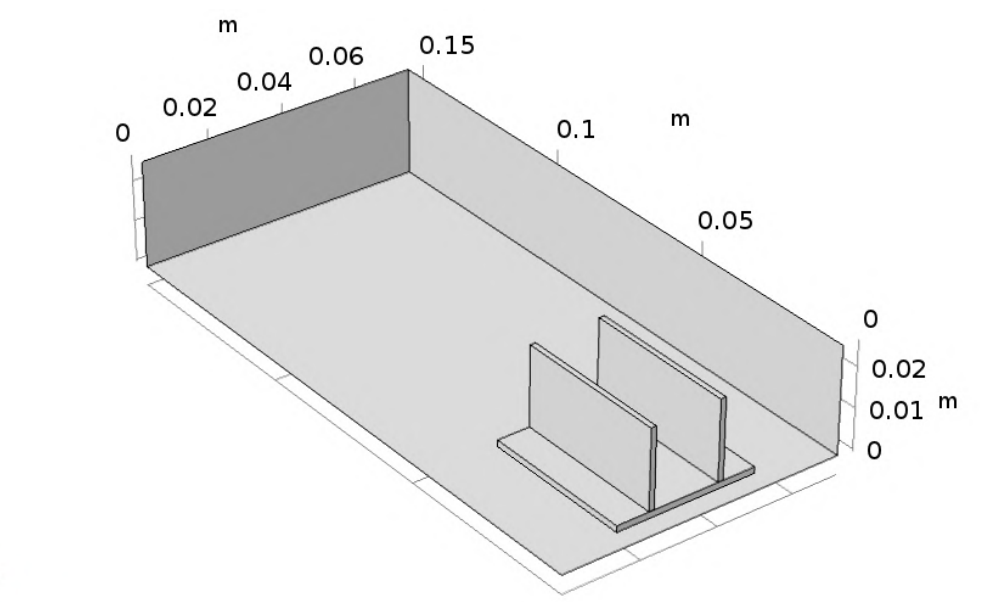

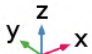

Fonte: Autor.

É realizada a mesma análise que permite aumentar a altura das aletas até o comprimento da lateral do *cooler*.

Na verificação de sensibilidade deste caso faz-se necessária uma análise sobre o comprimento da camada limite no escoamento entre as placas, já que a fusão das camadas limites entre as placas pode diminuir a capacidade de troca térmica gerada por elas. Para isso é utilizado o cálculo da eficiência da aleta, que só é justificada sua existência caso

 $\epsilon_f \geq 2$ :

$$
\epsilon_f = \frac{q_f}{h A_{c,b} \theta_b} \tag{3.25}
$$

Em que  $\epsilon_f$  é a eficiência da aleta,  $q_f$  o calor retirado pela aleta,  $A_{c,b}$  a área ocupada pela base da aleta e *θ<sup>b</sup>* a diferença de temperatura entre a aleta e o fluido. Esta equação pode ser aproximada, ao utilizar o conceito da aleta infinita, para:

$$
\epsilon_f = \left(\frac{k_{Al}P}{hA_c}\right)^{(1/2)}\tag{3.26}
$$

Para o cálculo do  $\bar{h}$  para verificação, é utilizada a [Equação 3.13](#page-46-0) com as propriedades do alumínio no lugar da cerâmica. Como sugerido por [Bergman e Incropera](#page-87-0) [\(2011\)](#page-87-0), o valor de  $h$ <sup> $h$ </sup> utilizado é o mesmo da superfície sem aleta.

Para a verificação de sensibilidade, é ignorada a radiação emitida pelas placas, pelo motivo citado no caso anterior. O mesmo é feito para o próximo caso.

#### 3.4.5 Caso 5

As considerações deste caso são similares às do caso anterior, porém são considerados seis retângulos uniformemente espaçados [\(Figura 18\)](#page-51-0).

Figura 18 – Domínio com base quadrada e pinos cilíndricos.

<span id="page-51-0"></span>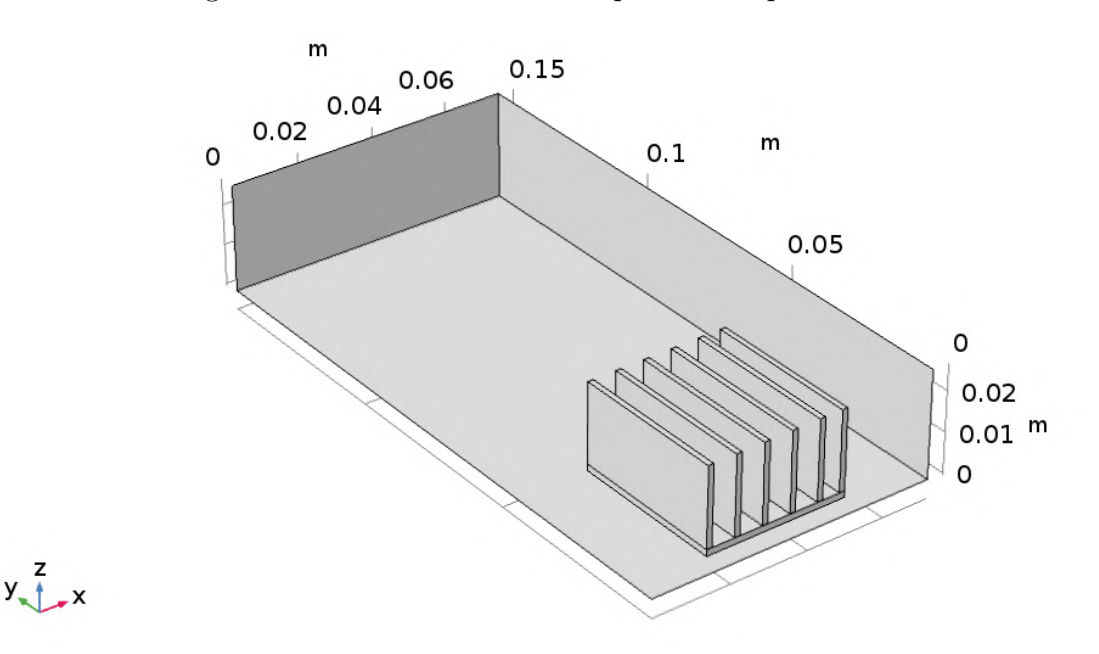

Fonte: Autor.

As mesmas análises realizadas em [subseção 3.4.4](#page-50-1) são aqui realizas e é feito uma comparação com [Natarajan et al.](#page-90-4) [\(2011\)](#page-90-4), que realizaram um estudo comparativo entre superfícies aletadas de alumínio para retirar calor de um CPV. Deste artigo pode ser retirado do experimento que o aumento no número de aletas retirou mais calor do sistema, chegando em diferenças de temperatura de até 15% entre duas e seis aletas.

A verificação de sensibilidade também segue os mesmos passos do caso anterior.

A partir desses domínios, no próximo capítulo são apresentadas as simulações e cálculos pertinentes que os utilizam.

# <span id="page-53-1"></span>4 Simulações e Resultados

Neste capítulo são apresentadas as simulações e cálculos pertinentes para cada caso estudado. Em cada seção são apresentados as análises de malha para os domínios já apresentados na [seção 3.4,](#page-43-3) parâmetros variados para o caso, cálculos analíticos para comparação com o método computacional e valores obtidos pela simulação. Os resultados encontrados são debatidos separadamente em cada seção e depois analisados em conjunto na [seção 4.7.](#page-83-0) As variáveis constantes para todas as simulações são mostradas a seguir.

De [Min et al.](#page-90-1) [\(2009\)](#page-90-1) foram retirados os parâmetros para a absortividade de uma célula fotovoltaica. Dos catálogos [AZUR SPACE](#page-87-2) [\(2014\)](#page-87-2) e [Leutz Optics](#page-89-1) [\(2014\)](#page-89-1), foram retiradas as medidas da célula referentes à célula multijunção tipo 3C42A (Anexo [A.4\)](#page-94-1), das posteriores camadas de cobre e cerâmica, o fator de concentração da lente Fresnel e sua transmissividade. Do site da Amazon foi escolhido um cooler de baixo custo (U\$ 11,90) para retirar a velocidade de entrada do ar e suas medidas que são os tamanhos máximos para o domínio. Utilizando a [Equação 3.4,](#page-38-2) foi calculado o valor da média aritmética da eficiência elétrica para as temperaturas de 30◦C e 110◦C, sendo esta última a temperatura máxima para que a placa fotovoltaica usada como base não tenha perdas de eficiência permanentes.

Os valores fornecidos na [Tabela 4](#page-54-0) são os mesmos utilizados para os cálculos analíticos e as simulações deste capítulo.

# <span id="page-53-0"></span>4.1 Caso 1

Como já descrito na [subseção 3.4.1,](#page-45-1) este caso é considerado o mais básico de todos e é realizado para se obter a temperatura mais alta alcançada pela placa fotovoltaica.

#### 4.1.1 Parâmetros

Os parâmetros para este caso são os básicos da célula fotovoltaica, sem nenhuma superfície que auxilie na troca térmica. Como visto na [Figura 12,](#page-41-0) o calor a ser dissipado é uma condição do tipo Fluxo de Calor e está escrito na forma  $(\tau \alpha C(1 - \bar{\eta}_{el})A_0 q_{SWERA})$ , já que a irradiação solar precisa ser transmitida e concentrada pela lente Fresnel, absorvida pela placa fotovoltaica e a parcela que não é transformada em energia elétrica que gera o calor a ser dissipado.

<span id="page-54-0"></span>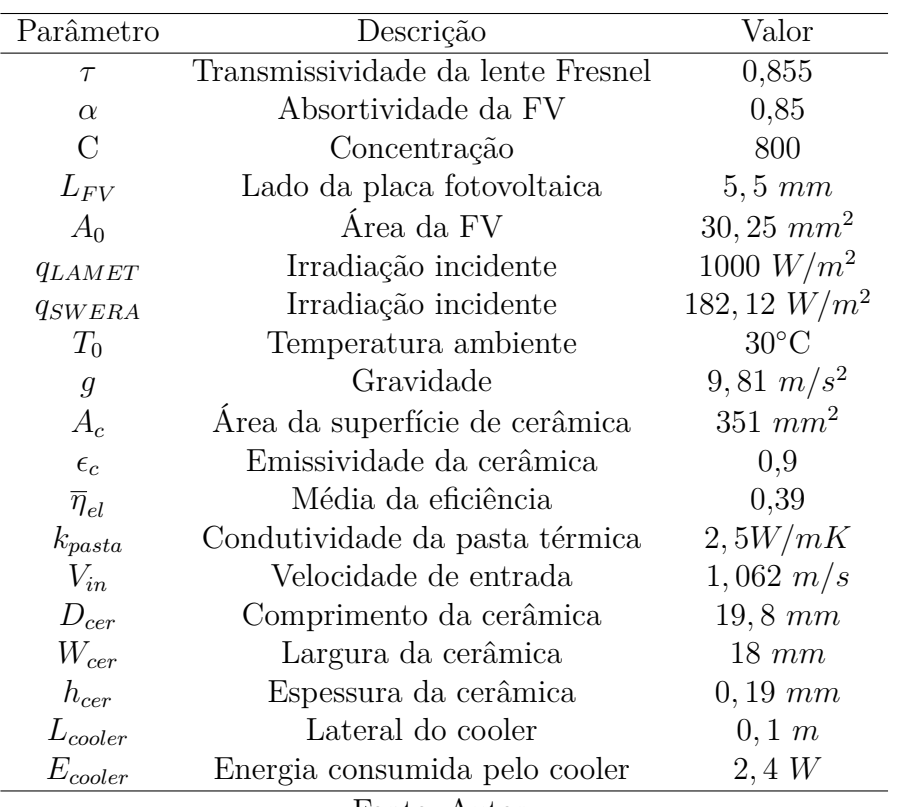

Tabela 4 – Parâmetros para simulação.

Fonte: Autor.

### 4.1.2 Análise de malha

Como explicado anteriormente, a malha escolhida é gerada de forma tetraédrica [\(Figura 19\)](#page-55-0) sendo a parte do domínio com a opção de malha *coarse*[1](#page-54-1) e a placa fotovoltaica e suas partes acopladas com a opção de malha *extra fine*[2](#page-54-2) . Também foi utilizado como refinamento uma opção que auxilia no refinamento em cantos vivos. A malha é gerada diversas vezes com a opção de malha adaptativa, que busca diminuir as incertezas no resultado encontrado.

Na [Tabela 5](#page-55-1) pode-se observar uma qualidade mínima de elemento menor do que a indicada por [\(GRIESMER,](#page-88-0) [2014\)](#page-88-0), porém analisando o histograma da [Figura 20](#page-55-2) e com o alto valor da qualidade média do elemento, é possível aferir que a malha está razoável para este caso.

E para auxiliar na análise sobre a malha, é gerado um gráfico cuja função imposta sobre a malha é para mostrar quais elementos estão com a qualidade menor do que 0,1. Este gráfico, mostrado na [Figura 21,](#page-56-0) mostra a pequena quantidade de elementos de baixa qualidade, corroborando os dados citados anteriormente e auxiliando na conclusão sobre a razoabilidade da malha.

<span id="page-54-1"></span>Grosseira.

<span id="page-54-2"></span><sup>2</sup> Extra refinada.

<span id="page-55-0"></span>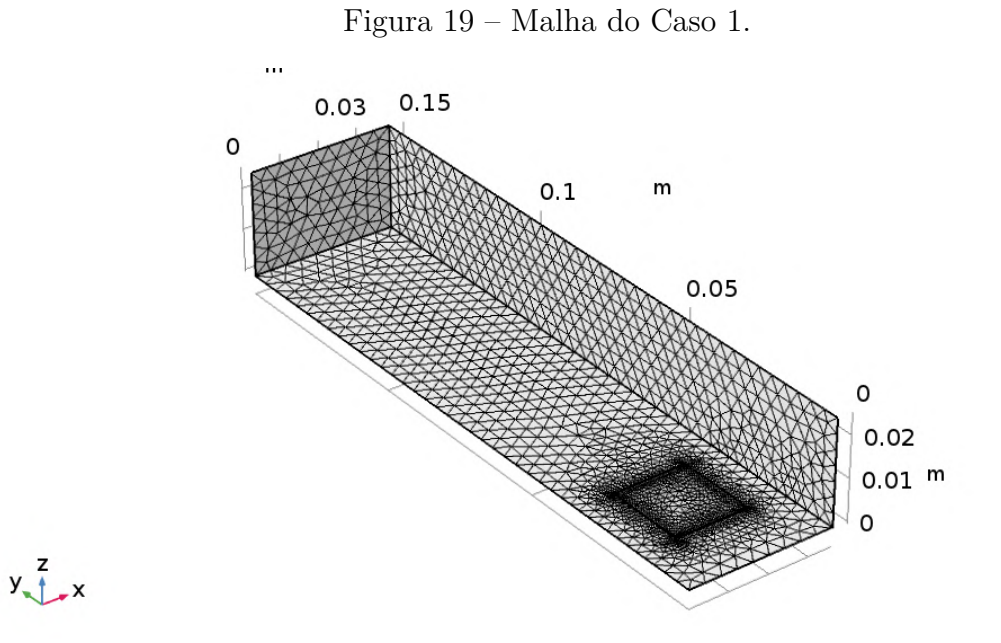

Fonte: Autor.

<span id="page-55-1"></span>Tabela 5 – Dados retirados do *Statistics* para o Caso 1.

| Estatística                            | Valor |
|----------------------------------------|-------|
| Qualidade mínima do elemento $0,05114$ |       |
| Qualidade média do elemento            | 0.653 |
| Fonte: Autor.                          |       |

<span id="page-55-2"></span>Figura 20 – Histograma retirado do *Statistics* para o Caso 1.

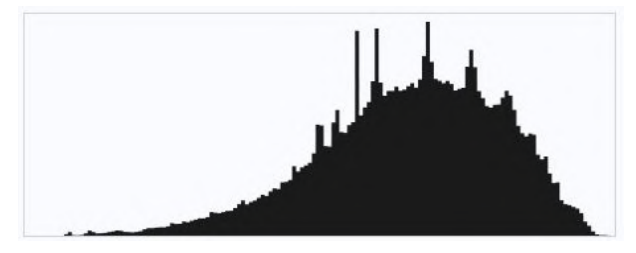

Fonte: Autor.

#### 4.1.3 Simulação

A simulação é realizada com a malha de modo adaptativo, onde o software realiza melhorias na malha para buscar a convergência no valor simulado. São encontrados os valores mostrados na [Tabela 6](#page-56-1) para cada malha utilizada pelo software.

Com o auxílio da [Figura 22,](#page-57-0) pode ser observado que em regime permanente, a placa fotovoltaica funcionaria com uma temperatura próxima de 150◦C, o que torna seu funcionamento sob tais condições tecnicamente inviável. Por este motivo não é realizada a simulação utilizando o *qLAMET* .

<span id="page-56-0"></span>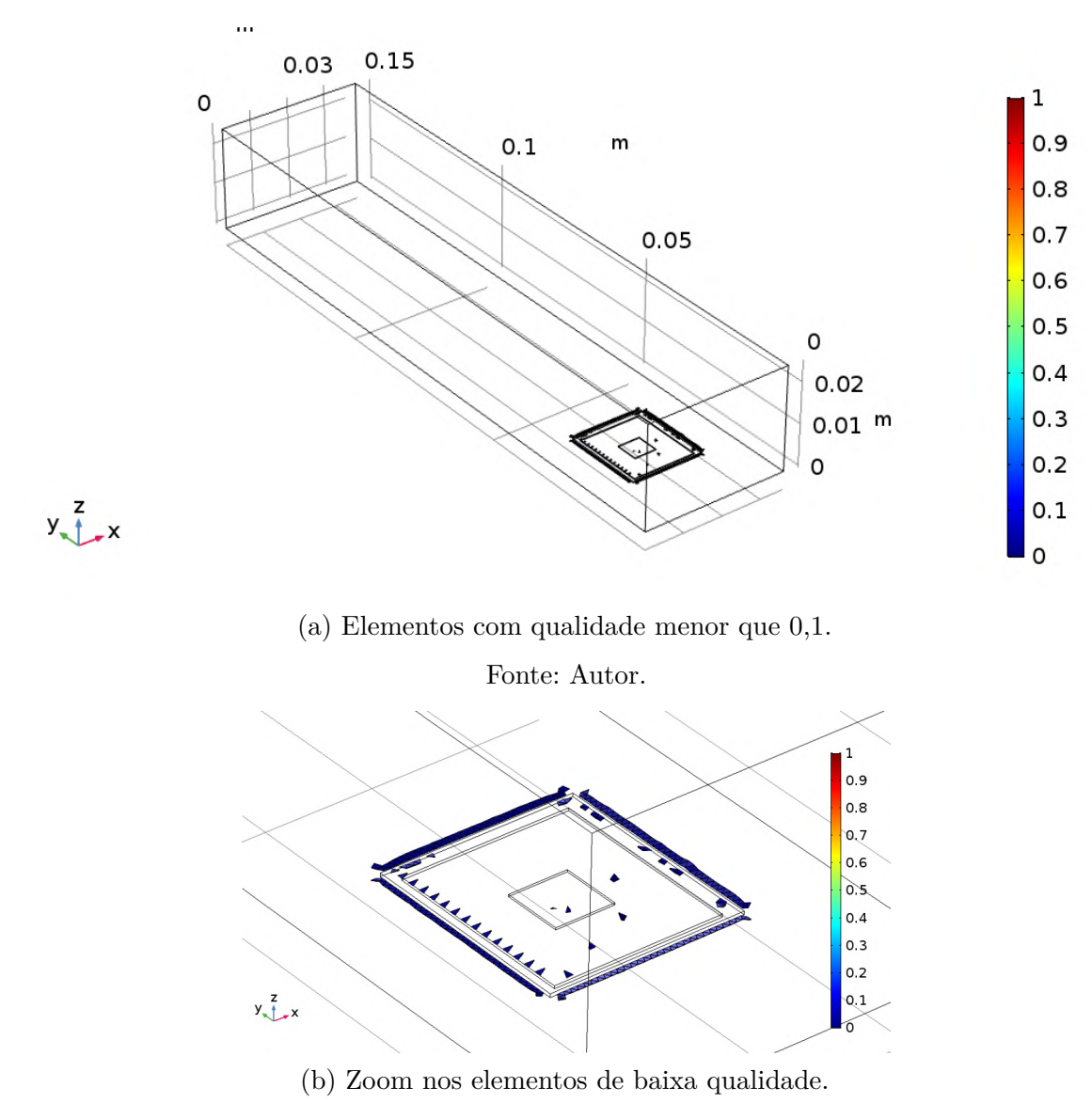

Figura 21 – Qualidade do elemento para o Caso 1.

Fonte: Autor.

<span id="page-56-1"></span>Tabela 6 – Temperaturas simuladas para o Caso 1 com malha adaptativa.

|               | Malha Temperatura da placa fotovoltaica $(°C)$ |  |
|---------------|------------------------------------------------|--|
|               | 148,60                                         |  |
|               | 148,78                                         |  |
|               | 148,79                                         |  |
| Fonte: Autor. |                                                |  |

Pode ser observado que a temperatura do ar na saída do volume de controle está entre 50◦C e 65◦C, dificultando a utilização de placas fotovoltaicas em série para este caso.

<span id="page-57-0"></span>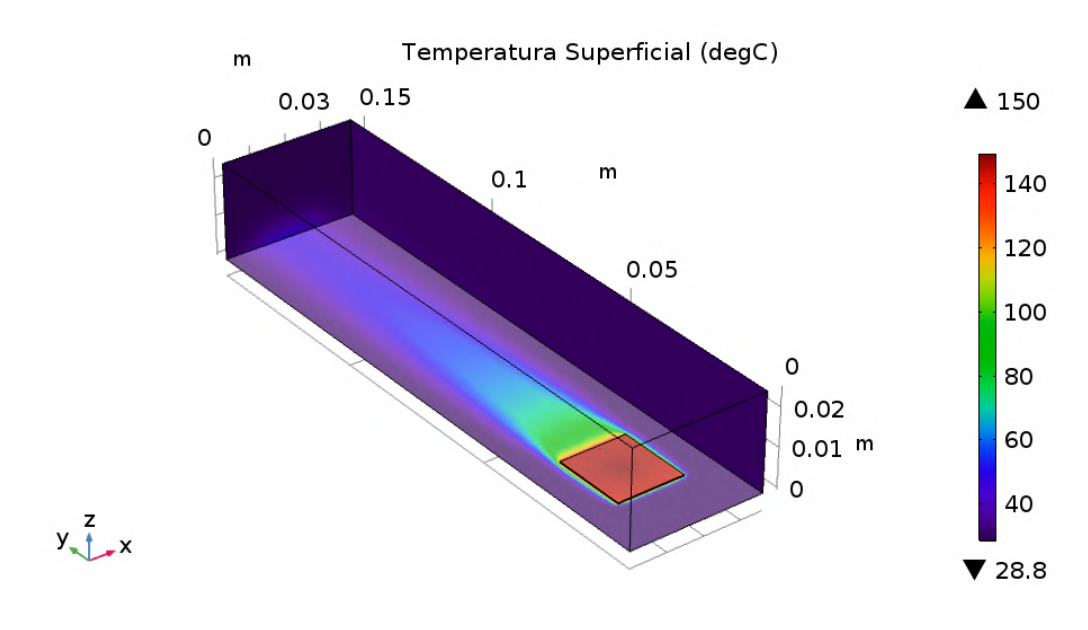

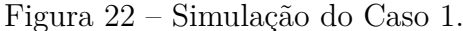

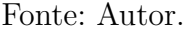

#### 4.1.4 Verificação de sensibilidade

Como dito na [subseção 3.4.1,](#page-45-1) primeiro é verificada a condição de convecção mista, onde é calculada a razão entre o número de Grashof e o quadrado do número de Reynolds. Para isso, são retiradas as propriedades do ar de tabelas termodinâmicas.

Utilizando o conhecimento prévio obtido na simulação de que a temperatura da superfície é de aproximadamente 148◦C, as propriedades do ar são avaliadas na temperatura de filme, logo  $T_{filename} ≈ 90°C$ . Então as propriedades para as equações deste caso são:  $\nu(373K) = 2, 2x10^{-5} \frac{m^2}{s}, \beta = 2, 68x10^{-3} \frac{K^{-1}}{e}$  *e Pr* = 0*,* 7055.

Então como  $Re_L = 810,98$  e  $Gr_L = 32.243,25,$  a razão entre  $Gr_L$  e  $Re_L^2$  é igual a 0*,* 049 e já considerando que a variação do número de Reynolds não o faz diminuir nos outros casos e extrapolando uma baixa mudança no número de Grashof, a proposta de desconsiderar a convecção natural é ampliada para todos os casos.

Para comparação com o resultado obtido na simulação são utilizadas as equações [3.13](#page-46-0) e [3.14](#page-46-1) para o cálculo de *h*, que é então utilizado na [Equação 3.3](#page-37-2) para calcular a temperatura da placa fotovoltaica, os coeficientes convectivos são mostrados na [Tabela 7.](#page-58-0)

A [Tabela 9](#page-58-1) é utilizada para mostrar a diferença entre os resultados das temperaturas obtidos através das equações citadas acima com a simulação:

| Equação       | Coeficiente convectivo calculado $(W/m^2 K)$ |  |
|---------------|----------------------------------------------|--|
| Equação 3.13  | 30,76                                        |  |
| Equação 3.14  | 42,02                                        |  |
| Fonte: Autor. |                                              |  |

<span id="page-58-0"></span>Tabela 7 – Comparativo entre as temperaturas calculadas analiticamente e simulada no Caso 1.

Tabela 8 – Temperatura simulada e calculada para o Caso 1.

| Temperatura Valor $({}^{\circ}C)$ |               | Variação $(\%)$ |
|-----------------------------------|---------------|-----------------|
| Calculada                         | 155, 14       |                 |
| Simulada                          | 148,78        | 4.27            |
|                                   | Fonte: Autor. |                 |

<span id="page-58-1"></span>Tabela 9 – Comparativo entre as temperaturas calculadas analiticamente e simulada no Caso 1.

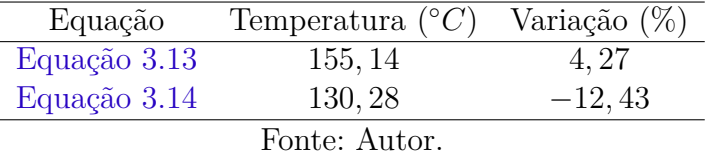

É possível notar que a grande diferença entre os valores de temperatura calculados analiticamente e suas variações com o simulado não são insignificantes. A temperatura calculada com a equação mais geral [\(Equação 3.14\)](#page-46-1) está mais afastada do valor simulado e isso pode se dar ao fato de que ela permite sua utilização para todos os valores de Prandtl. Já a [Equação 3.13](#page-46-0) forneceu um valor mais aproximado do simulado, por ser uma equação menos generalizada. Porém, como todos os valores se mostram fora da faixa de funcionamento da placa, a variação entre os valores calculados pode ser ignorada.

# 4.2 Caso 2

Como já descrito na [subseção 3.4.2,](#page-46-2) neste caso é utilizada uma superfície estendida cilíndrica usinada à uma base retangular para aumentar a troca térmica realizada com o ar ventilado.

#### 4.2.1 Parâmetros

<span id="page-59-0"></span>Este caso utiliza os parâmetros já determinados na [Tabela 4](#page-54-0) e também os adicionais da [Tabela 10](#page-59-0) para criar a superfície estendida cilíndrica e a sua base de alumínio. A variação da altura que a aleta pode variar também está indicada na tabela.

| Parâmetro  | Descrição                      | Valor         |
|------------|--------------------------------|---------------|
| $D_{base}$ | Comprimento da base retangular | $39,6 \; mm$  |
| $L_{base}$ | Largura da base retangular     | $36 \; mm$    |
| $h_{base}$ | Espessura da base retangular   | $1,6 \;mm$    |
| $D_{fin}$  | Diâmetro da aleta cilíndrica   | $18 \; mm$    |
| $h_{fin}$  | Variação da altura da aleta    | $40 - 100$ mm |
|            | Fonte: Autor.                  |               |

Tabela 10 – Parâmetros adicionados para o Caso 2.

### 4.2.2 Análise de malha

A malha deste caso [\(Figura 23\)](#page-60-0) é gerada de maneira similar à do caso anterior, sendo a superfície da aleta escolhida como uma malha *extra fine*. Também foi utilizado como refinamento uma opção que auxilia no refinamento em cantos vivos. A malha é gerada diversas vezes com a opção de malha adaptativa, que busca diminuir as incertezas no resultado encontrado.

<span id="page-59-1"></span>Na [Tabela 11](#page-59-1) pode-se observar uma qualidade mínima de elemento bem menor do que a indicada por [\(GRIESMER,](#page-88-0) [2014\)](#page-88-0), porém analisando o histograma da [Figura 24](#page-60-1) e com o alto valor da qualidade média do elemento, é possível estimar uma certa razoabilidade para este caso.

Tabela 11 – Dados retirados do *Statistics* para o Caso 2.

| Estatística                            | Valor  |
|----------------------------------------|--------|
| Qualidade mínima do elemento $0,02278$ |        |
| Qualidade média do elemento            | 0.6713 |
| Fonte: Autor.                          |        |

Como no caso anterior, é gerado um gráfico cuja função imposta sobre a malha é para mostrar quais elementos estão com a qualidade menor do que 0,1. Este gráfico,

<span id="page-60-0"></span>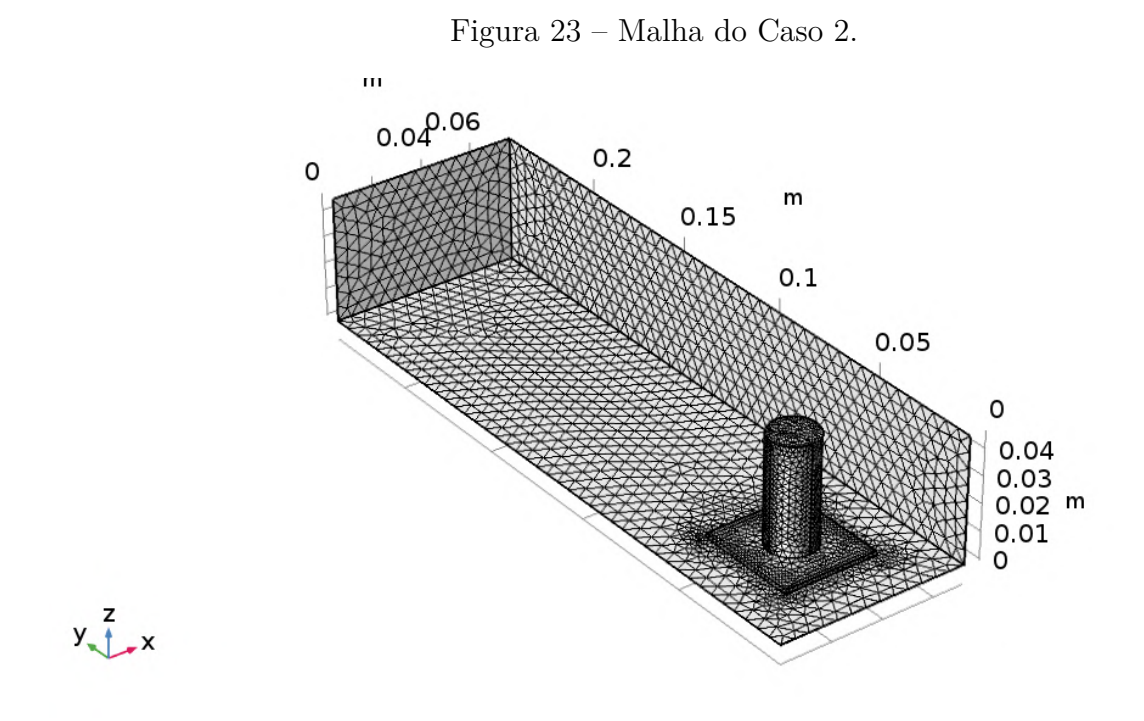

Fonte: Autor.

<span id="page-60-1"></span>Figura 24 – Histograma retirado do *Statistics* para o Caso 2.

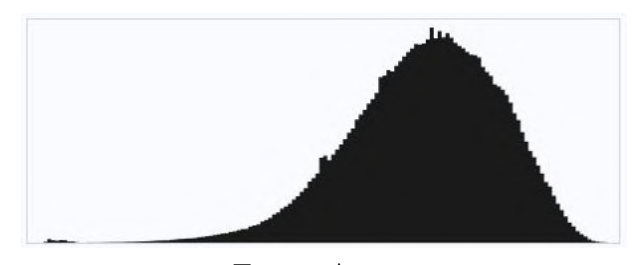

Fonte: Autor.

mostrado na [Figura 25,](#page-61-0) mostra a quantidade de elementos de baixa qualidade, corroborando os dados citados anteriormente e auxiliando na conclusão sobre a razoabilidade da malha.

#### 4.2.3 Simulação

Na primeira simulação deste caso [\(Figura 26\)](#page-62-0) é utilizado o valor do *qSW ERA* para realizar a análise de viabilidade econômica e é realizada com a malha de modo adaptativo, onde o software realiza melhorias na malha para buscar a convergência no valor simulado. São encontrados os valores mostrados na [Tabela 12](#page-61-1) para cada malha utilizada pelo software.

Antes de realizar a simulação com o *qLAMET* utilizando as placas em série, é permitido ao software executar simulações variando o comprimento da superfície estendida, buscando o comprimento ótimo da mesma. Os valores obtidos estão na [Figura 27](#page-62-1) para auxiliar na escolha desse comprimento.

<span id="page-61-0"></span>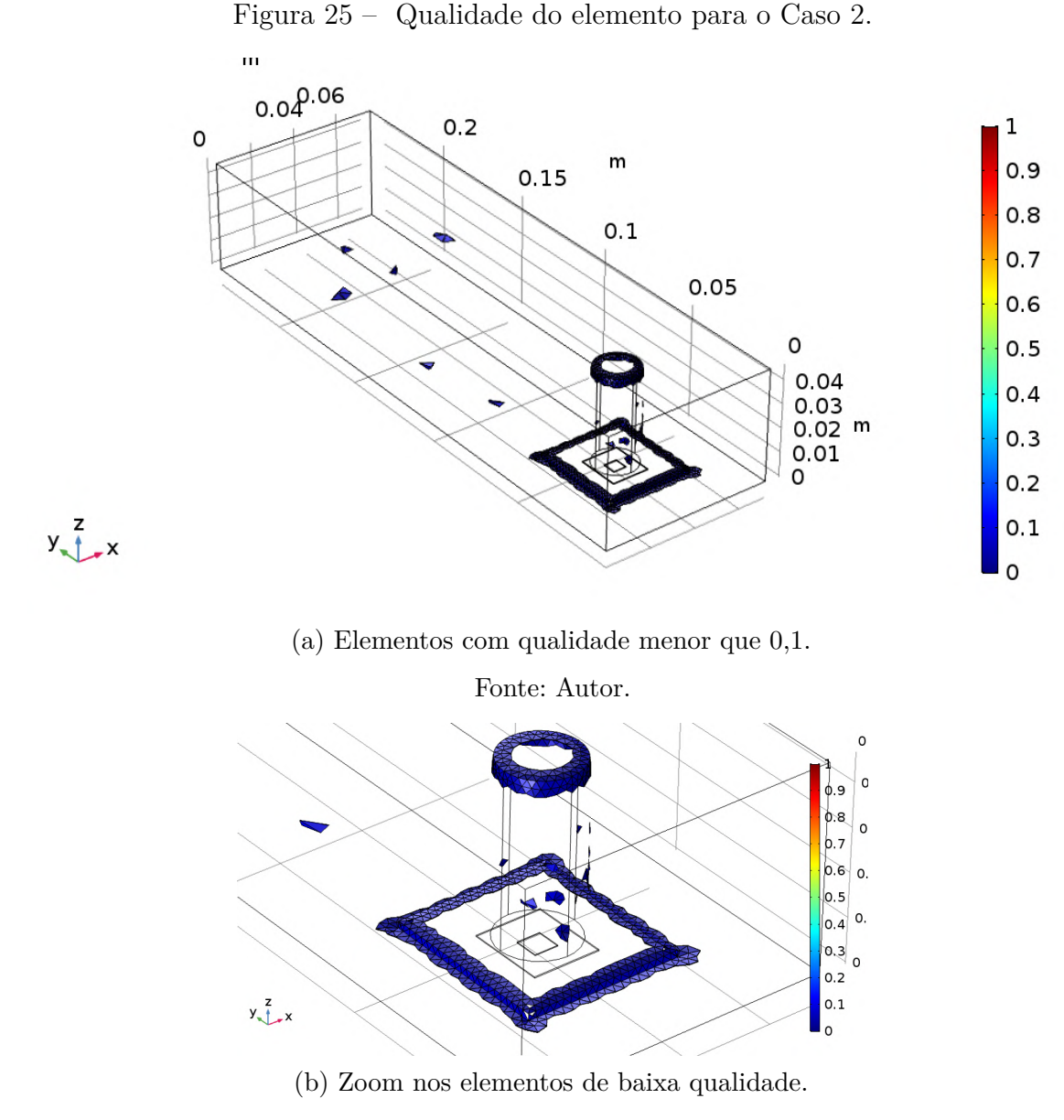

Fonte: Autor.

<span id="page-61-1"></span>Tabela 12 – Temperaturas simuladas para o Caso 2 com malha adaptativa.

|               | Malha Temperatura da placa fotovoltaica $(°C)$ |  |
|---------------|------------------------------------------------|--|
|               | 44,43                                          |  |
| 2             | 44,54                                          |  |
| 3             | 44,59                                          |  |
| 4             | 44,69                                          |  |
| 5             | 44,72                                          |  |
| Fonte: Autor. |                                                |  |

A partir do gráfico é possível notar que a variação de temperatura da placa fotovoltaica começa a se estabilizar após 90*mm* e este valor é escolhido para realizar a simulação das placas em série.

<span id="page-62-0"></span>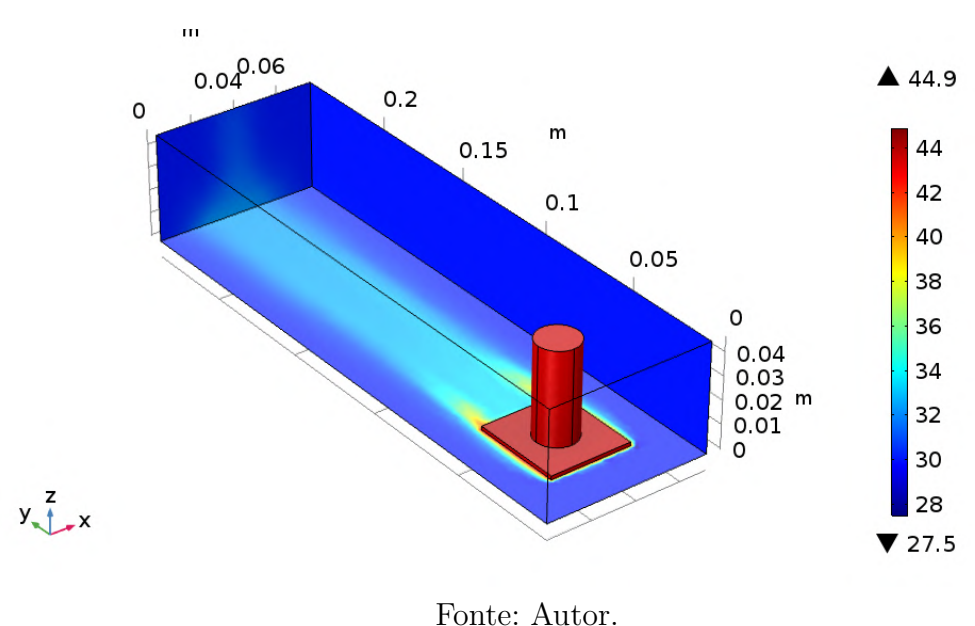

Figura 26 – Primeira simulação do Caso 2.

Figura 27 – Gráfico da variação da temperatura pela altura da aleta no Caso 2.

<span id="page-62-1"></span>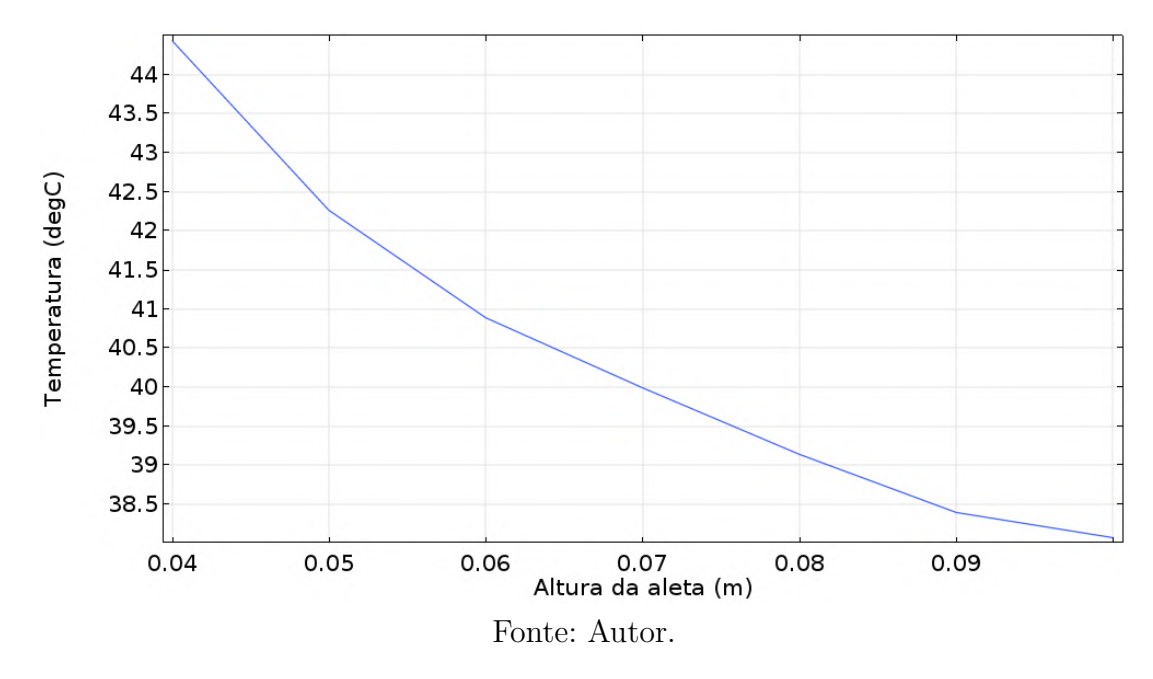

O número de placas em série para que o gasto energético do cooler não exceda a energia gerada pelo sistema é dado por:

<span id="page-62-2"></span>
$$
N_{placas} = \frac{E_{cooler}}{0, 5(\tau \alpha C (1 - \bar{\eta}_{el}) A_0 q_{SWERA})}
$$
(4.1)

Com a [Equação 4.1,](#page-62-2) obtem-se que o número mínimo de placas em série para que fosse gasto no máximo 50% da energia gerada pelo sistema seria de três placas. O valor ideal, segundo a literatura, seria que o consumo do cooler pela energia gerada no sistema em série não ultrapassasse 10%, porém este valor faria com que fosse necessário realizar uma simulação de treze placas em série, aumentando seu gasto computacional e inviabilizando sua realização em um computador comum. Então as simulações em série são realizadas com 3 placas em série, mas buscando o limite de 50% da energia gerada pelo sistema, onde seriam necessárias 4 placas em série.

Então a simulação é realizada com três placas fotovoltaicas em série utilizando um único cooler para seu arrefecimento. É utilizado o valor de *qLAMET* como *input* térmico para essa simulação.

Na [Figura 28](#page-63-0) observa-se que a temperatura nas aletas aumenta conforme o ar que escoa por elas está sendo aquecido. A [Tabela 13](#page-63-1) exibe o valor das temperaturas de cada placa fotovoltaica em série retirados do software.

<span id="page-63-0"></span>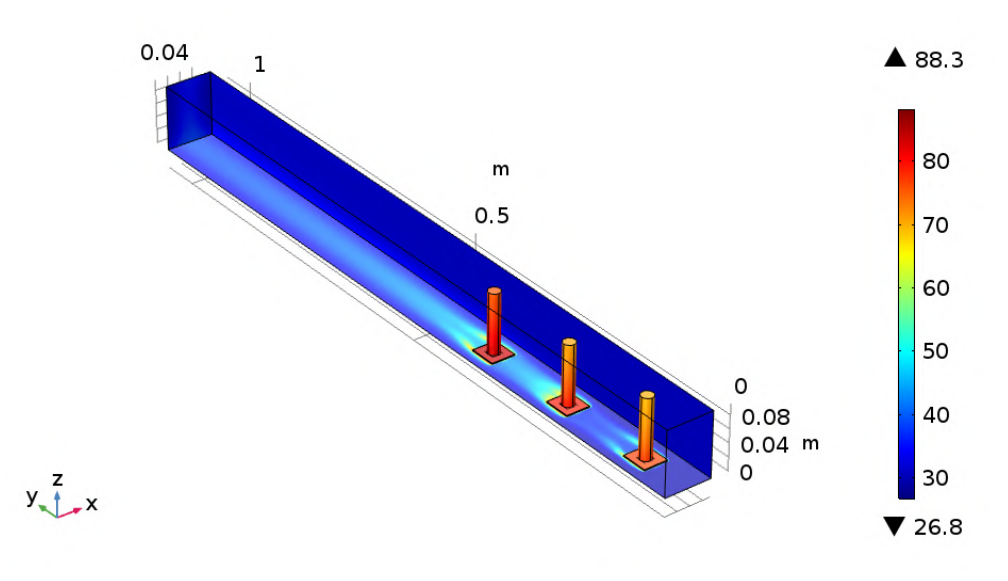

Figura 28 – Simulação do Caso 2 com 3 aletas em série.

Fonte: Autor.

<span id="page-63-1"></span>Tabela 13 – Temperaturas das placas fotovoltaicas da direita para a esquerda do Caso 2.

|               | Placa FV Temperatura da placa fotovoltaica $(°C)$ |  |
|---------------|---------------------------------------------------|--|
|               | 80,37                                             |  |
|               | 82,66                                             |  |
|               | 87,06                                             |  |
| Fonte: Autor. |                                                   |  |

Os valores simulados de temperatura estão abaixo do limite de funcionamento da placa, o que tornaria esse arranjo possível para utilização. Porém a utilização de mais placas em série pode se tornar inviável devido ao aumento da temperatura do ar.

#### 4.2.4 Verificação de sensibilidade

Para realizar a verificação de sensibilidade é analisado somente o caso da altura da aleta de 90 *mm*, com a radiação incidente *qSW ERA* e com uma única placa fotovoltaica existente, onde é encontrada a temperatura de 38*,* 4 ◦C na simulação. As propriedades do ar são avaliadas na temperatura de filme, que neste caso é considerada  $T_{film} \approx 40^{\circ}C$ . Então as propriedades para as equações desse caso são:  $\nu(313K) = 1,7x10^{-5}$   $m^2/s, k = 0,0271$  $W/mK$  e  $Pr = 0,711$ .

<span id="page-64-0"></span>Para comparação com o resultado obtido na simulação são utilizadas as equações  $3.15$  e  $3.17$  para o cálculo de  $\bar{h}$  no pino e a Equação  $3.14$  para o escoamento sobre a base de alumínio, que são então utilizados na [Equação 3.3](#page-37-2) para calcular a temperatura da placa fotovoltaica, os coeficientes convectivos são mostrados na [Tabela 14.](#page-64-0)

| Equação      | Coeficiente convectivo calculado $(W/m^2 K)$ |
|--------------|----------------------------------------------|
| Equação 3.15 | 21.49                                        |
| Equação 3.17 | 22,01                                        |

Tabela 14 – Coeficientes convectivos para o Caso 2.

Fonte: Autor.

[Equação 3.13](#page-46-0) 20*,* 03

A [Tabela 15](#page-64-1) é utilizada para mostrar a diferença entre os resultados das temperaturas obtidos através das equações citadas acima com a simulação:

<span id="page-64-1"></span>Tabela 15 – Comparativo entre as temperaturas calculadas analiticamente e simulada no Caso 2.

| Equação      | Temperatura $({}^{\circ}C)$ | Variação (%) |
|--------------|-----------------------------|--------------|
| Equação 3.15 | 44, 29                      | 15, 34       |
| Equação 3.17 | 44.02                       | 14,63        |
|              | Fonte: Autor.               |              |

Tabela 16 – Temperatura simulada e calculada para o Caso 2.

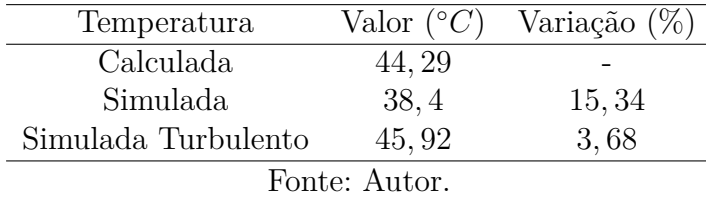

E com a equação para calcular o comprimento infinito da aleta ( $L \approx L_{\infty} \ge \frac{3,80}{m}$  $\frac{5,80}{m}$ ), utilizando  $k_{Al} = 237 W/mK$  e o  $\bar{h}$  calculado com a [Equação 3.15,](#page-47-2) chega-se que  $L_{\infty} = 0.084$ *m*, que é aproximado do valor escolhido de 90 *mm*.

Mesmo com a elevada diferença entre o resultado simulado e o calculado analiticamente, as equações utilizadas possuem uma incerteza de 20% e as diferenças encontradas estão dentro deste intervalo.

# 4.3 Caso 3

Como descrito na [subseção 3.4.3,](#page-48-2) este caso é utilizada uma superfície com diversos pinos cilíndricos usinados à uma base retangular para aumentar a troca térmica realizada com o ar ventilado.

### 4.3.1 Parâmetros

<span id="page-66-0"></span>Este caso modifica alguns parâmetros citados na [Tabela 10](#page-59-0) e se encontram na [Tabela 17.](#page-66-0)

| Parâmetro | Descrição                               | Valor      |
|-----------|-----------------------------------------|------------|
| $D_{fin}$ | Diâmetro das aletas                     | $3,667$ mm |
| $h_{fin}$ | Variação da altura da aleta $20-100$ mm |            |
|           | Fonte: Autor.                           |            |

Tabela 17 – Parâmetros adicionados para o Caso 3.

# 4.3.2 Análise de malha

A malha deste caso [\(Figura 29\)](#page-66-1) é gerada de maneira similar às anteriores, sendo a superfície da aleta escolhida como uma malha *extra fine*.

#### Figura 29 – Malha do Caso 3.

<span id="page-66-1"></span>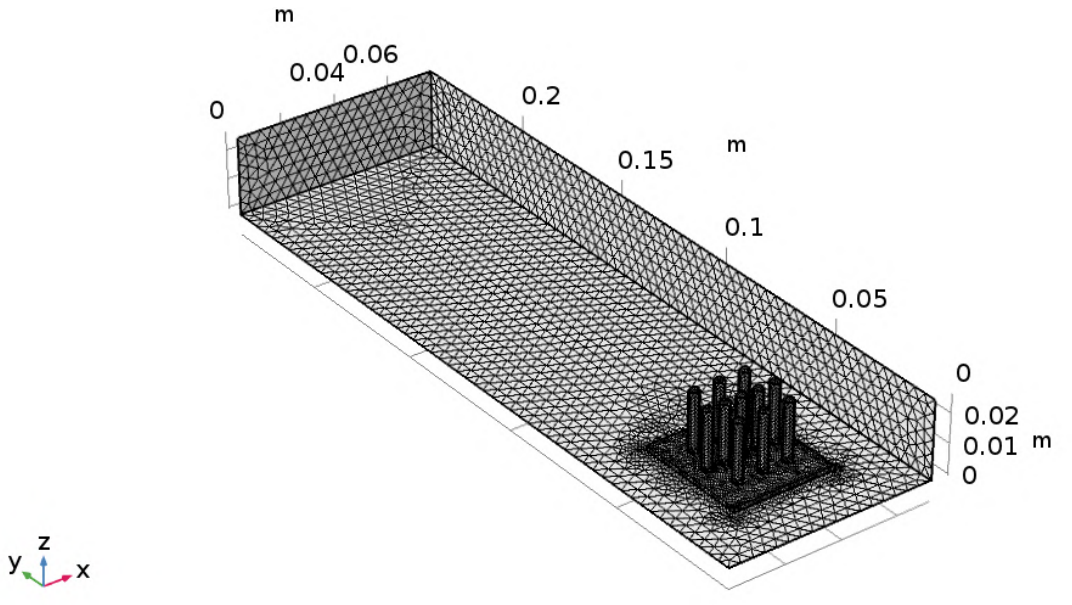

Fonte: Autor.

Na [Tabela 18,](#page-67-0) pode-se observar que a qualidade mínima do elemento é menor do que a indicada por [\(GRIESMER,](#page-88-0) [2014\)](#page-88-0), porém analisando o histograma da [Figura 30](#page-67-1) e com o

<span id="page-67-0"></span>alto valor da qualidade média do elemento, é possível estimar uma certa razoabilidade para este caso.

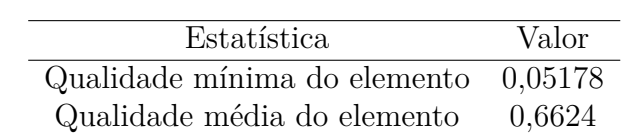

Fonte: Autor.

Tabela 18 – Dados retirados do *Statistics* para o Caso 3.

<span id="page-67-1"></span>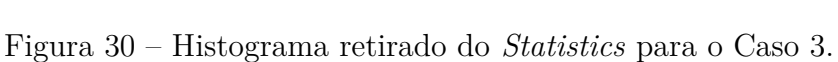

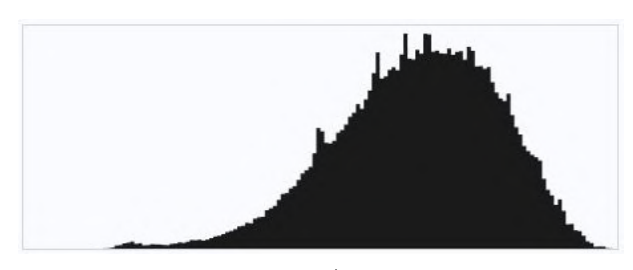

Fonte: Autor.

Como nos casos anteriores, é gerado um gráfico cuja função imposta sobre a malha é para mostrar quais elementos estão com a qualidade menor do que 0,1. Este gráfico, mostrado na [Figura 31,](#page-68-0) mostra a quantidade de elementos de baixa qualidade, corroborando os dados citados anteriormente e auxiliando na conclusão sobre a razoabilidade da malha.

<span id="page-68-0"></span>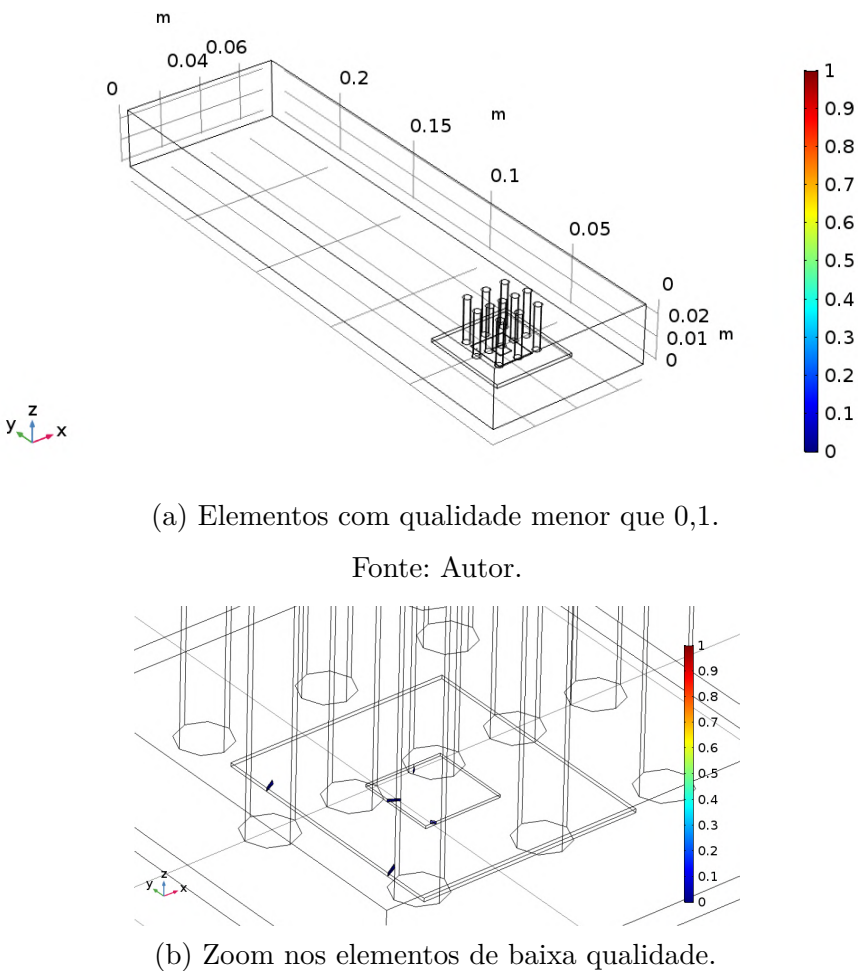

Figura 31 – Qualidade do elemento para o Caso 3.

![](_page_68_Figure_3.jpeg)

Fonte: Autor.

# 4.3.3 Simulação

Na primeira simulação deste caso [\(Figura 32\)](#page-69-0) é utilizado o valor do *qSW ERA* para realizar a análise de viabilidade econômica e é realizada com a malha de modo adaptativo. São encontrados os valores mostrados na [Tabela 19](#page-68-1) para cada malha utilizada pelo software.

<span id="page-68-1"></span>Tabela 19 – Temperaturas simuladas para o Caso 3 com malha adaptativa.

|               | Malha Temperatura da placa fotovoltaica (°C) |  |
|---------------|----------------------------------------------|--|
|               | 38,73                                        |  |
|               | 38,74                                        |  |
| 3             | 38.74                                        |  |
| Fonte: Autor. |                                              |  |

De maneira semelhante à do caso anterior são executadas algumas simulações, variando o comprimento da aleta, com o intuito de buscar seu comprimento ótimo. Os valores obtidos estão na [Figura 33](#page-69-1) para auxiliar na escolha desse comprimento.

<span id="page-69-0"></span>![](_page_69_Figure_1.jpeg)

Figura 32 – Primeira simulação do Caso 3.

Fonte: Autor.

<span id="page-69-1"></span>Figura 33 – Gráfico da variação da temperatura pela altura da aleta no Caso 3.

![](_page_69_Figure_5.jpeg)

A partir do gráfico é possível notar que a variação de temperatura da placa fotovoltaica começa a se estabilizar após 60*mm* e este valor é escolhido para realizar a simulação das placas em série.

A simulação é realizada novamente, porém agora com três placas fotovoltaicas em série utilizando um único cooler para seu arrefecimento. É utilizado o valor de *qLAMET* como *input* térmico para essa simulação.

Na [Figura 34](#page-70-0) observa-se que a temperatura nas aletas aumenta conforme o ar que

<span id="page-70-0"></span>escoa por elas está sendo aquecido. A [Tabela 20](#page-70-1) exibe o valor das temperaturas de cada placa fotovoltaica retirados do software.

![](_page_70_Figure_2.jpeg)

Figura 34 – Simulação do Caso 3 com 3 aletas em série.

Fonte: Autor.

<span id="page-70-1"></span>Tabela 20 – Temperaturas das placas fotovoltaicas da direita para a esquerda do Caso 3.

|               | Placa FV Temperatura da placa fotovoltaica $(°C)$ |  |
|---------------|---------------------------------------------------|--|
|               | 52,71                                             |  |
|               | 66,31                                             |  |
|               | 72,02                                             |  |
| Fonte: Autor. |                                                   |  |

Os valores simulados de temperatura estão abaixo do limite de funcionamento da placa, o que tornaria esse arranjo possível para utilização. É provável que a utilização de 4 placas em série seja viável ao se considerar as perdas por radiação.

#### 4.3.4 Verificação de sensibilidade

Para realizar a verificação de sensibilidade é analisado somente o caso da altura da aleta de 60 *mm*, com a radiação incidente *qSW ERA* e com uma única placa fotovoltaica existente, onde é encontrada a temperatura de 34*,* 2 ◦C na simulação. As propriedades do ar são avaliadas na temperatura de filme, que neste caso é considerada  $T_{filme} \approx 32 °C$ . Então as propriedades para as equações desse caso são: *ν*(305*K*) = 1*,* 6*x*10<sup>−</sup><sup>5</sup> *m*<sup>2</sup>*/s*, *k* = 0*,* 0264  $W/mK, \rho = 1,1614 \; Kg/m^3, \; c_p = 1005 \; J/KgK, \; Pr = 0,712 \; \text{e} \; Pr_s = 0,712.$ 

Para comparação com o resultado obtido na simulação é utilizada a [Equação 3.21,](#page-49-0) para o cálculo de  $\bar{h}$  e com os valores de  $C_2 = 0.97, C_1 = 0.9$  e  $n = 0.4$ . Como a

<span id="page-71-0"></span>desigualdade da [Equação 3.18](#page-49-1) é falsa, utiliza-se a [Equação 3.20](#page-49-2) e *ReD,max* = 174*,* 79. Então o coeficiente convectivo calculado com a [Equação 3.21](#page-49-0) e com a [Equação 3.13](#page-46-0) para a base de alumínio se encontram na [Tabela 21.](#page-71-0)

| Equação       | Coeficiente convectivo calculado $(W/m^2 K)$ |  |
|---------------|----------------------------------------------|--|
| Equação 3.21  | 90,08                                        |  |
| Equação 3.13  | 20,03                                        |  |
| Fonte: Autor. |                                              |  |

Tabela 21 – Coeficientes convectivos para o Caso 3.

Tabela 22 – Temperatura simulada e calculada para o Caso 3.

| Temperatura         | Valor $({}^{\circ}C)$ | Variação (%) |  |  |
|---------------------|-----------------------|--------------|--|--|
| Calculada           | 58, 28                |              |  |  |
| Simulada            | 34, 2                 | 70, 4        |  |  |
| Simulada Turbulento | 43,72                 | 24.9         |  |  |
| Fonte: Autor.       |                       |              |  |  |

<span id="page-71-1"></span>É então calculado o ∆*Tlm* e o calor retirado pelo banco de tubos que são mostrados na [Tabela 23](#page-71-1) junto com o valor da temperatura calculada de maneira analítica, sem considerar a radiação.

Tabela 23 – Dados calculados no Caso 3.

| Parâmetro calculado | Valor           |  |
|---------------------|-----------------|--|
| $\Delta T_{lm}$     | $3,7^{\circ}$ C |  |
| $q_{pinos}$         | 1,153 W         |  |
| $T_{PV}$            | 58,28 °C        |  |
| Fonte: Autor.       |                 |  |

Neste caso pode ser observada uma diferença de 70*,* 4 % entre o resultado simulado e o calculado analiticamente. Esta diferença pode ser devido ao fato da simulação ser rodada em regime laminar e a disposição das aletas promoveu o regime turbulento.
### 4.4 Caso 4

Como descrito na [subseção 3.4.4,](#page-50-0) neste caso é utilizada uma superfície com duas aletas retangulares usinadas à uma base retangular para aumentar a troca térmica realizada com o ar ventilado.

### 4.4.1 Parâmetros

<span id="page-72-0"></span>Este caso modifica alguns parâmetros citados na [Tabela 10](#page-59-0) e se encontram na [Tabela 24.](#page-72-0)

| Parâmetro | Descrição                               | Valor     |
|-----------|-----------------------------------------|-----------|
| $D_{fin}$ | Espessura das aletas                    | $1,25$ mm |
| $h_{fin}$ | Variação da altura da aleta $20-100$ mm |           |
|           | Fonte: Autor.                           |           |

Tabela 24 – Parâmetros adicionados para o Caso 4.

### 4.4.2 Análise de malha

 $y \rightarrow x$ 

<span id="page-72-1"></span>A malha deste caso [\(Figura 35\)](#page-72-1) é gerada de maneira similar às anteriores, sendo a superfície da aleta escolhida como uma malha *extra fine*.

#### Figura 35 – Malha do Caso 4.

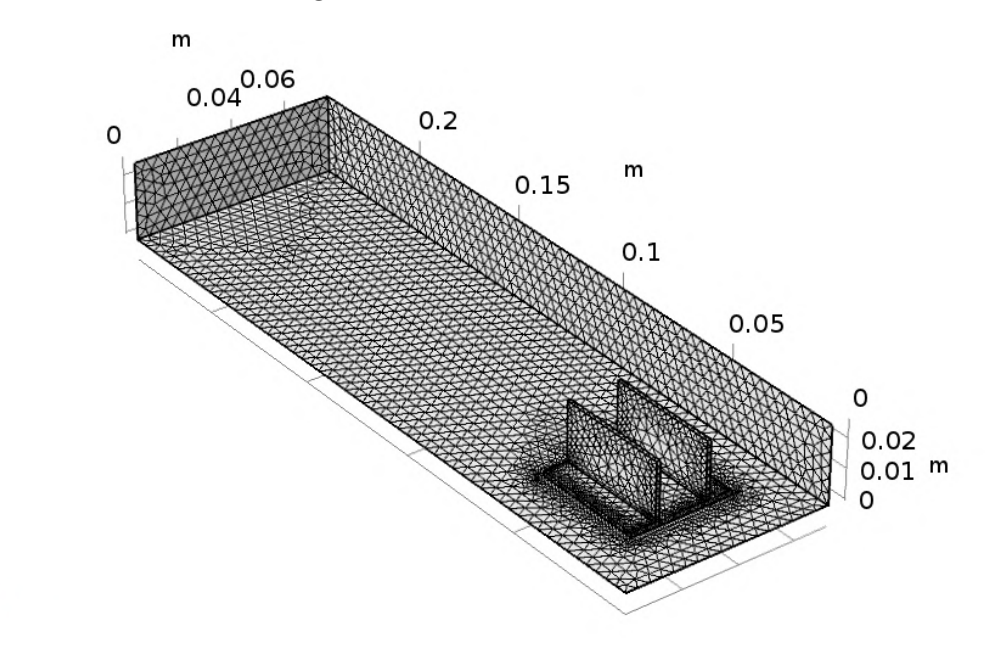

Fonte: Autor.

<span id="page-73-0"></span>Na [Tabela 25,](#page-73-0) pode-se observar que a qualidade mínima é igual à indicada por [\(GRIESMER,](#page-88-0) [2014\)](#page-88-0), então é possível estimar uma certa razoabilidade para este caso sem a necessidade de utilizar alguns argumentos citados nos casos anteriores.

Tabela 25 – Dados retirados do *Statistics* para o Caso 4.

| Estatística                         | Valor  |
|-------------------------------------|--------|
| Qualidade mínima do elemento 0,0999 |        |
| Qualidade média do elemento         | 0.6224 |
| Fonte: Autor.                       |        |

### 4.4.3 Simulação

Na primeira simulação deste caso [\(Figura 36\)](#page-73-1) é utilizado o valor do *qSW ERA* para realizar a análise de viabilidade econômica e é realizada com a malha de modo adaptativo. São encontrados os valores mostrados na [Tabela 26](#page-73-2) para cada malha utilizada pelo software.

<span id="page-73-2"></span>Tabela 26 – Temperaturas simuladas para o Caso 4 com malha adaptativa.

|               | Malha Temperatura da placa fotovoltaica $(°C)$ |  |
|---------------|------------------------------------------------|--|
|               | 41,10                                          |  |
|               | 41,11                                          |  |
|               | 41.12                                          |  |
| Fonte: Autor. |                                                |  |

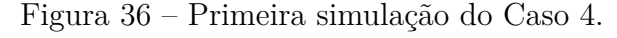

<span id="page-73-1"></span>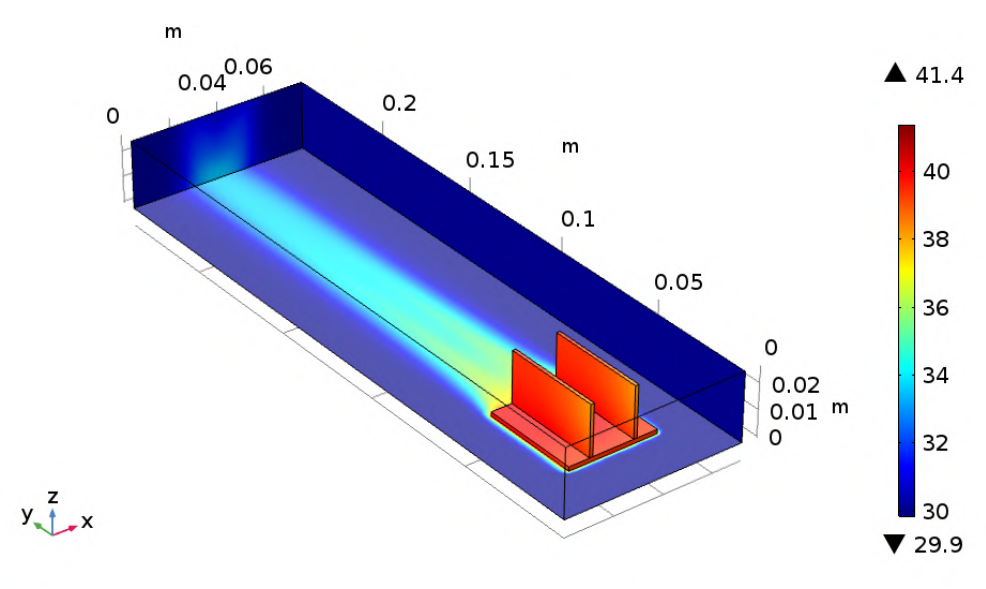

Fonte: Autor.

Na [Figura 37,](#page-74-0) é exibido um corte com o perfil da velocidade do escoamento com vista isométrica [\(Figura 37a\)](#page-74-0) e com vista superior [\(Figura 37b\)](#page-74-0), mostrando que as camadas limites das aletas não se afetam.

<span id="page-74-0"></span>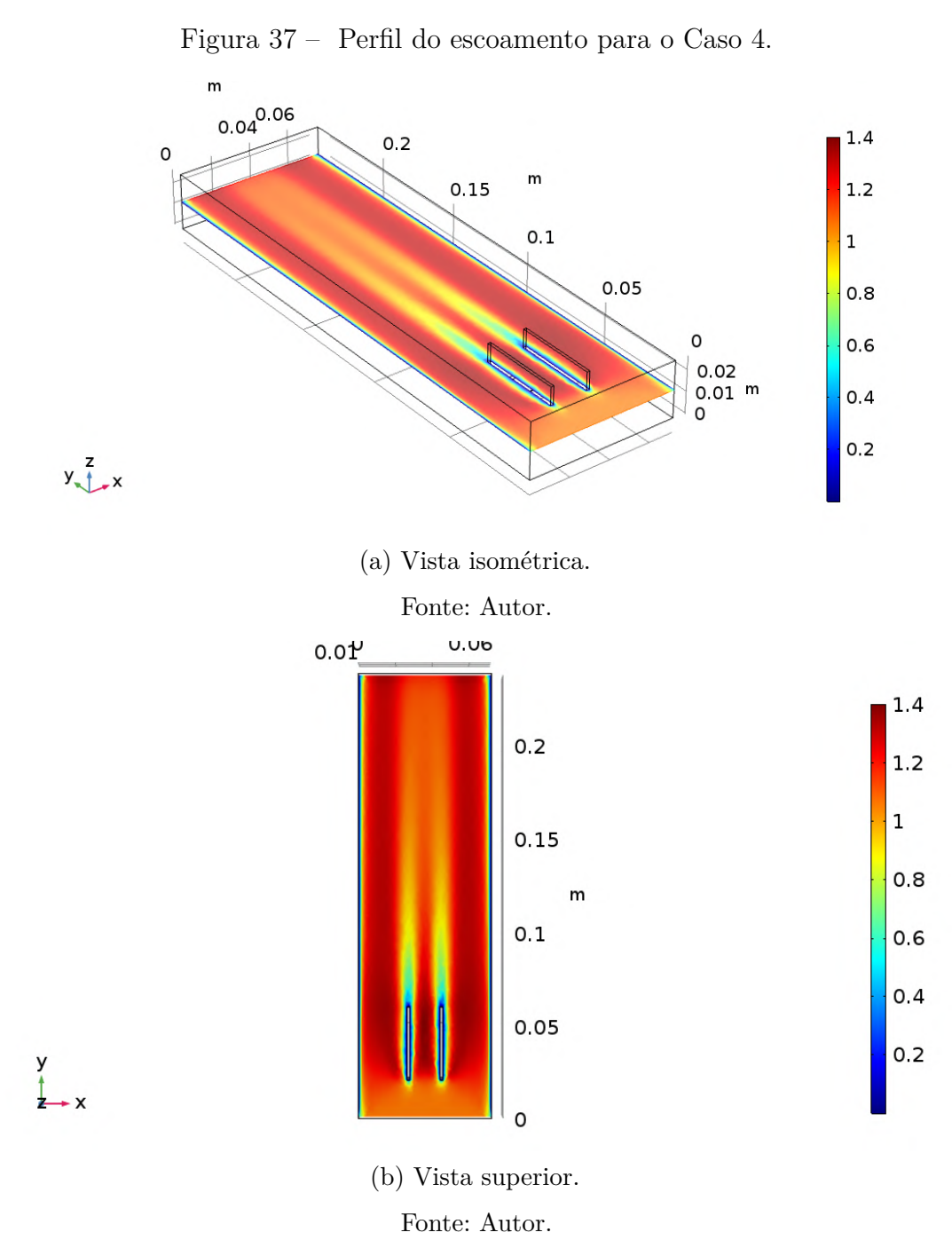

De maneira semelhante à dos casos anteriores são executadas algumas simulações, variando o comprimento da aleta, com o intuito de buscar seu comprimento ótimo. Os valores obtidos estão na [Figura 38](#page-75-0) para auxiliar na escolha desse comprimento.

A partir do gráfico é possível notar que a variação de temperatura da placa fotovoltaica começa a se estabilizar após 80*mm* e este valor é escolhido para realizar a simulação das placas em série.

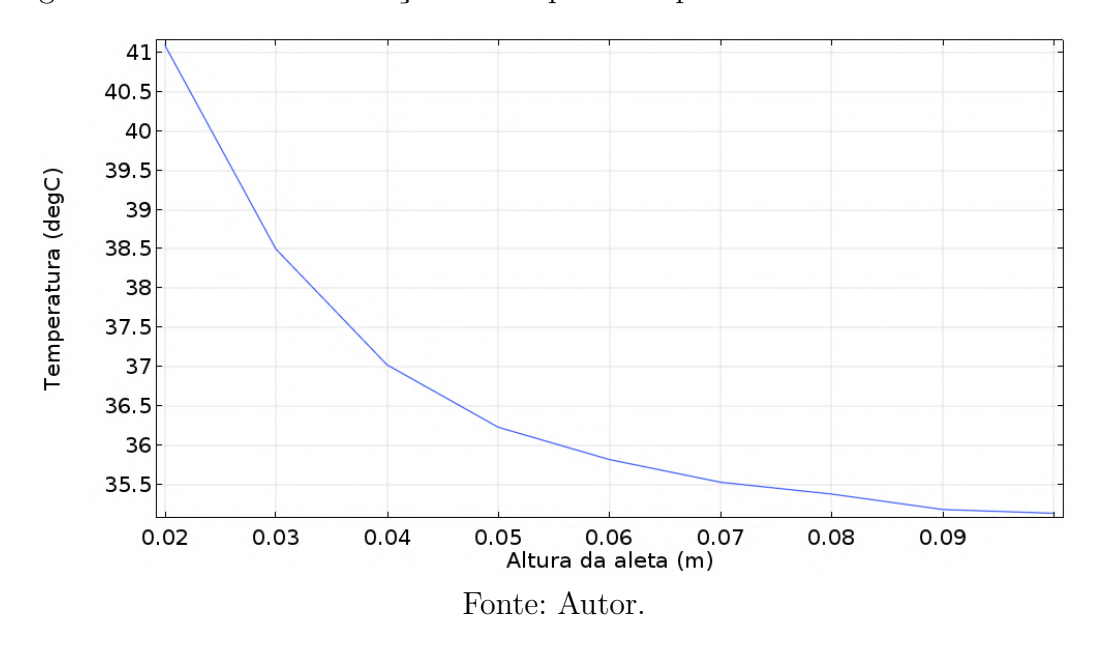

<span id="page-75-0"></span>Figura 38 – Gráfico da variação da temperatura pela altura da aleta no Caso 4.

A simulação é realizada novamente, porém agora com três placas fotovoltaicas em série utilizando um único cooler para seu arrefecimento. É utilizado o valor de *qLAMET* como *input* térmico para essa simulação.

Na [Figura 39](#page-75-1) observa-se que a temperatura nas aletas aumenta conforme o ar que escoa por elas está sendo aquecido. A [Tabela 27](#page-76-0) exibe o valor das temperaturas de cada placa fotovoltaica retirados do software.

Figura 39 – Simulação do Caso 4 com 3 aletas em série.

<span id="page-75-1"></span>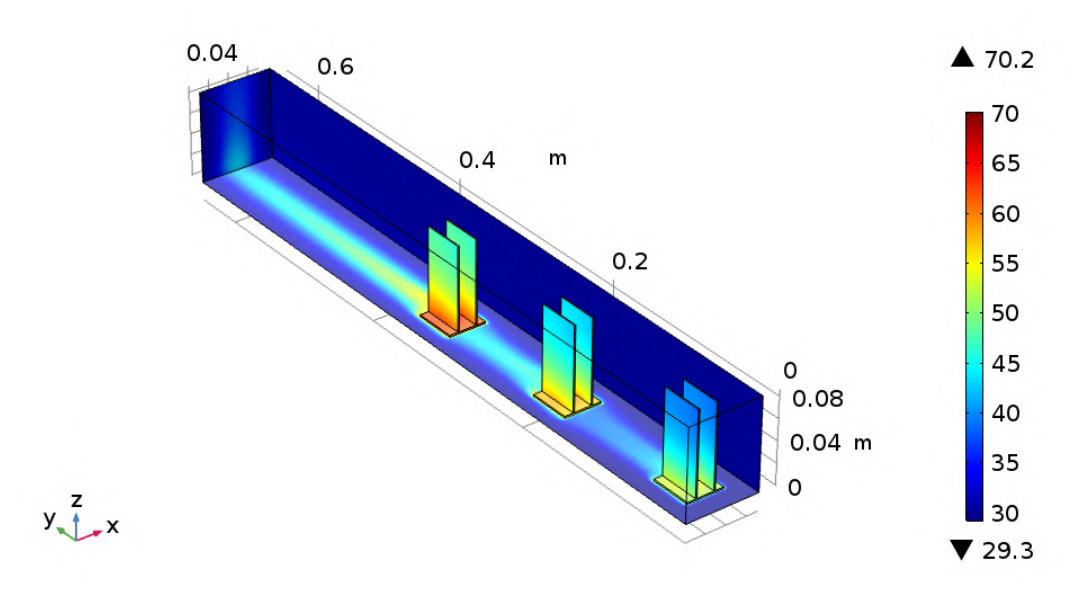

Fonte: Autor.

Os valores simulados de temperatura estão abaixo do limite de funcionamento da

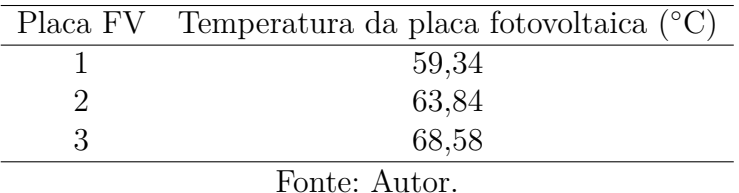

<span id="page-76-0"></span>Tabela 27 – Temperaturas das placas fotovoltaicas da direita para a esquerda do Caso 4.

placa, o que tornaria esse arranjo possível para utilização. É provável que a utilização de 4 placas em série seja viável ao se considerar as perdas por radiação.

#### 4.4.4 Verificação de sensibilidade

Para realizar a verificação de sensibilidade é analisado somente o caso da altura da aleta de 80 *mm*, com a radiação incidente *qSW ERA* e com uma única placa fotovoltaica existente, onde é encontrada a temperatura de 35*,* 4 ◦C na simulação. As propriedades do ar são avaliadas na temperatura de filme, que neste caso é considerada  $T_{filme} \approx 33^{\circ}C$ . Então as propriedades para as equações desse caso são as mesmas do [subseção 3.4.3,](#page-48-0) complementado com o  $k_{Al} = 237 W/mK$ .

<span id="page-76-1"></span>É então calculado o *<sup>f</sup>* para aletas infinitas, para justificar a existência da aleta, utilizando o  $\bar{h}$  da [Equação 3.13](#page-46-0) contido na [Tabela 14.](#page-64-0) Esses dados e a temperatura calculada se encontram na [Tabela 28](#page-76-1)

Tabela 28 – Dados calculados no Caso 4.

| Parâmetro calculado          | Valor          |  |
|------------------------------|----------------|--|
|                              | $20,24 W/m^2K$ |  |
| $\epsilon_f$                 | 139            |  |
| $36,4\text{ °C}$<br>$T_{PV}$ |                |  |
| Fonte: Autor.                |                |  |

Tabela 29 – Temperatura simulada e calculada para o Caso 4.

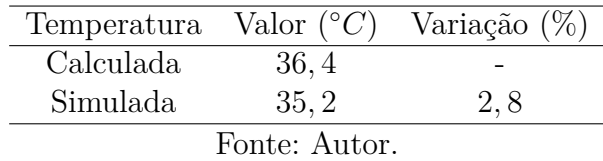

Neste caso foi obtida uma diferença de 2*,* 81% entre o valor simulado e o valor calculado analiticamente, conferindo uma certa plausibilidade na simulação.

### 4.5 Caso 5

Como descrito na [subseção 3.4.5,](#page-51-0) neste caso é utilizada uma superfície com seis aletas retangulares usinadas à uma base retangular para aumentar a troca térmica realizada com o ar ventilado.

### 4.5.1 Parâmetros

Este caso utiliza os mesmos parâmetros encontrados na [Tabela 24.](#page-72-0)

### 4.5.2 Análise de malha

A malha deste caso [\(Figura 40\)](#page-77-0) é gerada de maneira similar às anteriores, sendo a superfície da aleta escolhida como uma malha *extra fine*.

<span id="page-77-0"></span>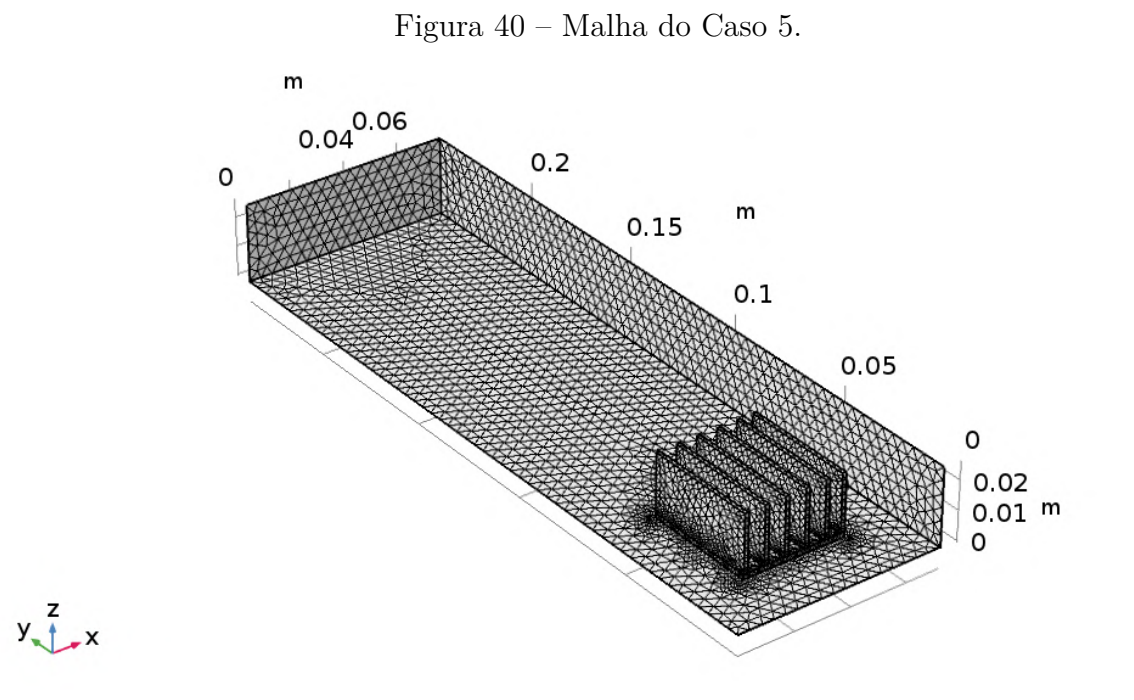

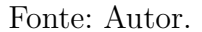

Na [Tabela 30,](#page-78-0) pode-se observar que a qualidade mínima é igual à indicada por [\(GRIESMER,](#page-88-0) [2014\)](#page-88-0), então é possível estimar uma certa razoabilidade para este caso sem a necessidade de utilizar alguns argumentos citados nos casos anteriores.

### 4.5.3 Simulação

Na primeira simulação deste caso [\(Figura 41\)](#page-78-1) é utilizado o valor do *qSW ERA* para realizar a análise de viabilidade econômica e é realizada com a malha de modo adaptativo. São encontrados os valores mostrados na [Tabela 26](#page-73-2) para cada malha utilizada pelo software.

| Estatística                         | Valor  |
|-------------------------------------|--------|
| Qualidade mínima do elemento 0,0903 |        |
| Qualidade média do elemento         | 0.6147 |
| Fonte: Autor.                       |        |

<span id="page-78-0"></span>Tabela 30 – Dados retirados do *Statistics* para o Caso 5.

Tabela 31 – Temperaturas simuladas para o Caso 5 com malha adaptativa.

|               | Malha Temperatura da placa fotovoltaica $(°C)$ |  |
|---------------|------------------------------------------------|--|
|               | 34.43                                          |  |
|               | 34.43                                          |  |
|               | 34.44                                          |  |
| Fonte: Autor. |                                                |  |

<span id="page-78-1"></span> $\mathbf{m}$  $0.04^{0.06}$  $434.7$  $0.2$  $\circ$  $34.5$  $\mathsf{m}$  $0.15$ 34  $0.1$  $33.5$ 33  $0.05$  $32.5$ 32  $\circ$  $0.02$  $31.5$  $0.01$  m  $31$  $30.5$  $y \rightarrow x$ 30  $\blacktriangledown$  30

Figura 41 – Primeira simulação do Caso 5.

Fonte: Autor.

Como no caso anterior, na [Figura 42](#page-79-0) é exibido um corte com o perfil da velocidade do escoamento com vista isométrica [\(Figura 42a\)](#page-79-0) e com vista superior [\(Figura 42b\)](#page-79-0), sendo possível observar que a proximidade entre as aletas faz com que suas camadas limites se sobreponham, diminuindo sua efetividade.

<span id="page-79-0"></span>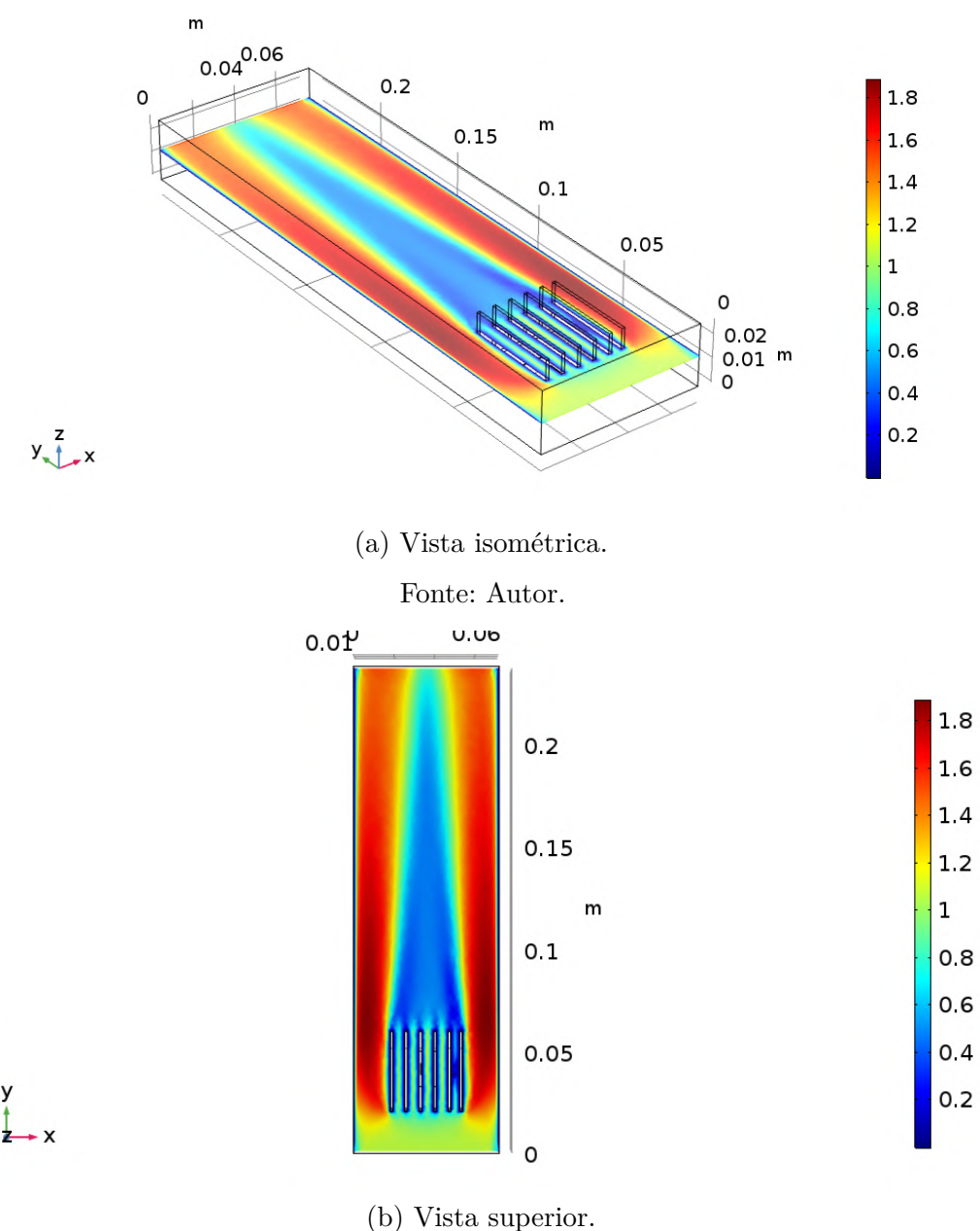

Figura 42 – Perfil do escoamento para o Caso 5.

Fonte: Autor.

De maneira semelhante à do caso anterior são executadas algumas simulações, variando o comprimento da aleta, com o intuito de buscar seu comprimento ótimo. Os valores obtidos estão na [Figura 43](#page-80-0) para auxiliar na escolha desse comprimento.

A partir do gráfico é possível notar que a variação de temperatura da placa fotovoltaica começa a se estabilizar após 60*mm* e este valor é escolhido para realizar a simulação das placas em série.

A simulação é realizada novamente, porém agora com três placas fotovoltaicas em série utilizando um único cooler para seu arrefecimento. É utilizado o valor de *qLAMET* como *input* térmico para essa simulação.

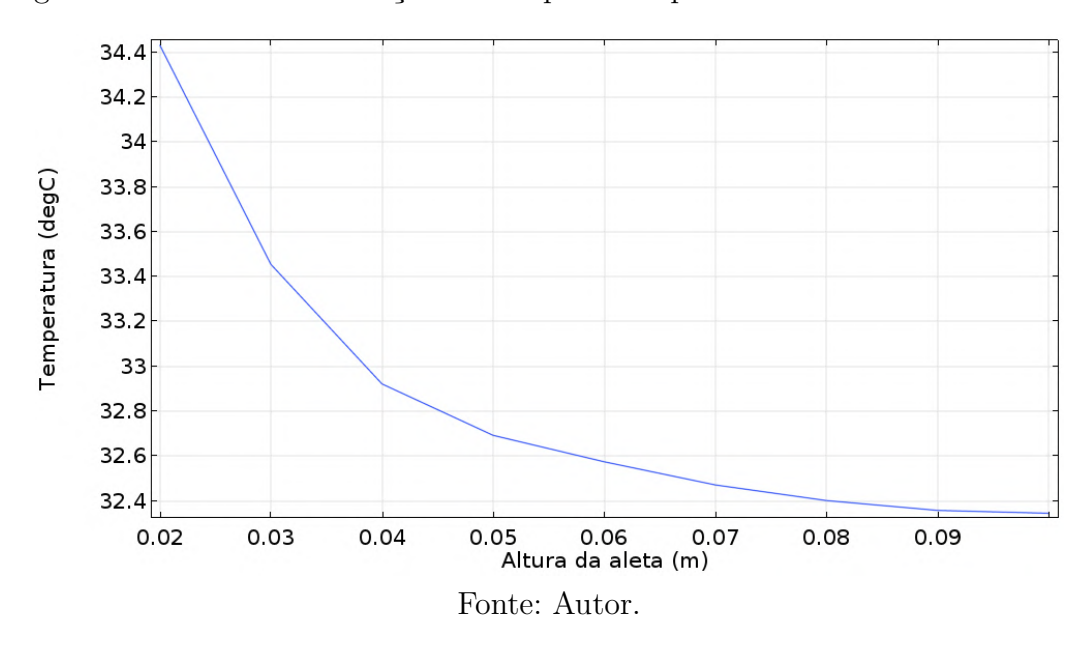

<span id="page-80-0"></span>Figura 43 – Gráfico da variação da temperatura pela altura da aleta no Caso 5.

Na [Figura 44](#page-80-1) observa-se que a temperatura nas aletas aumenta conforme o ar que escoa por elas está sendo aquecido. A [Tabela 32](#page-81-0) exibe o valor das temperaturas de cada placa fotovoltaica retirados do software.

Figura 44 – Simulação do Caso 5 com 3 aletas em série.

<span id="page-80-1"></span>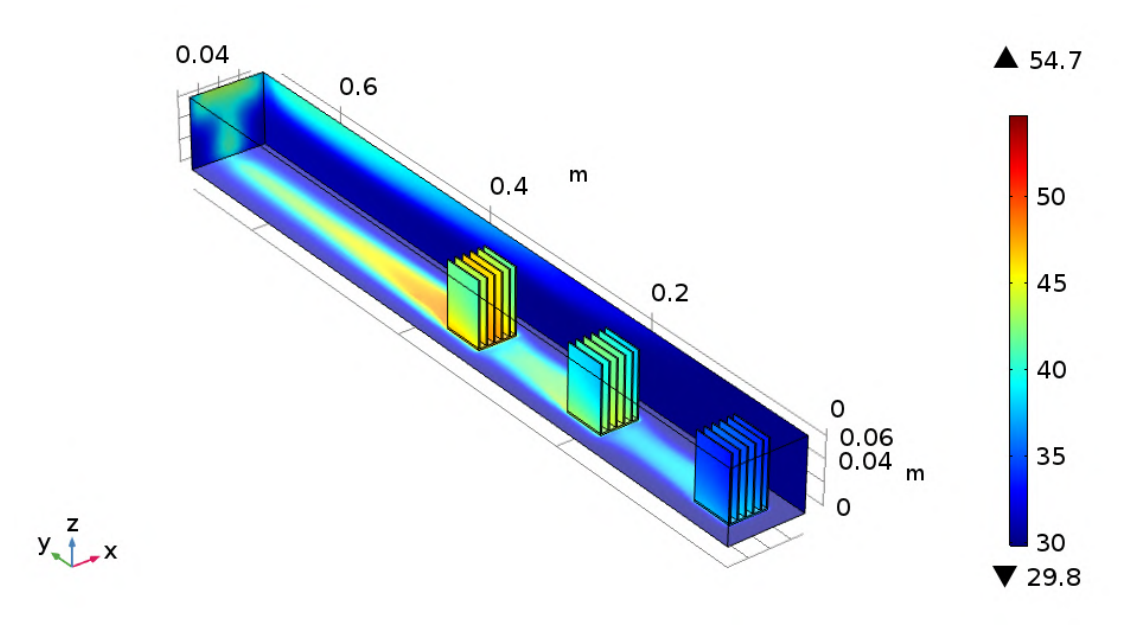

Fonte: Autor.

Os valores simulados de temperatura estão abaixo do limite de funcionamento da placa, o que tornaria esse arranjo possível para utilização. É provável que a utilização de 4 placas em série seja viável ao se considerar as perdas por radiação.

|               | Placa FV Temperatura da placa fotovoltaica $(°C)$ |  |
|---------------|---------------------------------------------------|--|
|               | 43,89                                             |  |
|               | 49,58                                             |  |
|               | 53,27                                             |  |
| Fonte: Autor. |                                                   |  |

<span id="page-81-0"></span>Tabela 32 – Temperaturas das placas fotovoltaicas da direita para a esquerda do Caso 5.

### 4.5.4 Verificação de sensibilidade

Para realizar a verificação de sensibilidade é analisado somente o caso da altura da aleta de 60 *mm*, com a radiação incidente *qSW ERA* e com uma única placa fotovoltaica existente, onde é encontrada a temperatura de 32*,* 6 ◦C na simulação. As propriedades do ar são avaliadas na temperatura de filme, que neste caso é considerada  $T_{filme} \approx 31^{\circ}C$ . Então as propriedades para as equações deste caso são idênticas às da [subseção 3.4.4.](#page-50-0)

<span id="page-81-1"></span>Os dados são também calculados de maneira idêntica à do caso anterior e se encontram na [Tabela 33:](#page-81-1)

Tabela 33 – Dados calculados no Caso 5.

| Parâmetro calculado | Valor               |  |
|---------------------|---------------------|--|
| h.                  | $20,24 W/m^2K$      |  |
| $\epsilon_f$        | 139                 |  |
| $T_{PV}$            | 32, 27 $^{\circ}$ C |  |
| Fonte: Autor.       |                     |  |

Tabela 34 – Temperatura simulada e calculada para o Caso 5.

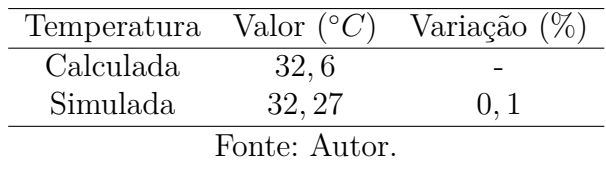

Neste caso foi obtida uma diferença de −0*,* 1% entre o valor simulado e o valor calculado analiticamente, conferindo uma boa plausibilidade na simulação.

### 4.6 Caso 2 e Caso 3 simulados em regime turbulento

Esta seção tem o intuito de mostrar alguns valores já mostrados nas [subseção 3.4.2](#page-46-1) e [subseção 3.4.3](#page-48-0) e que se mostraram divergentes dos valores analíticos. O autor negligenciou a formação dos efeitos de esteira formados com a passagem do fluido pelo pino circular, considerando as simulações no regime laminar.

São então refeitas algumas simulações, a da variação do comprimento de aleta do caso 2 [\(Figura 45\)](#page-82-0)e a do comprimento infinito do caso 2 [\(Figura 46\)](#page-83-0) e 3 [\(Figura 47\)](#page-83-1), para nova comparação com os valores analíticos. Os casos não foram refeitos por completo pelo tempo de processamento elevado.

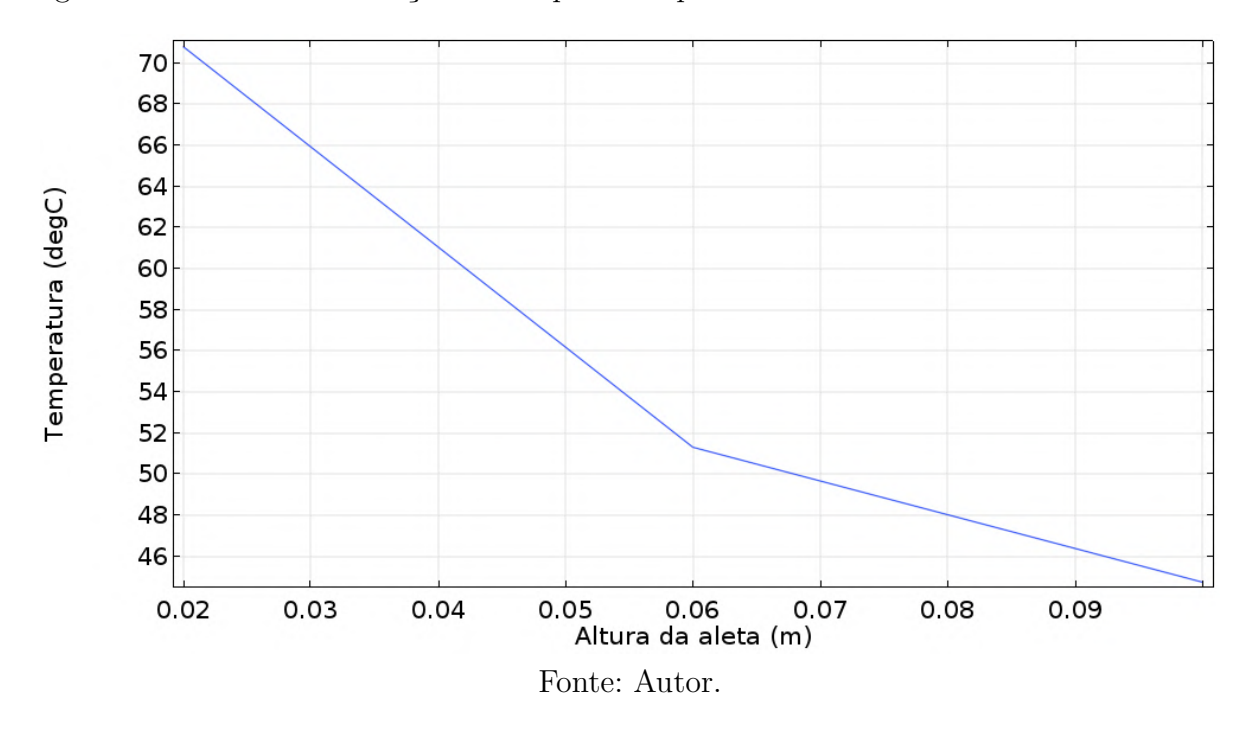

<span id="page-82-0"></span>Figura 45 – Gráfico da variação da temperatura pela altura da aleta no Caso 2 turbulento.

<span id="page-82-1"></span>Com essas simulações é possível gerar uma nova tabela, que compare os valores obtidos com os analíticos já calculados nas seções anteriores, mostrados na [Tabela 35:](#page-82-1) Tabela 35 – Temperaturas obtidas nas simulações turbulentas com comprimento infinito.

| Dado              | Temperatura $({}^{\circ}C)$ |  |
|-------------------|-----------------------------|--|
| Caso 2 turbulento | 45, 92                      |  |
| Caso 3 turbulento | 43.72                       |  |
| Fonte: Autor.     |                             |  |

Na próxima seção são realizadas comparações entre os casos, para analisar qual geometria tem a melhor viabilidade econômica para realização experimental deste estudo.

<span id="page-83-0"></span>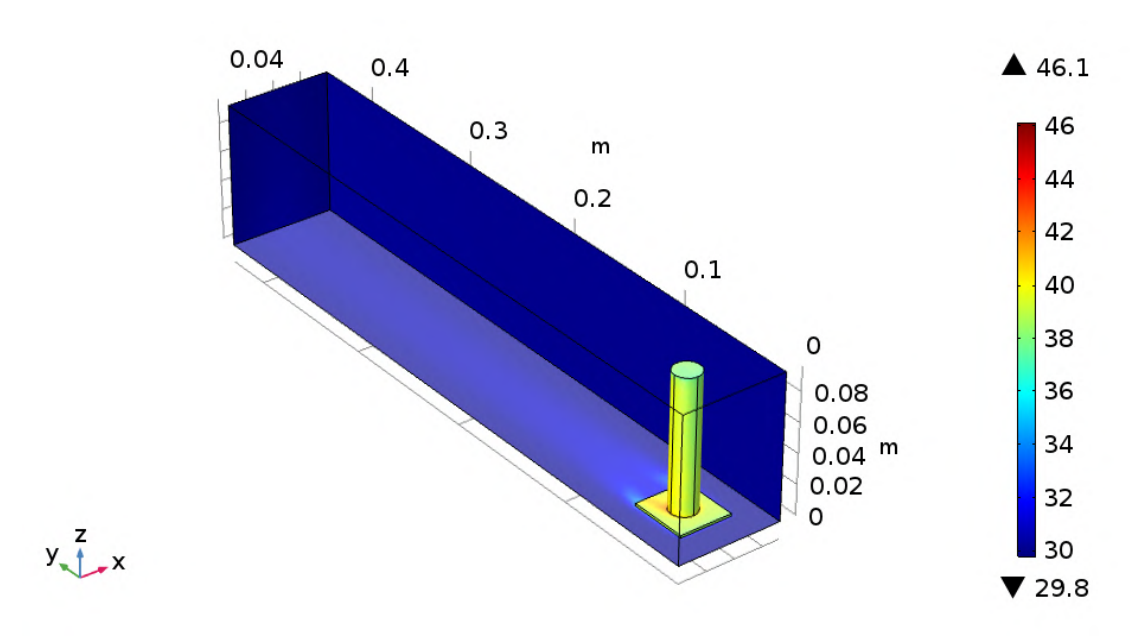

Figura 46 – Simulação do Caso 2 turbulento.

Fonte: Autor.

Figura 47 – Simulação do Caso 3 turbulento.

<span id="page-83-1"></span>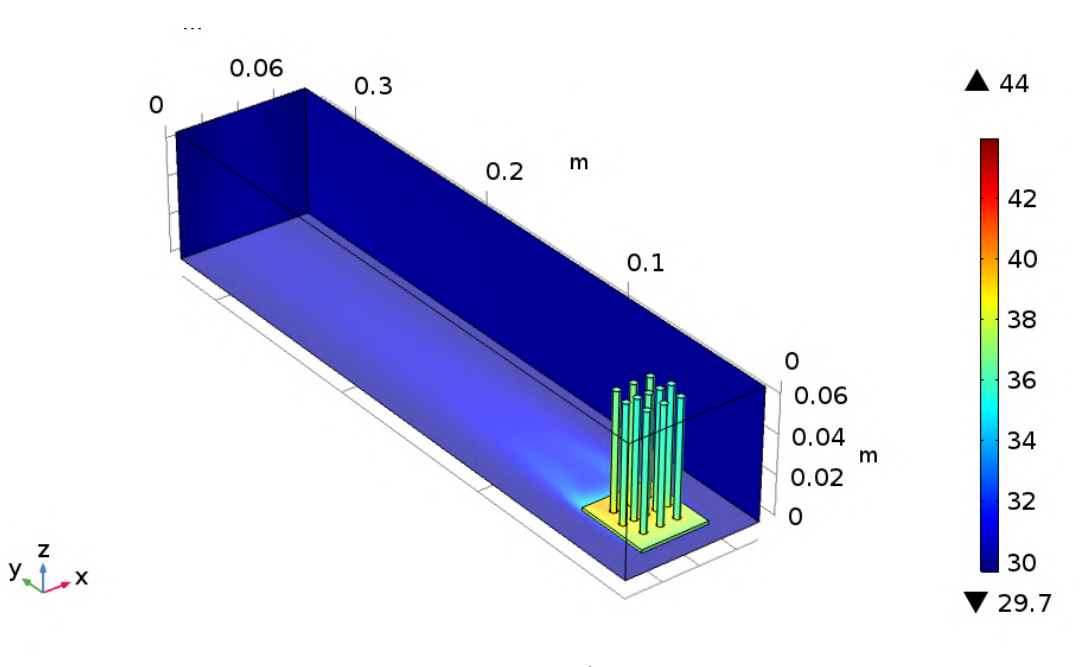

Fonte: Autor.

### 4.7 Análise geral das simulações

A primeira comparação entre as simulações leva em conta a temperaturas da placa fotovoltaica e o volume de alumínio gasto, utilizando os valores retirados das simulações com *qSW ERA* e o comprimento infinito considerado para cada caso. A [Tabela 36](#page-84-0) apresenta esses valores.

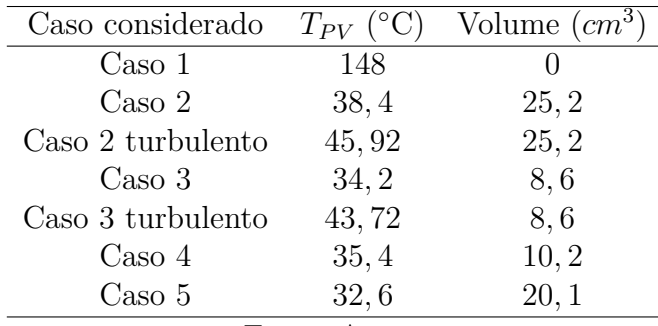

<span id="page-84-0"></span>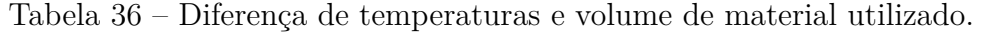

Fonte: Autor.

Pode-se observar que o Caso 3 obteve a segunda temperatura mais baixa utilizando a menor quantidade de material mas, em sua simulação com regime turbulento, não se mostrou tão eficaz. Já o Caso 5 utilizou um pouco menos que o dobro de material do Caso 4 e obteve a temperatura mais próxima à do ambiente.

A próxima comparação [\(Tabela 37\)](#page-84-1) leva em conta as temperaturas simuladas em cada caso com as calculadas analiticamente e também sua diferença percentual.

<span id="page-84-1"></span>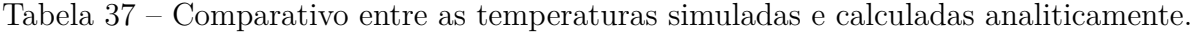

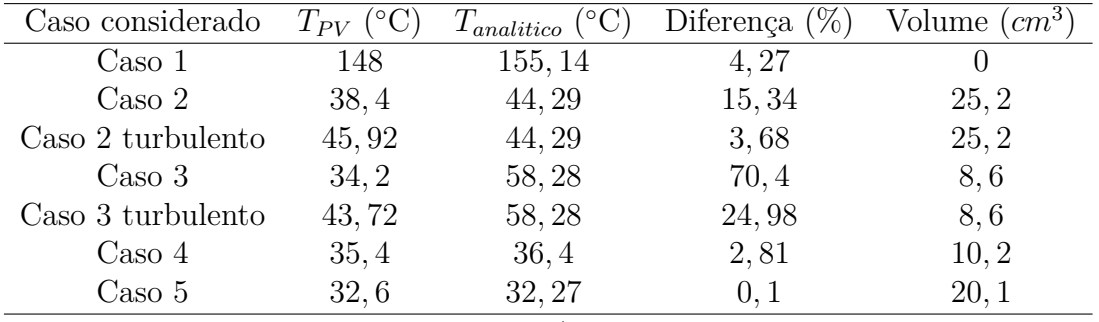

Fonte: Autor.

Os casos que utilizam as equações analíticas de placa plana (1, 4 e 5) obtiveram uma diferença com o caso simulado muito menor do que os casos que relacionam superfícies estendidas cilíndricas. Esta diferença pode ter ocorrido em virtude das simulações rodarem o escoamente em regime laminar, que pôde resultar em uma discrepância nos valores simulados e calculados. Por isso foram realizadas novamente as simulações dos casos 2 e 3, que obtiveram uma menor diferença entre os valores simulados e analíticos.

No artigo de [Natarajan et al.](#page-90-0) [\(2011\)](#page-90-0), o aumento de duas para seis aletas ocasionou uma diferença de 15% entre as temperaturas encontradas. Os casos 4 e 5 foram realizados com o intuito de comparar essa diferença encontrada no artigo citado e suas temperaturas, com *qSW ERA* e o comprimento inicial de 20 *mm*, são encontrados na [Tabela 38:](#page-85-0)

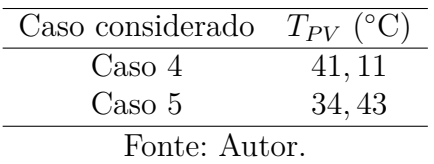

<span id="page-85-0"></span>Tabela 38 – Temperaturas encontradas nas primeiras simulações do Caso 4 e 5.

É encontrada uma diferença de 16*,* 2%, que condiz com o resultado obtido no artigo citado.

As diferentes geometrias propostas para o sistema de arrefecimento de um CPV na cidade de Macaé, possibilitam a escolha de um modelo adequado para análises mais detalhadas e permitem uma certa previsibilidade nas possíveis modificações de seus casos. A [Tabela 39](#page-85-1) resume os valores encontrados e calculados, auxiliando na melhor comparação entre os dados e reforçando a escolha da última geometria como a melhor possível entre as testadas.

<span id="page-85-1"></span>Tabela 39 – Temperaturas encontradas e volume de material utilizado.

| Caso considerado     | $T_{PV}$ (°C) | $T_{analytico}$ (°C) | Volume $\left( cm^3 \right)$ |
|----------------------|---------------|----------------------|------------------------------|
| $\text{Cas}\sigma 1$ | 148           | 155, 14              |                              |
| $\text{Caso } 2$     | 38, 4         | 44, 29               | 25, 2                        |
| Caso 2 turbulento    | 45,92         | 44, 29               | 25, 2                        |
| $\text{Caso } 3$     | 34, 2         | 58,28                | 8,6                          |
| Caso 3 turbulento    | 43,72         | 58,28                | 8,6                          |
| $\text{Cas}\sigma$ 4 | 35, 4         | 36, 4                | 10, 2                        |
| $\text{Caso } 5$     | 32,6          | 32, 27               | 20, 1                        |
| Fonte: Autor.        |               |                      |                              |

Com as simulações realizadas e seus casos comparados, no próximo capítulo são apresentadas as conclusões acerca deste trabalho, assim como sugestões para trabalhos futuros.

## 5 Conclusão

Nesse capítulo são apresentadas as conclusões do trabalho obtidos até o momento e algumas sugestões para trabalhos futuros, buscando modificar as geometrias propostas culminando na realização deste experimento na UFRJ *campus* Macaé.

A [Tabela 39](#page-85-1) apresentada no capítulo anterior possibilita uma comparação entre os simulações realizadas e fortalece a necessidade de melhores análises sobre as simulações, pois a divergência entre os casos laminares e turbulentos das aletas de pino demonstram que outras simulações, em diferentes softwares, possam produzir resultados mais satisfatórios.

As simulações com aletas retangulares têm uma menor diferença entre os casos simulados e os calculados analiticamente, possivelmente devido à menores incertezas das equações utilizadas e o menor custo computacional demandado nos casos de escoamento do tipo laminar.

Este trabalho negligenciou parcialmente as influências que a radiação têm na dissipação térmica devido ao elevado custo computacional. Para aproximar os resultados simulados do problema real, torna-se necessário realizar as simulações com o efeito das perdas por radiação.

Em um outro momento, pode ser realizada uma análise de custo para a realização do experimento, utilizando alguns dados da viabilidade técnica, considerando valores dos materiais a serem utilizados para realizar a troca térmica e alguns equipamentos de baixo custo.

Além disso, considerando que este trabalho foi realizado em um computador pessoal e com pouca capacidade de processamento, seria interessante realizar novamente as simulações com melhor refinamento de malha em um computador dedicado, além de considerar os efeitos da radiação.

Por fim, análises geométricas que não se limitem à ordem de grandeza da placa fotovoltaica podem ser realizadas, levando-se em consideração as medidas do *cooler* e da lente Fresnel. Podem também ser estudados diferentes fluidos para o arrefecimento, como a água ou nanofluidos, e maneiras que permitam sua reutilização em sistemas de concentração fotovoltaica acoplados à uma unidade térmica.

## Referências

ALMEIDA, Mateus Barros. **Análise do perfil de temperatura do tubo absorvedor de concentradores solares por meio de simulação computacional**. Trabalho de Conclusão de Curso (Graduação em Engenharia Mecânica) — UFRJ, 2018.

ANEEL. **BIG - Banco de Informações de Geração**. 2018. [Acessado em 04/02/2018]. Disponível em: [<http://www2.aneel.gov.br/aplicacoes/capacidadebrasil/capacidadebrasil.](http://www2.aneel.gov.br/aplicacoes/capacidadebrasil/capacidadebrasil.cfm) [cfm>.](http://www2.aneel.gov.br/aplicacoes/capacidadebrasil/capacidadebrasil.cfm)

ARVIZU, Dan et al. Direct solar energy. Cambridge, United Kingdom, Cambridge University Press, 2011.

<span id="page-87-0"></span>AZUR SPACE SOLAR POWER GMBH. **Enhanced Fresnel Assembly Manual - Type: 3C42A**. Heilbronn, Alemanha, 2014. Disponível em: [<http://www.azurspace.com/](http://www.azurspace.com/images/products/DB_3988-00-00_3C42_AzurDesign_EFA_55x55_2014-03-27.pdf) [images/products/DB\\_3988-00-00\\_3C42\\_AzurDesign\\_EFA\\_55x55\\_2014-03-27.pdf>.](http://www.azurspace.com/images/products/DB_3988-00-00_3C42_AzurDesign_EFA_55x55_2014-03-27.pdf)

BEJAN, Adrian. **Convection heat transfer**. [S.l.]: John wiley & sons, 2013.

BERGMAN, Theodore L; INCROPERA, Frank P. **Fundamentals of heat and mass transfer**. [S.l.]: John Wiley & Sons, 2011.

CHAAR, L El; ZEIN, N El et al. Review of photovoltaic technologies. **Renewable and sustainable energy reviews**, Elsevier, v. 15, n. 5, p. 2165–2175, 2011.

CHEMISANA, D; MALLICK, T. **Building integrated concentrated solar systems**. [S.l.]: Solar energy sciences and engineering applications, 1st edn. CRC Press, 2014.

CORRÊA, Marco Alves. **Otimização de microdissipadores de calor para células fotovoltaicas com espelhos ou lentes concentradores**. Trabalho de Conclusão de Curso (Graduação em Engenharia Mecânica) — UFRJ, 2013.

CUCE, Erdem; BALI, Tulin; SEKUCOGLU, Suphi Anil. Effects of passive cooling on performance of silicon photovoltaic cells. **International Journal of Low-Carbon Technologies**, Oxford University Press, v. 6, n. 4, p. 299–308, 2011.

DALAL, Vikram L; MOORE, Arnold R. Design considerations for high-intensity solar cells. **Journal of Applied Physics**, AIP, v. 48, n. 3, p. 1244–1251, 1977.

DOE, Department of Energy. **Solar Performance and Efficiency**. 2013. Disponível em: [<https://energy.gov/eere/energybasics/articles/solar-performance-and-efficiency>.](https://energy.gov/eere/energybasics/articles/solar-performance-and-efficiency) Acesso em: 10 agosto de 2017.

DOHERTY, Joseph. **Fossil fuels: Examination and prediction of future trends**. Tese (Doutorado) — Ohio State University, 2012.

DUFFIE, John A; BECKMAN, William A. **Solar engineering of thermal processes**. [S.l.]: John Wiley & Sons, 2013.

EIA. **INTERNATIONAL ENERGY STATISTICS**. 2018. [Acessado em 03/02/2018]. Disponível em: [<https://www.eia.gov/beta/international/data/browser/#/?pa=](https://www.eia.gov/beta/international/data/browser/#/?pa=00000000000000000000000000000004&c=00000200000g0404&ct=0&ug=8&tl_id=2-A&vs=INTL.116-12-BRA-BKWH.A&vo=0&v=H&start=1989&end=2015&showdm=y) 0[00000000000000000000000000000004&c=00000200000g0404&ct=0&ug=8&tl\\_id=2-A&](https://www.eia.gov/beta/international/data/browser/#/?pa=00000000000000000000000000000004&c=00000200000g0404&ct=0&ug=8&tl_id=2-A&vs=INTL.116-12-BRA-BKWH.A&vo=0&v=H&start=1989&end=2015&showdm=y) [vs=INTL.116-12-BRA-BKWH.A&vo=0&v=H&start=1989&end=2015&showdm=y>.](https://www.eia.gov/beta/international/data/browser/#/?pa=00000000000000000000000000000004&c=00000200000g0404&ct=0&ug=8&tl_id=2-A&vs=INTL.116-12-BRA-BKWH.A&vo=0&v=H&start=1989&end=2015&showdm=y)

EPE. **Relatório Síntese do Balanço Energético Nacional – BEN 2017**. [S.l.], 2017.

FERNANDES, Hugo Coelho. **Optimização térmica de um sistema de concentração solar fotovoltaico**. Dissertação (Mestrado) — Faculdade de Ciências e Tecnologia, Universidade Nova de Lisboa, Lisboa, Dezembro 2011.

FRAIDENRAICH, Naum. **Estudo teórico-experimental de um sistema fotovoltaico acoplado a concentradores tipo V**. Tese (Doutorado) — Universidade Federal do Rio Grande do Sul, Rio Grande do Sul, 1994.

FRAUNHOFER, ISE. Photovoltaics report. **Fraunhofer ISE, Freiburg**, 2014.

GAO, Yibing et al. A parametric study of characteristics of concentrating pv modules. **International Journal of Low-Carbon Technologies**, v. 5, n. 2, p. 57–62, 2010. Disponível em:  $\langle +http://dx.doi.org/10.1093/ijlet/ctq002\rangle$ .

GEVORKIAN, Peter. **Sustainable energy system engineering: The complete green building design resource**. [S.l.]: McGraw Hill Professional, 2006.

<span id="page-88-0"></span>GRIESMER, Andrew (Autor). **Size Parameters for Free Tetrahedral Meshing in COMSOL Multiphysics**. COMSOL Blog, 2014. Explicação sobre parâmetros de malha no software COMSOL Multiphyscs. Disponível em:  $\langle \text{https://br.com/blogs/} \rangle$ [size-parameters-free-tetrahedral-meshing-comsol-multiphysics/>.](https://br.comsol.com/blogs/size-parameters-free-tetrahedral-meshing-comsol-multiphysics/) Acesso em: 02 nov. 2017.

GUERRIERI, Daduí Cordeiro. **Análise Teórico-Experimental de Microtrocadores de Calor para Controle Térmico de Painéis Fotovoltaicos de Alta Concentração**. Tese (Doutorado) — Tese de M. Sc., COPPE/UFRJ, Rio de Janeiro, RJ, Brasil, 2013.

HANNA, MC; NOZIK, AJ. Solar conversion efficiency of photovoltaic and photoelectrolysis cells with carrier multiplication absorbers. **Journal of Applied Physics**, AIP, v. 100, n. 7, p. 074510, 2006.

HERSCH, Paul; ZWEIBEL, Kenneth. **Basic photovoltaic principles and methods**. [S.l.], 1982.

HOLLANDS, KGT. A concentrator for thin-film solar cells. **Solar Energy**, Elsevier, v. 13, n. 2, p. 149–163, 1971.

IEC, International Electrotechnical Commission et al. **Concentrator photovoltaic (CPV) modules and assemblies–design qualification and type approval**. [S.l.]: IEC, 2007.

JEAN, Joel et al. Pathways for solar photovoltaics. **Energy & Environmental Science**, Royal Society of Chemistry, v. 8, n. 4, p. 1200–1219, 2015.

KALOGIROU, Soteris A. **Solar Energy Engineering. Processes and Systems**. 2. ed. Academic Press, 2014. ISBN 978-0-12-397270-5. Disponível em: [<http:](http://gen.lib.rus.ec/book/index.php?md5=7B49AC9A5B1EA9258C7D17C1C8CB33EF) [//gen.lib.rus.ec/book/index.php?md5=7B49AC9A5B1EA9258C7D17C1C8CB33EF>.](http://gen.lib.rus.ec/book/index.php?md5=7B49AC9A5B1EA9258C7D17C1C8CB33EF)

KHAMOOSHI, Mehrdad et al. A review of solar photovoltaic concentrators. **International Journal of Photoenergy**, Hindawi Publishing Corporation, v. 2014, 2014.

<span id="page-89-0"></span>KIPP & ZONEN B.V. **Instruction Manual SHP1 Smart Pyrheliometer**. Delft, Holanda, 2017. Disponível em: [<http://www.kippzonen.com/Download/202/](http://www.kippzonen.com/Download/202/CHP-1-Pyrheliometer-Manual) [CHP-1-Pyrheliometer-Manual>.](http://www.kippzonen.com/Download/202/CHP-1-Pyrheliometer-Manual)

<span id="page-89-1"></span>KIPP & ZONEN B.V. **Instruction Manual Solys2**. Delft, Holanda, 2017. Disponível em: [<http://www.kippzonen.com/Download/440/Manual-Sun-Tracker-SOLYS>.](http://www.kippzonen.com/Download/440/Manual-Sun-Tracker-SOLYS)

KLEISSL, Jan. **Solar energy forecasting and resource assessment**. [S.l.]: Academic Press, 2013.

KRAUS, AL; BAR-COHEN, Avram. **Design and analysis of heat sinks**. [S.l.]: Wiley, 1995.

LEUTZ OPTICS AND ILLUMINATION UG. **Co01/02 manual**. Marburg, Alemanha, 2014. Disponível em: [<https://www.scribd.com/document/234384186/](https://www.scribd.com/document/234384186/2014-03-21-DrawingCo01-PMMA-HalfEgg) [2014-03-21-DrawingCo01-PMMA-HalfEgg>.](https://www.scribd.com/document/234384186/2014-03-21-DrawingCo01-PMMA-HalfEgg)

LEUTZ, Ralf; SUZUKI, Akio. **Nonimaging Fresnel lenses: design and performance of solar concentrators**. [S.l.]: Springer, 2012. v. 83.

LIENHARD, John H. **A heat transfer textbook**. [S.l.]: Courier Corporation, 2013.

LOPEZ, Ricardo Aldabó. Energia solar para produção de eletricidade. **1ª Edição, São Paulo, SP: Artliber**, 2012.

LOVEGROVE, Keith; STEIN, Wes. **Concentrating solar power technology: Principles, developments and applications**. 1. ed. Woodhead Publishing, 2012. (Woodhead Publishing Series in Energy). ISBN 1845697693,9781845697693. Disponível em: [<http:](http://gen.lib.rus.ec/book/index.php?md5=95E95706EAE198F2E071C302E4EF1B4E)  $//gen. lib.rus. ec/book/index.php?md5=95E95706EAE198F2E071C302E4EFIB4E>.$ 

LUQUE, Antonio; HEGEDUS, Steven. **Handbook of photovoltaic science and engineering**. [S.l.]: John Wiley & Sons, 2011.

LUQUE, Antonio L.; ANDREEV, Viacheslav M. **Concentrator photovoltaics**. Springer, 2007. (Springer series in optical sciences v.130). ISBN 9783540687962,3540687963. Disponível em: [<http://gen.lib.rus.ec/book/index.](http://gen.lib.rus.ec/book/index.php?md5=26058E85C66822447908939EBE524A91) [php?md5=26058E85C66822447908939EBE524A91>.](http://gen.lib.rus.ec/book/index.php?md5=26058E85C66822447908939EBE524A91)

MALAGUETA, Diego et al. Assessing incentive policies for integrating centralized solar power generation in the brazilian electric power system. **Energy Policy**, Elsevier, v. 59, p. 198–212, 2013.

MALVINO, David J. Bates Albert Paul. **Electronic Principles**. 7th. ed. McGraw-Hill Higher Education, 2006. ISBN 0073222771,9780073222776. Disponível em: [<http:](http://gen.lib.rus.ec/book/index.php?md5=A06698E4FA3F179633EDF3BD85626CB1)  $//gen. lib.rus. ec/book/index.php?md5=A06698E4FA3F179633EDF3BD85626CB1&gt.$ 

MARTINS, FR et al. Solar energy scenarios in brazil, part one: resource assessment. **Energy Policy**, Elsevier, v. 36, n. 8, p. 2853–2864, 2008.

MARTINS, Fernando Ramos; PEREIRA, Enio Bueno; ECHER, Mariza Pereira de Souza. Levantamento dos recursos de energia solar no Brasil com o emprego de satélite geoestacionário: o Projeto Swera. **Revista Brasileira de Ensino de Física**, scielo, v. 26, p. 145 – 159, 00 2004. ISSN 1806-1117. Disponível em: [<http://www.scielo.br/](http://www.scielo.br/scielo.php?script=sci_arttext&pid=S1806-11172004000200010&nrm=iso) [scielo.php?script=sci\\_arttext&pid=S1806-11172004000200010&nrm=iso>.](http://www.scielo.br/scielo.php?script=sci_arttext&pid=S1806-11172004000200010&nrm=iso)

MCEVOY, Augustin et al. **Practical handbook of photovoltaics: fundamentals and applications**. [S.l.]: Elsevier, 2003.

MICHELI LEONARDO; FERNáNDEZ, Eduardo F.; Almonacid Florencia; Mallick Tapas K.; Smestad Greg P. Performance, limits and economic perspectives for passive cooling of high concentrator photovoltaics. **Solar Energy Materials and Solar Cells**, Elsevier Science, v. 153, 08 2016.

MIN, Cui et al. Thermal analysis and test for single concentrator solar cells. **Journal of Semiconductors**, IOP Publishing, v. 30, n. 4, p. 044011, 2009.

MULTIPHYSICS, COMSOL. Comsol multiphysics user guide (version 4.3 a). **COMSOL, AB**, p. 39–40, 2012.

<span id="page-90-0"></span>NATARAJAN, Sendhil Kumar et al. Numerical investigations of solar cell temperature for photovoltaic concentrator system with and without passive cooling arrangements. **International journal of thermal sciences**, Elsevier, v. 50, n. 12, p. 2514–2521, 2011.

PARIDA, Bhubaneswari; INIYAN, S\_; GOIC, Ranko. A review of solar photovoltaic technologies. **Renewable and sustainable energy reviews**, Elsevier, v. 15, n. 3, p. 1625–1636, 2011.

PÉREZ-HIGUERAS, Pedro; FERNÁNDEZ, Eduardo F. **High concentrator photovoltaics: fundamentals, engineering and power plants**. [S.l.]: Springer, 2015.

PHILIBERT, Cédric. **Solar energy perspectives**. [S.l.]: OECD/IEA, 2011.

PISZCZOR, MF et al. A high-performance photovoltaic concentrator array: the mini-dome fresnel lens concentrator with 30% efficient gaas/gasb tandem cells. In: IEEE. **Photovoltaic Specialists Conference, 1991., Conference Record of the Twenty Second IEEE**. [S.l.], 1991. p. 1485–1490.

REDDY, KS; KUMAR, N Sendhil. Combined laminar natural convection and surface radiation heat transfer in a modified cavity receiver of solar parabolic dish. **International Journal of Thermal Sciences**, Elsevier, v. 47, n. 12, p. 1647–1657, 2008.

REICH-WEISER, Corinne; DORNFELD, David A; HORNE, Steve. Environmental assessment and metrics for solar: Case study of solfocus solar concentrator systems. In: IEEE. **Photovoltaic Specialists Conference, 2008. PVSC'08. 33rd IEEE**. [S.l.], 2008. p. 1–4.

RODRIGO, P et al. Models for the electrical characterization of high concentration photovoltaic cells and modules: a review. **Renewable and Sustainable Energy Reviews**, Elsevier, v. 26, p. 752–760, 2013.

ROYNE, Anja; DEY, Christopher J; MILLS, David R. Cooling of photovoltaic cells under concentrated illumination: a critical review. **Solar energy materials and solar cells**, Elsevier, v. 86, n. 4, p. 451–483, 2005.

SHERIF, R et al. Concentrator triple-junction solar cells and receivers in point focus and dense array modules. **Proceedings 21nd EU PVSEC-2006**, 2006.

SIMIONI, Tássio. **O impacto da temperatura para o aproveitamento do potencial solar fotovoltaico do Brasil**. Dissertação (Mestrado) — UFRJ/ COPPE/ Programa de Planejamento Energético, Rio de Janeiro, fevereiro 2017.

SKOPLAKI, E; PALYVOS, JA. On the temperature dependence of photovoltaic module electrical performance: A review of efficiency/power correlations. **Solar energy**, Elsevier, v. 83, n. 5, p. 614–624, 2009.

SUN, Jian et al. Modeling and experimental evaluation of passive heat sinks for miniature high-flux photovoltaic concentrators. **Journal of solar energy engineering**, American Society of Mechanical Engineers, v. 127, n. 1, p. 138–145, 2005.

SWERA (Ed.). **Direct Normal Solar Radiation.** 2005. Disponível em: [<https:](https://openei.org/w/images/5/5c/NREL-brazil-dir.pdf) [//openei.org/w/images/5/5c/NREL-brazil-dir.pdf>.](https://openei.org/w/images/5/5c/NREL-brazil-dir.pdf) Acesso em: 17 nov. 2017.

<span id="page-91-0"></span>SWERA (Ed.). **DNI sobre a cidade de Macaé**. 2017. Disponível em: [<https:](https://maps.nrel.gov/swera/?visible=swera_dni_nasa_lo_res&opacity=50&extent=-74.01,-33.74,-29.84,5.27#/?aL=om7n4n\%255Bv\%255D\%3Dt&bL=groad&cE=0&lR=0&mC=-23.422928455065247\%2C-37.3095703125&zL=6) [//maps.nrel.gov/swera/?visible=swera\\_dni\\_nasa\\_lo\\_res&opacity=50&extent=-74.01,](https://maps.nrel.gov/swera/?visible=swera_dni_nasa_lo_res&opacity=50&extent=-74.01,-33.74,-29.84,5.27#/?aL=om7n4n\%255Bv\%255D\%3Dt&bL=groad&cE=0&lR=0&mC=-23.422928455065247\%2C-37.3095703125&zL=6) [-33.74,-29.84,5.27#/?aL=om7n4n\%255Bv\%255D\%3Dt&bL=groad&cE=0&lR=0&](https://maps.nrel.gov/swera/?visible=swera_dni_nasa_lo_res&opacity=50&extent=-74.01,-33.74,-29.84,5.27#/?aL=om7n4n\%255Bv\%255D\%3Dt&bL=groad&cE=0&lR=0&mC=-23.422928455065247\%2C-37.3095703125&zL=6) [mC=-23.422928455065247\%2C-37.3095703125&zL=6>.](https://maps.nrel.gov/swera/?visible=swera_dni_nasa_lo_res&opacity=50&extent=-74.01,-33.74,-29.84,5.27#/?aL=om7n4n\%255Bv\%255D\%3Dt&bL=groad&cE=0&lR=0&mC=-23.422928455065247\%2C-37.3095703125&zL=6) Acesso em: 23 nov. 2017.

TRIPANAGNOSTOPOULOS, J.K. Tonui; Y. Air-cooled pv/t solar collectors with low cost performance improvements. **Solar Energy**, Elsevier Science, v. 81, 2007. Disponível em: [<http://gen.lib.rus.ec/scimag/index.php?s=10.1016/j.solener.2006.08.002>.](http://gen.lib.rus.ec/scimag/index.php?s=10.1016/j.solener.2006.08.002)

TRIPANAGNOSTOPOULOS, Y et al. Hybrid photovoltaic/thermal solar systems. **Solar energy**, Elsevier, v. 72, n. 3, p. 217–234, 2002.

VERSTEEG, Henk Kaarle; MALALASEKERA, Weeratunge. **An introduction to computational fluid dynamics: the finite volume method**. [S.l.]: Pearson Education, 2007.

VIANA, Trajano de Souza. **Potencial de geração de energia elétrica com sistemas fotovoltaicos com concentrador no Brasil**. Tese (Doutorado) — Universidade Federal de Santa Catarina, Santa Catarina, 2010.

WHANG, Allen Jong-Woei; CHEN, Yi-Yung; WU, Bo-Yi. Innovative design of cassegrain solar concentrator system for indoor illumination utilizing chromatic aberration to filter out ultraviolet and infrared in sunlight. **Solar Energy**, Elsevier, v. 83, n. 8, p. 1115–1122, 2009.

WÖHRLE, Dieter; MEISSNER, Dieter. Organic solar cells. **Advanced Materials**, Wiley Online Library, v. 3, n. 3, p. 129–138, 1991.

Anexos

# ANEXO A – Imagens

## A.1 Pirheliometro

Figura 48 – Pirheliômetro CHP1.

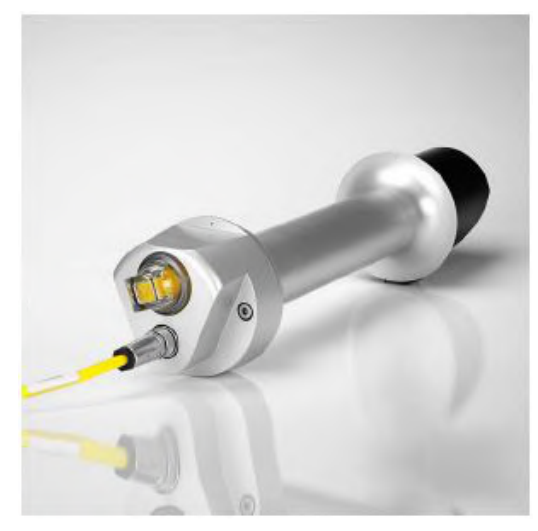

Fonte: [Kipp & Zone](#page-89-0) [\(2017a\)](#page-89-0)

### A.2 Rastreador Solar

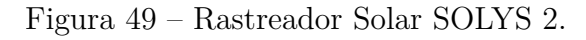

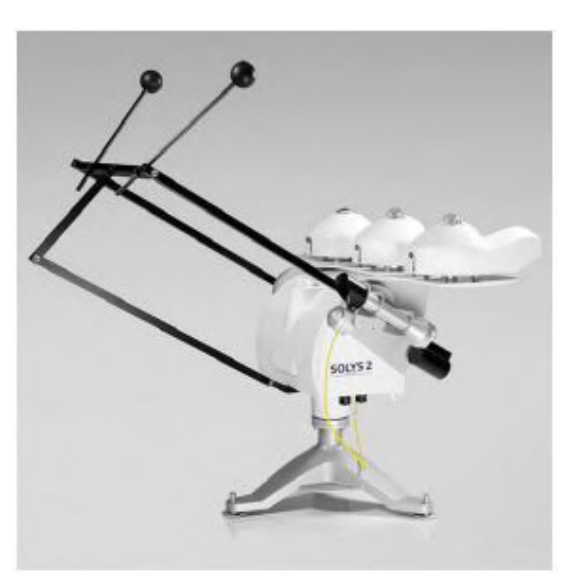

Fonte: [Kipp & Zone](#page-89-1) [\(2017b\)](#page-89-1)

## A.3 Rastreador Solar

Figura 50 – Média da radiação normal direta anual sobre a cidade de Macaé.

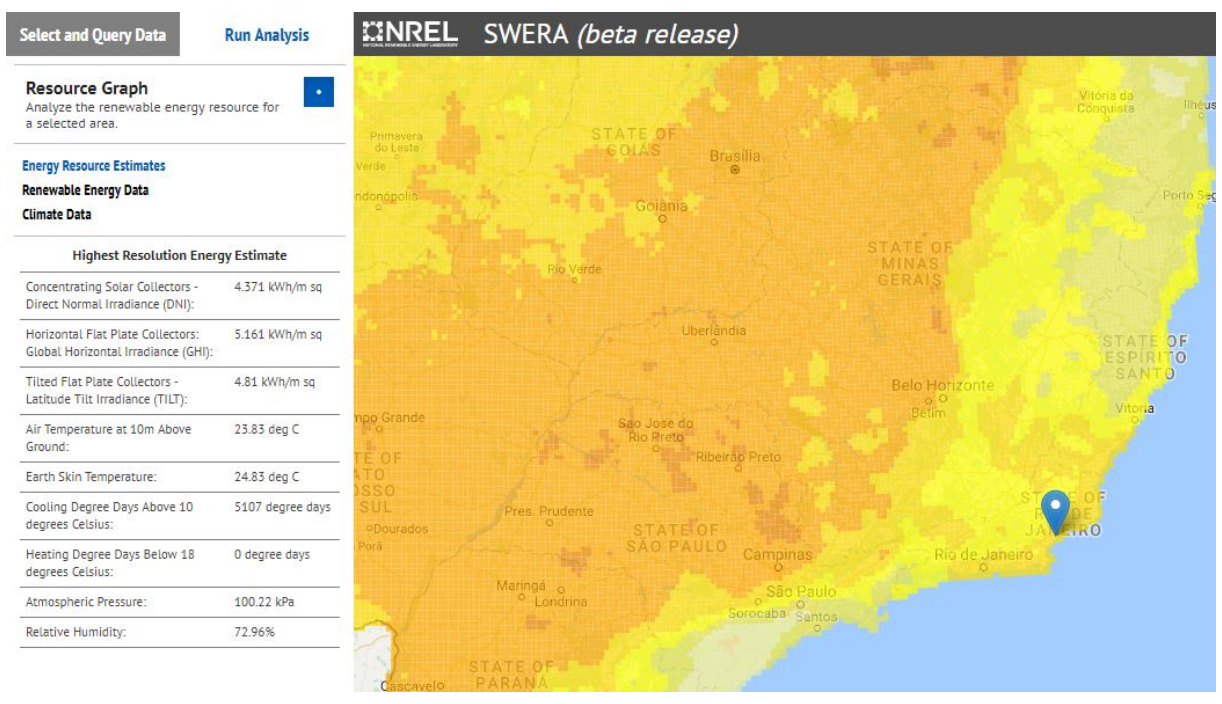

Fonte: [SWERA](#page-91-0) [\(2017\)](#page-91-0).

## A.4 Célula fotovoltaica utilizada

Figura 51 – Célula AZUR SPACE multijunçao tipo 3C42A.

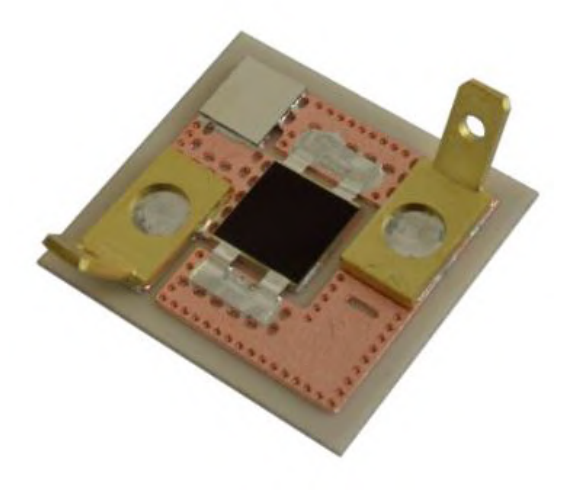

Fonte: [AZUR SPACE](#page-87-0) [\(2014\)](#page-87-0).

## A.5 Statistics

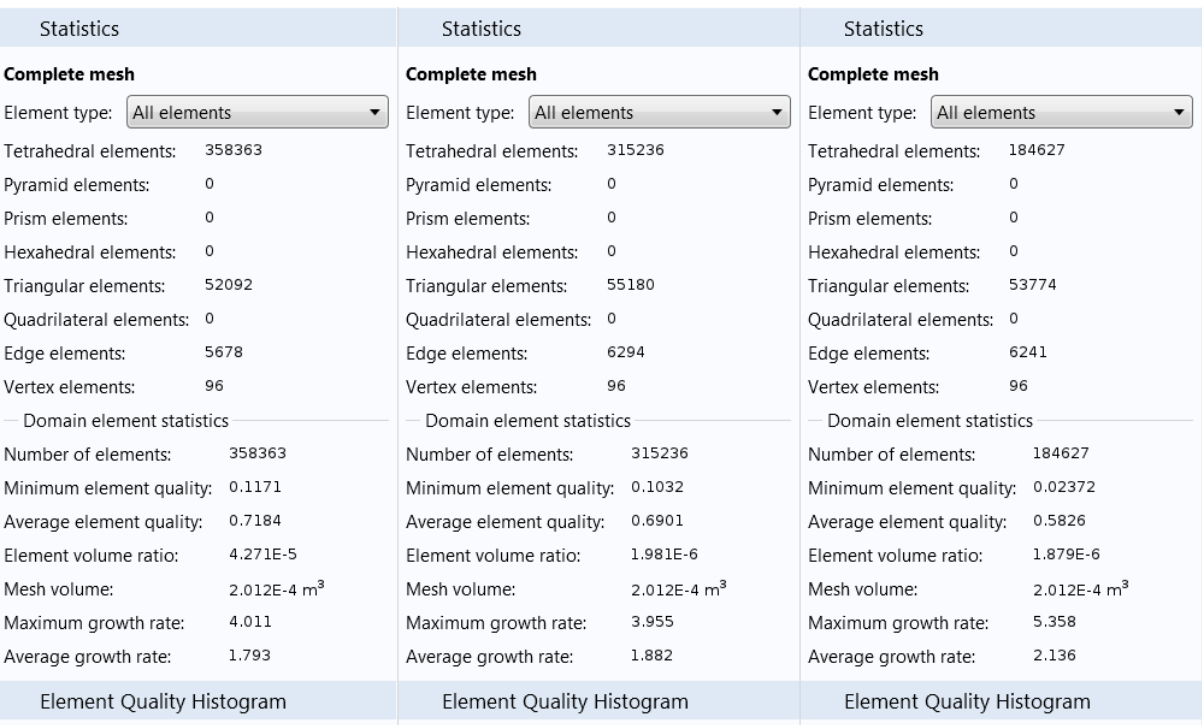

### Figura 52 – Dados fornecidos pelo *Statistics*.

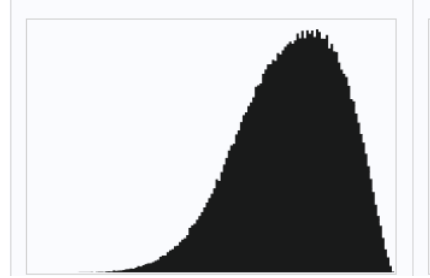

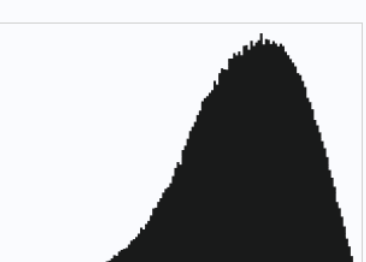

Fonte: [Griesmer](#page-88-0) [\(2014\)](#page-88-0).

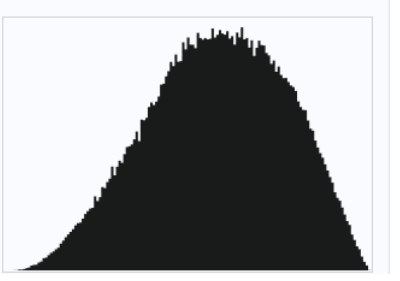

# Apêndices

# APÊNDICE A – Imagens

## A.1 Histograma

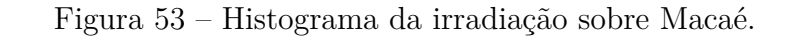

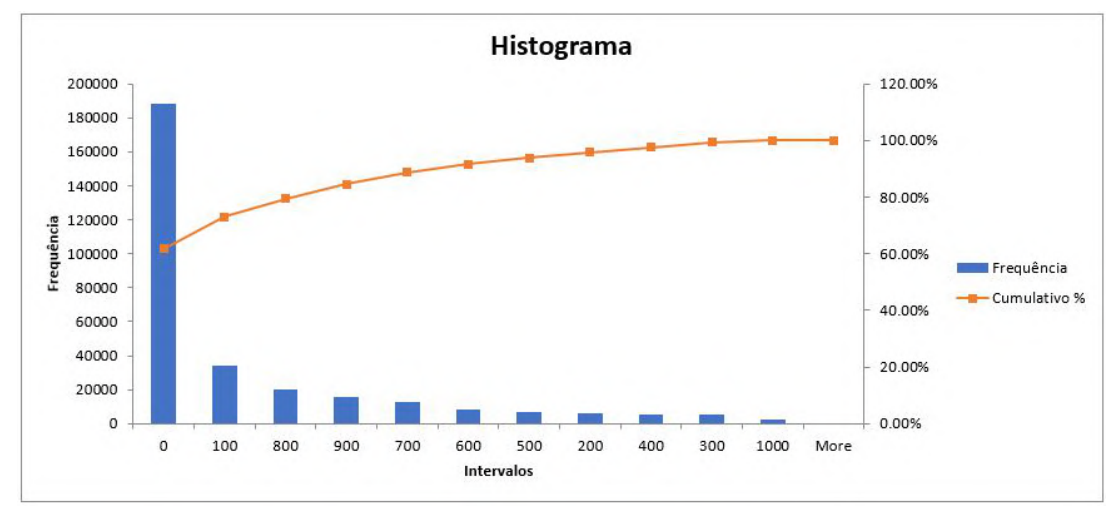

Fonte: Autor.